**В.В. ТРОШИН**

# **ТЕОРИЯ, КОНСТРУКЦИЯ И РАСЧЕТ ЭЛЕКТРОСТАРТЕРНОЙ СИСТЕМЫ ПУСКА ДВИГАТЕЛЕЙ ВНУТРЕННЕГО СГОРАНИЯ**

**Учебное пособие**

**Самара Самарский государственный технический университет 2011**

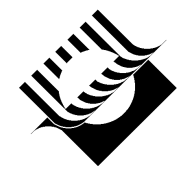

МИНИСТЕРСТВО ОБРАЗОВАНИЯ И НАУКИ РОССИЙСКОЙ ФЕДЕРАЦИИ

ГОСУДАРСТВЕННОЕ ОБРАЗОВАТЕЛЬНОЕ УЧРЕЖДЕНИЕ ВЫСШЕГО ПРОФЕССИОНАЛЬНОГО ОБРАЗОВАНИЯ «САМАРСКИЙ ГОСУДАРСТВЕННЫЙ ТЕХНИЧЕСКИЙ УНИВЕРСИТЕТ»

Кафедра «Электромеханика и автомобильное электрооборудование»

# В.В. ТРОШИН

# ТЕОРИЯ, КОНСТРУКЦИЯ И РАСЧЕТ ЭЛЕКТРОСТАРТЕРНОЙ СИСТЕМЫ ПУСКА ДВИГАТЕЛЕЙ ВНУТРЕННЕГО СГОРАНИЯ

*Учебное пособие*

Самара Самарский государственный технический университет 2011

УДК 621.314.322 629.113.066(075 3) Т 76

### **Трошин В.В.**

Т 76 **Теория, конструкция и расчет электростартерной системы пуска двигателей внутреннего сгорания:** Учеб. пособие / *В.В.Трошин.* – Самара: Самар. гос. техн. ун-т, 2011. – 101 с.: ил.

Рассмотрены вопросы конструкции и принцип работы электростартерной системы пуска. Изложена методика расчета главных размеров стартерного электродвигателя, магнитной цепи, обмоток якоря и возбуждения и рабочих характеристик, определения размеров коллекторно-щеточного узла. Приводятся примеры расчета стартерного электродвигателя с электромагнитным возбуждением и возбуждением от постоянных магнитов.

В приложении приведены справочные данные, необходимые для выполнения расчета стартерного электродвигателя.

Предназначено для студентов, обучающихся по направлению 13.03.02 «Электроэнергетика и электротехника». Дисциплина «Теория, конструкция и расчет электрооборудования автомобилей с классическим и гибридным приводом».

Рецензент – канд. техн. наук Л.Я. Макаровский

УДК 621.314.322 629.113.066(075 3) Т 76

© В.В.Трошин, 2011 © Самарский государственный технический университет, 2011

## **ПРЕДИСЛОВИЕ**

В настоящее время для пуска автомобильных двигателей используется электростартерная система пуска, включающая в себя аккумуляторную батарею, электродвигатель постоянного тока, электромагнитное тяговое реле, дополнительные реле, привод и редуктор. Электростартерная система пуска надежна в работе, обеспечивает легкое дистанционное управление и возможность автоматизации процесса пуска. Конструкция, принцип работы, техническое обслуживание и ремонт системы пуска достаточно хорошо изложены в ряде учебников и учебных пособий. Однако в процессе выполнения курсовых проектов и выпускных квалификационных работ у студентов, обучающихся по направлению 140600 **«**Электротехника, электромеханика и электротехнологии», возникают некоторые затруднения при определении основных размеров и электромагнитном расчете современных электростартеров с возбуждением от постоянных магнитов и с встроенным планетарным редуктором.

В учебном пособии приведены рекомендации по выбору электромагнитных нагрузок, современных магнитных, изоляционных и проводниковых материалов, определяющих качество, надежность и габариты проектируемого электродвигателя. Даны методики расчета электродвигателей с различными системами возбуждения, приведены примеры расчета.

## **ВВЕДЕНИЕ**

Электрооборудование современных автомобилей и тракторов является сложным комплексом систем электроснабжения, пуска двигателя внутреннего сгорания, зажигания, комфорта, освещения, безопасности и ряда других.

Система пуска двигателя внутреннего сгорания является одной из основных и должна надежно работать в любых условиях эксплуатации автомобиля.

В настоящее время на большинстве автомобилей и тракторов применяется электростартерная система пуска двигателя внутреннего сгорания, состоящая из источника электрической энергии – аккумуляторной батареи, электромагнитного тягового реле, стартерного электродвигателя, механизма привода, редуктора, дополнительных реле и устройств облегчения пуска.

В качестве стартерного электродвигателя применяется электродвигатель постоянного тока с последовательным или смешанным электромагнитным возбуждением. В последнее время в системах электростартерного пуска стали широко использовать двигатели постоянного тока с возбуждением от постоянных магнитов и встроенным планетарным редуктором, что позволило значительно уменьшить габариты и вес электростартера.

В учебном пособии последовательно изложена методика определения основных размеров стартерного электродвигателя с электромагнитным возбуждением и возбуждением от постоянных магнитов, даны рекомендации по выбору электромагнитных нагрузок, определению основных размеров электродвигателя, расчету обмоток и рабочих характеристик.

Учебное пособие предназначено для студентов направления 140600 «Электротехника, электромеханика и электротехнологии», изучающих дисциплину «Теория, конструкция и расчет электрооборудования автомобилей и тракторов» и выполняющих курсовые и выпускные квалификационные работы, а также будет полезно для специалистов.

# **1. КОНСТРУКЦИЯ И ПРИНЦИП РАБОТЫ ЭЛЕКТРОСТАРТЕРОВ**

Электростартерная система пуска стала применяться на автомобилях с 1925 г. Современная электростартерная система состоит из источника электрической энергии (аккумуляторной батареи), электродвигателя постоянного тока, преобразующего электрическую энергию в механическую, механизма привода, обеспечивающего ввод и удержание шестерни стартера в зацеплении с маховиком двигателя, передачу вращающего момента коленчатому валу и предохранение якоря электродвигателя от разноса после успешного пуска двигателя. В схеме дистанционного и автоматического управления электростартером применяются дополнительные реле, а при эксплуатации в районах холодного климата – устройства для облегчения пуска.

Основным элементом системы пуска является электростартер. Согласно ГОСТ Р 52230-2004 «Электрооборудование автотракторное» изделия электрооборудования должны обеспечивать номинальные значения параметров при нормальных значениях климатических факторов внешней среды: температуре окружающего воздуха (25±10) °С, относительной влажности от 45 до 80% и атмосферном давлении от 84,0 до 106,7 кПа (от 630 до 800 мм рт.ст.). Номинальное напряжение системы электрооборудования следует выбирать из ряда 6, 12, 24 В. Номинальная мощность электростартеров – это наибольшая полезная мощность на валу. Электростартеры работают в кратковременном номинальном режиме. Это режим, при котором периоды неизменной номинальной нагрузки чередуются с периодами отключения. При этом периоды нагрузки не настолько длительны, чтобы превышение температуры всех его частей, при неизменной температуре окружающей среды, могло достичь установившихся значений, а периоды отключения достаточно длительны для охлаждения всех частей до практически холодного состояния. Длительность включения электростартера – до 10-15 с, а период отключения – не менее 30 с. Допускается не более трех циклов включения-выключения электростартера подряд.

Степень защиты электростартеров от проникновения посторонних тел и воды должна соответствовать ГОСТ 14254 «Степени защиты, обеспечиваемые оболочками (Код IP)», и должна быть не ниже IP 04.

Автотракторное электрооборудование условно обозначается рядом цифр 0000.0000, где первые два знака обозначают порядковый номер модели, третий знак – модификацию изделия, четвертый – исполнение (для умеренной климатической зоны – 3). Четыре цифры после точки обозначают тип подгруппы (для стартеров и выключателей стартеров 3708).

На рис. 1.1 представлен электростартер с электромагнитным возбуждением СТ221. Механизм привода состоит из шестерни *1*, муфты свободного хода *2*, рычага включения привода *3* и тягового реле *5*. Тяговое реле крепится болтами к крышке стартера со стороны привода *4*. Крышка со стороны привода изготавливается методом литья из чугуна, сплавов алюминия или цинка. Крышка со стороны коллектора *7* может изготавливаться методом штамповки из стали. В крышках запрессованы бронзографитовые или порошковые вкладыши подшипников скольжения, в которых вращается вал якоря *8*. Крышки соединяются с корпусом стартера *12* стяжными шпильками. Корпус стартера изготавливается из трубы или стальной полосы с последующей сваркой стыка. Сердечник якоря электродвигателя набирается из листов стали (08 КП или сталь 10) толщиной 1-1,2 мм. Для предохранения изоляции обмотки крайние листы пакета якоря изготавливаются из электроизоляционного картона. В пазы якоря укладывается обмотка якоря из круглого или прямоугольного обмоточного медного провода. Концы секций обмотки якоря укладывают в прорези петушков коллектора *6* и соединяют с коллекторными ламелями пайкой или чеканят. В стартерах применяются и цилиндрические, и торцовые коллекторы. Торцовые коллекторы имеют меньший осевой размер. Непосредственно к коллекторной крышке или к траверсе заклепками и винтами прикреплены щеткодержатели. Щеткодержатели изолированных щеток отделены от крышек прокладками из текстолита или другого изоляционного материала. В стартерах применяют меднографитовые щетки с добавлением олова и свинца.

Все автомобильные стартеры выполняются четырехполюсными. Полюсы *11* крепятся к корпусу стартера болтами. Полюсы изготавливаются из стали *10* штамповкой или из профиля соответствующего размера. На полюсах размещаются катушки обмотки возбуждения. На рис. 1.2 представлены схемы внутренних соединений электростартеров. Катушки последовательного возбуждения могут соединяться между собой последовательно  $(a_c=1)$ , попарно параллельно  $(a_c=2)$  или параллельно ( $a_c$ =4). Катушки последовательного возбуждения имеют несколько витков из медного прямоугольного провода, а катушки независимого возбуждения – большое количество витков из круглого обмоточного провода небольшого сечения.

В последние годы электростартеры мощностью до 2 кВт производятся с постоянными магнитами высокой энергии, изготовленными из порошка марки «неодим – железо – бор», и встроенным планетарным редуктором. Постоянные магниты необходимых размеров и формы изготавливаются методом спекания или прессования. Конструкция такого стартера представлена на рис. 1.3. Применение постоянных магнитов и планетарного редуктора позволило уменьшить размеры и вес стартера на 40-50% по сравнению со стартером обычной конструкции такой же мощности [2].

Стартерный электродвигатель получает питание от аккумуляторной батареи GB (рис. 1.4). При замыкании ключа зажигания S напряжение подается на втягивающую и удерживающую катушки тягового реле непосредственно (рис. 1.4, *а*) или через дополнительное реле (рис. 1.4, *б*). Якорь тягового реле притягивается к сердечнику электромагнита и с помощью рычага вводит шестерню электростартера в зацепление с зубчатым венцом маховика двигателя. В конце хода якоря замыкаются силовые контакты K тягового реле, электродвигатель получает питание и приводит во вращение коленчатый вал двигателя. После пуска двигателя муфта свободного хода *2* (см. рис. 1.1) предотвращает передачу вращающего момента от маховика двигателя к якорю электродвигателя стартера. При размыкании ключа S втягивающая и удерживающая катушки тягового реле оказываются включенными к аккумуляторной батарее последовательно через силовые контакты K и создающими противоположно направленные магнитные потоки.

Сердечник тягового реле размагничивается, возвратная пружина тягового реле перемещает якорь в исходное состояние, шестерня электростартера выходит из зацепления с зубчатым венцом маховика, а силовые контакты K размыкаются.

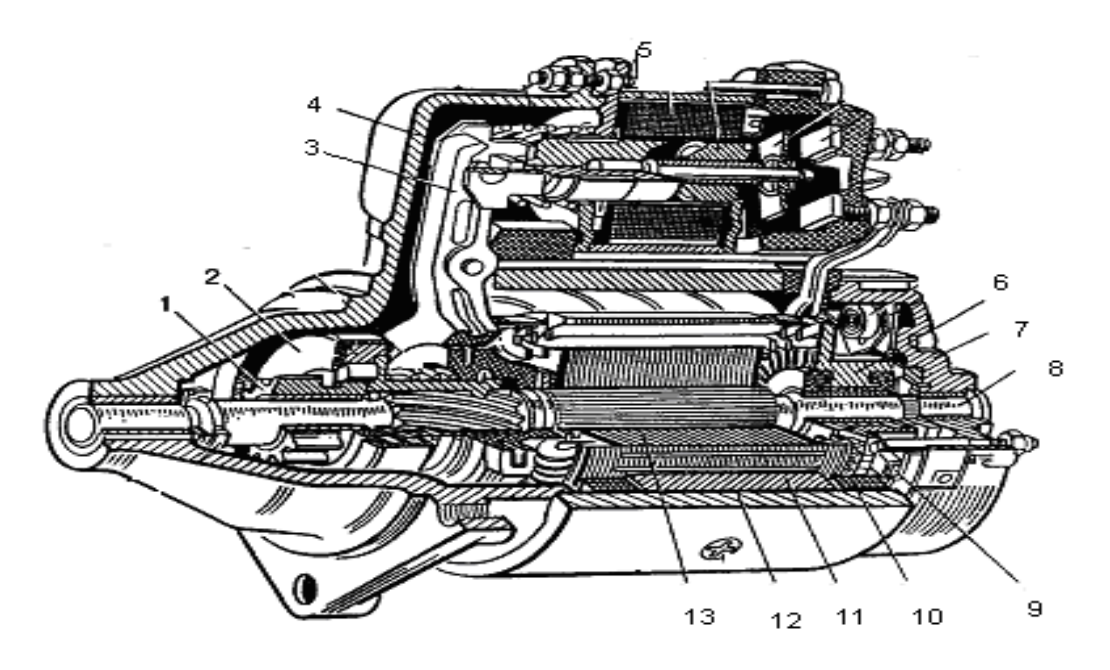

*Рис. 1.1.* Электростартер с электромагнитным возбуждением: 1 – шестерня привода; 2 – муфта свободного хода; 3 – рычаг включения привода; 4 – крышка со стороны привода; 5 – тяговое реле; 6 – коллектор; 7 – крышка со стороны коллектора; 8 – вал якоря; 9 – щетка; 10 – катушка обмотки возбуждения; 11 – полюс; 12 – корпус стартера; 13 – якорь электродвигателя

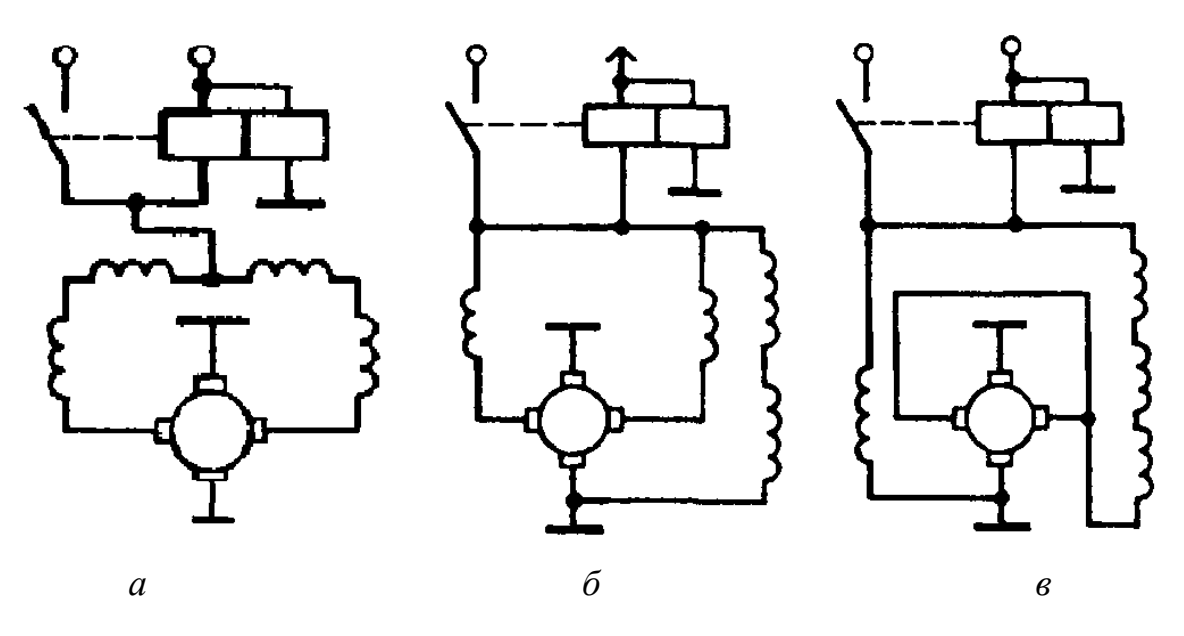

*Рис. 1.2.* Схемы внутренних соединений электростартеров: 1 – с последовательным возбуждением; 2, 3 – со смешанным возбуждением

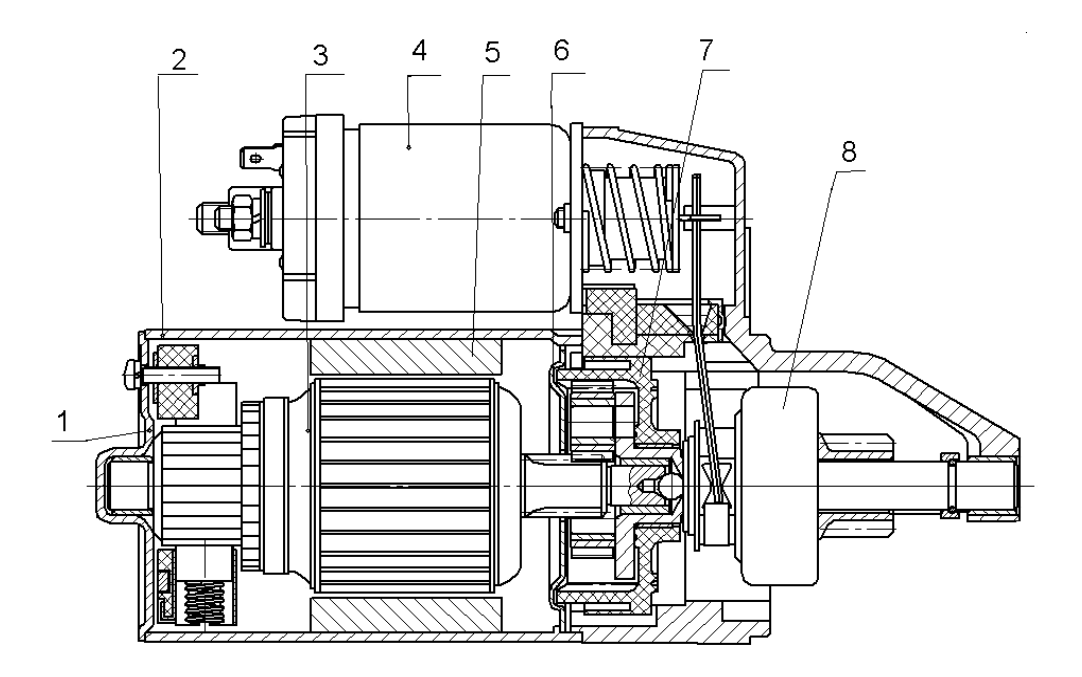

*Рис. 1.3.* Электростартер с планетарным редуктором и возбуждением от постоянных магнитов:

1 – крышка со стороны коллектора; 2 – корпус стартера; 3 – якорь электродвигателя; 4 – тяговое реле; 5 – постоянные магниты; 6 – промежуточная опора; 7 – планетарный редуктор; 8 – муфта свободного хода

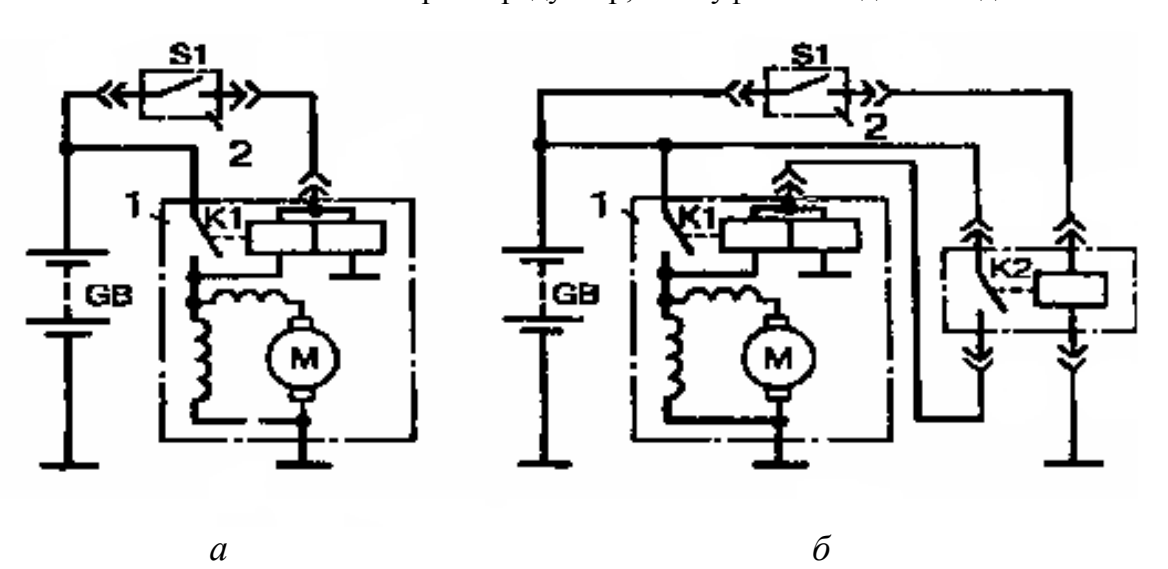

*Рис. 1.4.* Схемы управления электростартерами: 1 – без дополнительного реле; 2 – с дополнительным реле

В настоящее время большое применение получают совмещенные электромеханические преобразователи – стартер-генераторы (СТГ). Применение СТГ на автомобилях позволяет улучшить ряд характеристик [4].

Замена двух электрических машин, стартера и генератора, одной СТГ снижает массу и габариты установки и ее стоимость. За счет меньшего числа составляющих элементов СТГ и сохранения работо-

способности при отказе электрической машины или двигателя внутреннего сгорания повышается надежность и безопасность автомобиля.

Для снижения выброса в атмосферу вредных веществ при частых остановках в городских условиях движения современные автомобили оснащаются системой «СТОП-СТАРТ». Эта система автоматически отключает двигатель внутреннего сгорания при остановке автомобиля и включает его при трогании с места. Эксплуатация автомобиля в режиме «СТОП-СТАРТ» снижает и расход топлива.

В зависимости от места установки и способа сочленения с коленчатым валом СТГ можно разделить на безредукторные и редукторные.

За рубежом одним из первых разработан безредукторный СТГ с асинхронной машиной и транзисторным инвертором напряжения (фирма «БОШ»). За счет применения двух сцеплений и маховика удалось уменьшить габариты электрической машины и ток в стартерном режиме работы, но наличие двух сцеплений снижает надежность установки.

Отечественный безредукторный СТГ для автомобиля «Москвич» имеет большие габаритные размеры и значительный вес, что затрудняет его размещение в картере сцепления.

С целью уменьшения габаритов и массы СТГ сочленяют с коленчатым валом двигателя внутреннего сгорания через редуктор. В большинстве разработанных конструкций применяется планетарный редуктор с изменением коэффициента передачи при переходе в генераторный режим работы. Однако конструкция таких редукторов сложна.

Уменьшение габаритов электрической машины и величины тока в стартерном режиме работы достигается применением СТГ с напряжением выше напряжения бортовой сети автомобиля. В этом случае предусматривается два напряжения бортовой сети. Связь между двумя накопителями электрической энергии и управление СТГ осуществляются электронной системой.

Безредукторный СТГ напряжением 42 В с асинхронной электрической машиной и управляющим полупроводниковым модулем, проект которого разработан фирмами Continental и BMW AG, развивает максимальный пусковой момент 200 Нм в стартерном режиме работы и максимальную мощность в генераторном режиме работы 2 кВт на 14 В и 2,2 кВт на 42 В.

В безредукторных СТГ могут применяться синхронные машины с возбуждением от постоянных магнитов. Возможны две конструкции синхронных СТГ – с внутренним ротором и с внешним ротором. Синхронный СТГ с внешним ротором имеет преимущества – более простое и надежное крепление магнитов на роторе и хорошее охлаждение.

Все выше описанные СТГ предназначены для автомобилей с обычным приводом колес от двигателя внутреннего сгорания. Для таких автомобилей мощности двух электрических машин – стартера и генератора – почти одинаковы по величине.

Габаритные размеры, массу магнитных и проводниковых материалов и мощность СТГ в этом случае определяют исходя из условия надежного пуска двигателя внутреннего сгорания. Частота вращения СТГ в стартерном режиме работы во много раз ниже частоты вращения в режиме генератора. Следовательно, мощность СТГ в генераторном режиме работы будет в несколько раз больше мощности, на которую он рассчитан для работы в режиме стартера.

Все более жесткие экологические и экономические требования к автомобилям, а также требования повышения безопасности и комфорта привели к созданию электромобилей и автомобилей с гибридным приводом.

В электромобиле СТГ рассчитывается на основной режим работы – режим тягового двигателя, питаемого от аккумуляторной батареи. При торможении автомобиля СТГ переводится в генераторный режим и рекуперирует электрическую энергию в аккумуляторную батарею. На автомобиле может быть установлено несколько СТГ суммарной мощностью до 100 кВт и больше.

Основной недостаток электромобилей – это необходимость длительного заряда аккумуляторной батареи и отсутствие сети зарядных станций для них.

В последнее десятилетие многими фирмами созданы и серийно выпускаются автомобили с гибридным приводом, которые могут

приводиться в движение от электродвигателя или от двигателя внутреннего сгорания или от обоих одновременно. Мощность электрических машин, установленных на автомобиле с гибридным приводом, составляет сотни кВт.

В качестве тяговых электродвигателей и стартер-генераторов в автомобилях с гибридным приводом используются бесконтактные асинхронные или синхронные машины с постоянными магнитами, работающие от инверторов. С целью уменьшения габаритов они могут выполняться со встроенным редуктором и иметь водяное охлаждение.

Серийно выпускаемый автомобиль Lexus RX 400h оснащен двигателем внутреннего сгорания мощностью 155 кВт, передним электродвигателем мощностью 123 кВт, задним электродвигателем мощностью 50 кВт и генераторной установкой мощностью 109 кВт. Напряжение генераторной установки и электродвигателей достигает 650 В, а напряжение аккумуляторной батареи мощностью 45 кВт равно 288 В.

В обычных условиях автомобиль трогается с места и движется с малой скоростью за счет электродвигателей, используя энергию аккумуляторной батареи. При разгоне включается бензиновый двигатель и могут включаться вместе с ним электродвигатели, повышая общую мощность. При движении с крейсерской скоростью работает двигатель внутреннего сгорания, при этом часть мощности двигателя расходуется на привод генератора, питающего аккумуляторную батарею. При торможении электродвигатели переводятся в генераторный режим работы и возвращают электроэнергию в аккумуляторную батарею. Совместная работа двигателя внутреннего сгорания двух электродвигателей регулируется интеллектуальной системой Hybrid Synergy Drive.

Проектирование электрических машин автомобилей с гибридным приводом ведется по условиям их эксплуатации в основном режиме работы. С целью уменьшения габаритов электрических машин и снижения потерь электроэнергии в обмотках и преобразователях напряжение силовой сети необходимо увеличивать до сотен вольт.

## **ВОПРОСЫ ДЛЯ САМОПРОВЕРКИ**

1. Каковы основные этапы развития автомобильной системы пуска?

2. Какие технические требования предъявляются к системе пуска?

3. Какие электрические схемные решения системы возбуждения электродвигателя применяются в настоящее время?

4. Из каких основных узлов состоит стартерный электродвигатель и каково их функциональное назначение?

6. Применяется ли в электростартерах система возбуждения от постоянных магнитов?

7. Каковы перспективы применения совмещенных электромеханических преобразователей – стартер-генераторных установок?

# **2. МЕТОДИКА РАСЧЕТА СТАРТЕРНОГО ЭЛЕКТРОДВИГАТЕЛЯ**

Исходными данными для проектирования стартерного электродвигателя являются номинальная мощность *P*2н и номинальная частота вращения шестерни привода стартера n<sub>H</sub>.

## **2.1. ОПРЕДЕЛЕНИЕ РАСЧЕТНОЙ ЭЛЕКТРОМАГНИТНОЙ МОЩНОСТИ СТАРТЕРНОГО ЭЛЕКТРОДВИГАТЕЛЯ И НОМИНАЛЬНОЙ ЕМКОСТИ АККУМУЛЯТОРНОЙ БАТАРЕИ**

Расчетная электромагнитная мощность, Вт,

$$
P_3 = \frac{P_{2\mu}}{\eta_{3M}},
$$
\n(2.1)

где ηэм – *электромагнитный* КПД, учитывающий наличие магнитных и механических потерь в электродвигателе (рис. 2.1).

Расчетная величина ЭДС в обмотке якоря, В,

$$
E_{a} = (U_{u} - \Delta U_{u})(1 - k), \qquad (2.2)
$$

где  $\Delta U_{_{u_{\!u}}}$  =(1 - 2)B – падение напряжения в щеточном контакте;  $k$  – отношение тока якоря в режиме номинальной мощности к току якоря в режиме полного торможения.

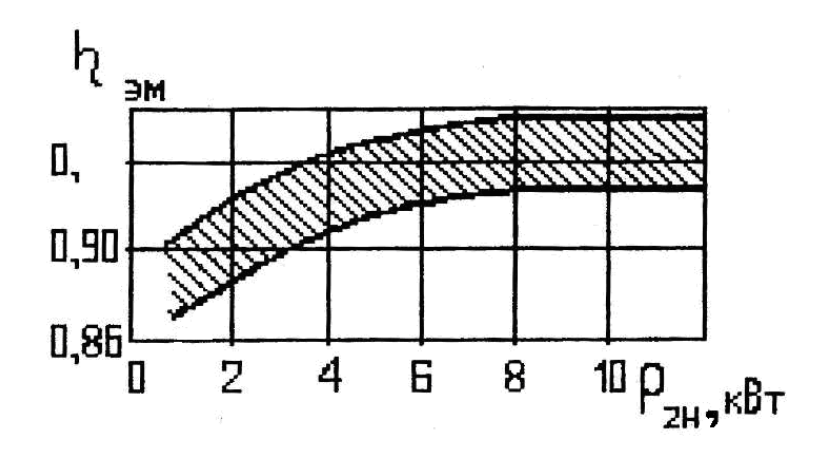

*Рис. 2.1.* Зависимость электромагнитного КПД стартерных электродвигателей от номинальной мощности *P*2н

Ток в расчетном режиме работы, А

$$
I_{a} = P_{s}/E_{a} = P_{s}/[(U_{u} - \Delta U_{u})(1 - k)]. \qquad (2.3)
$$

Суммарное сопротивление цепи якоря, Ом,

$$
\Sigma R_a = (U_u - \Delta U_{u})^2 (1 - k) k / P_3. \tag{2.4}
$$

Максимальная электромагнитная мощность, Вт,

$$
P_{\scriptscriptstyle{3m}} = P_{\scriptscriptstyle{2n}} / [4k(1-k)\eta_{\scriptscriptstyle{3M}}]. \tag{2.5}
$$

Расчетные величины в режиме максимальной электромагнитной мощности:

– ЭДС

$$
E_{_{am}} = 0.5(U_{_{\mu}} - \Delta U_{_{\mu}}), \text{ B}; \qquad (2.6)
$$

– ток якоря

$$
I_{\rm am} = I_{\rm a}/(2k), \text{A};\tag{2.7}
$$

**–** суммарное сопротивление цепи якоря

$$
\Sigma R_{am} = (U_{\mu} - \Delta U_{u})^2 / (4P_{sm}), \text{OM.}
$$
 (2.8)

При насыщенной магнитной системе частота вращения якоря в режиме максимальной мощности, об/мин,

$$
n_{m} = 0.5n_{n}/(1-k). \tag{2.9}
$$

Номинальную емкость аккумуляторной батареи определяют по рис. 2.2 и округляют до ближайшего большего значения по ГОСТ 959.0-84, а ее тип выбирают по табл. П1.

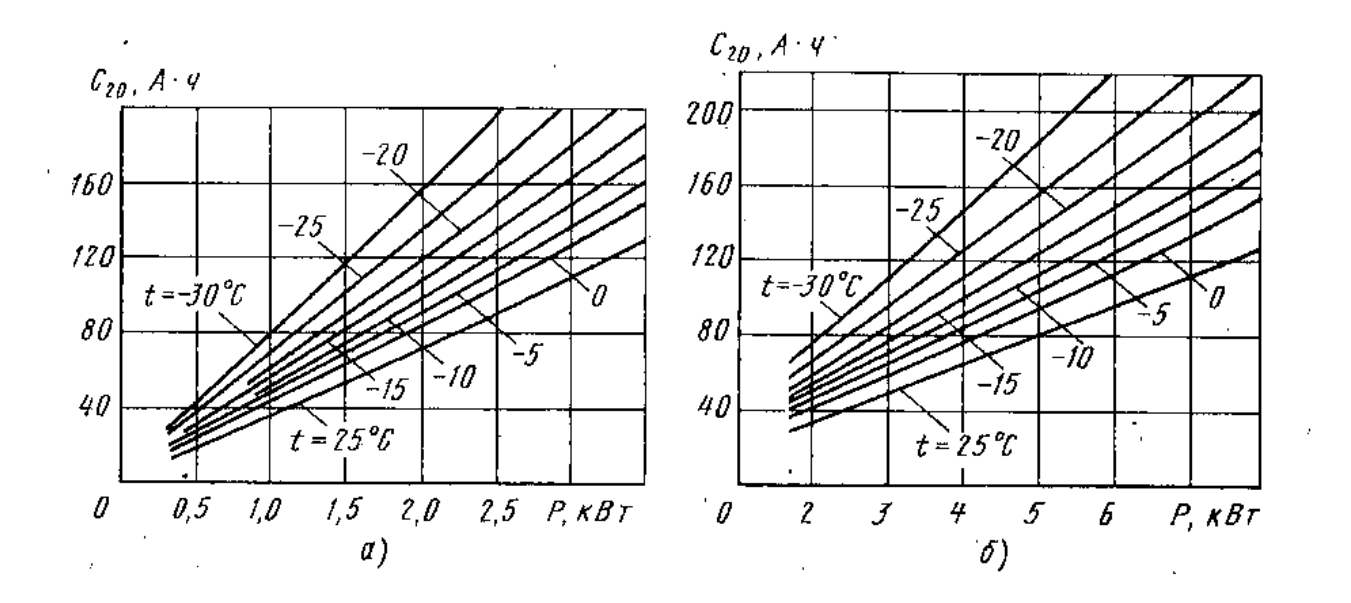

*Рис. 2.2.* Зависимость номинальной емкости аккумуляторных батарей от расчетной электромагнитной мощности для систем электростартерного пуска минимальной массы при различных условиях пуска: *а* – номинальное напряжение 12 В; *б* – номинальное напряжение 24 В

Сопротивление батареи  $R_{\delta}$  рассчитывают с учетом температуры электролита, степени заряженности и порядкового номера попытки пуска. При расчете стартерного электродвигателя на заданную номинальную мощность (при температуре 25 °С) сопротивление аккумуляторной батареи принимают равным

$$
R_{s} = \frac{a_{s} U_{u}}{C_{20}},
$$
\n(2.10)

где *a* – коэффициент аппроксимации вольтамперной характеристики батареи, определяется из табл. П2.

## **2.2. ГЛАВНЫЕ РАЗМЕРЫ ЭЛЕКТРОДВИГАТЕЛЯ**

Совершенство конструкции электродвигателя зависит от правильного выбора диаметра *D<sup>а</sup>* и длины *l<sup>а</sup>* пакета якоря.

Для расчета *D<sup>а</sup>* и *1<sup>а</sup>* используют уравнение

$$
D_a^2 l_a = 6.1 P_s / (B_s A \alpha_s n), \qquad (2.11)
$$

где *B* – расчетная индукция в воздушном зазоре, Тл;

*А –* линейная нагрузка якоря, А/м;

– коэффициент полюсного перекрытия.

Найденные из рис. 2.4 значения  $A$  и  $B<sub>s</sub>$  следует рассматривать как предварительные. В дальнейшем расчете при необходимости их можно изменить. При этом следует иметь в виду, что в зависимости от выбора А и  $B_s$  изменяется активный объем  $D_s^2 l_s$  проектируемой машины. Чем больше произведение  $AB<sub>s</sub>$ , тем меньший объем будет иметь машина. Однако как  $A$ , так и  $B_{s}$  имеют свои верхние пределы.

Основным фактором, ограничивающим линейную нагрузку, является нагрев обмотки, так как с возрастанием  $A$  в ней увеличиваются электрические потери. Допустимое значение линейной нагрузки зависит от класса нагревостойкости применяемой изоляции, а также от конструктивного выполнения машины и, прежде всего, от способов ее охлаждения.

Диаметры якорей стартерных электродвигателей в зависимости от  $Q = 0.5P_{\rm s}/k n_{\mu}$  приведены на рис. 2.3. Если  $Q$  превышает графические значения, то рекомендуется изменить напряжение в исходных данных.

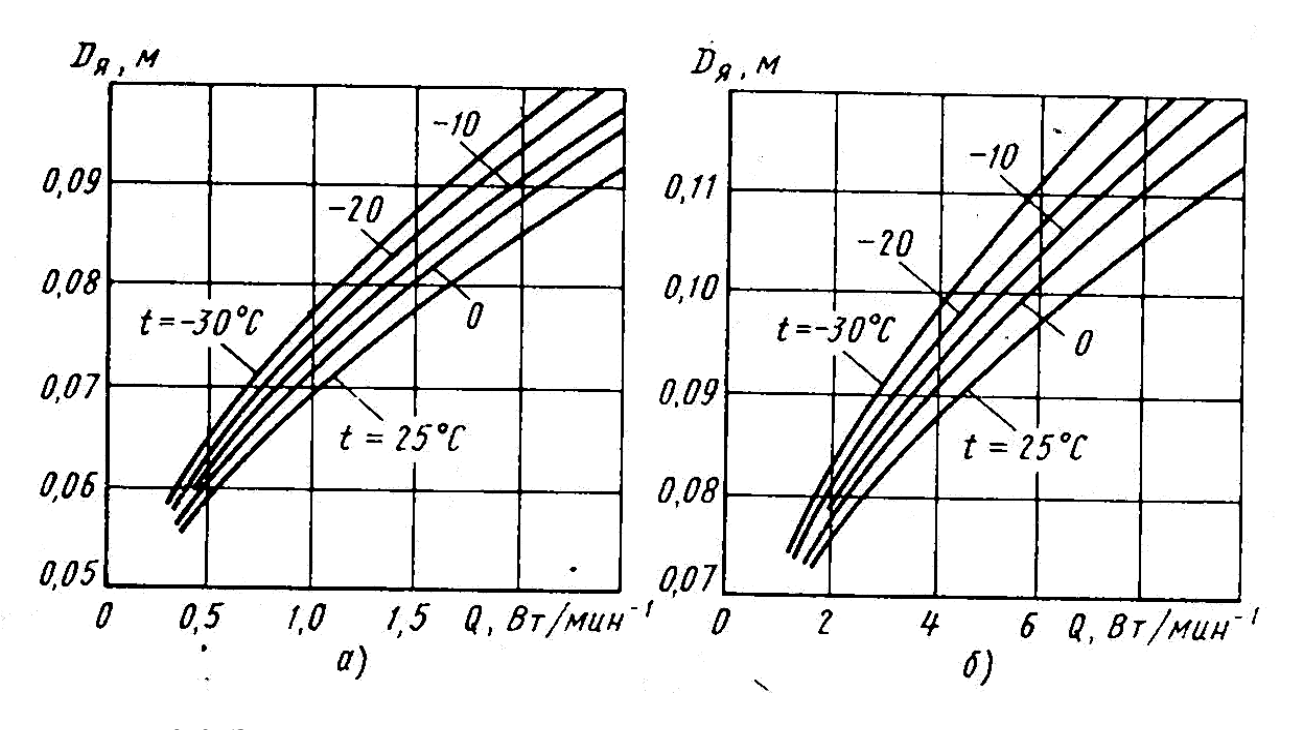

Рис. 2.3. Зависимости диаметра якоря стартерных электродвигателей от О при различных температурах:

 $a$  – номинальное напряжение 12B;  $\delta$  – номинальное напряжение 24B

Рекомендуемые для стартерных электродвигателей значения  $A, B_s, \alpha_s$  представлены на рис. 2.4, а, б и в.

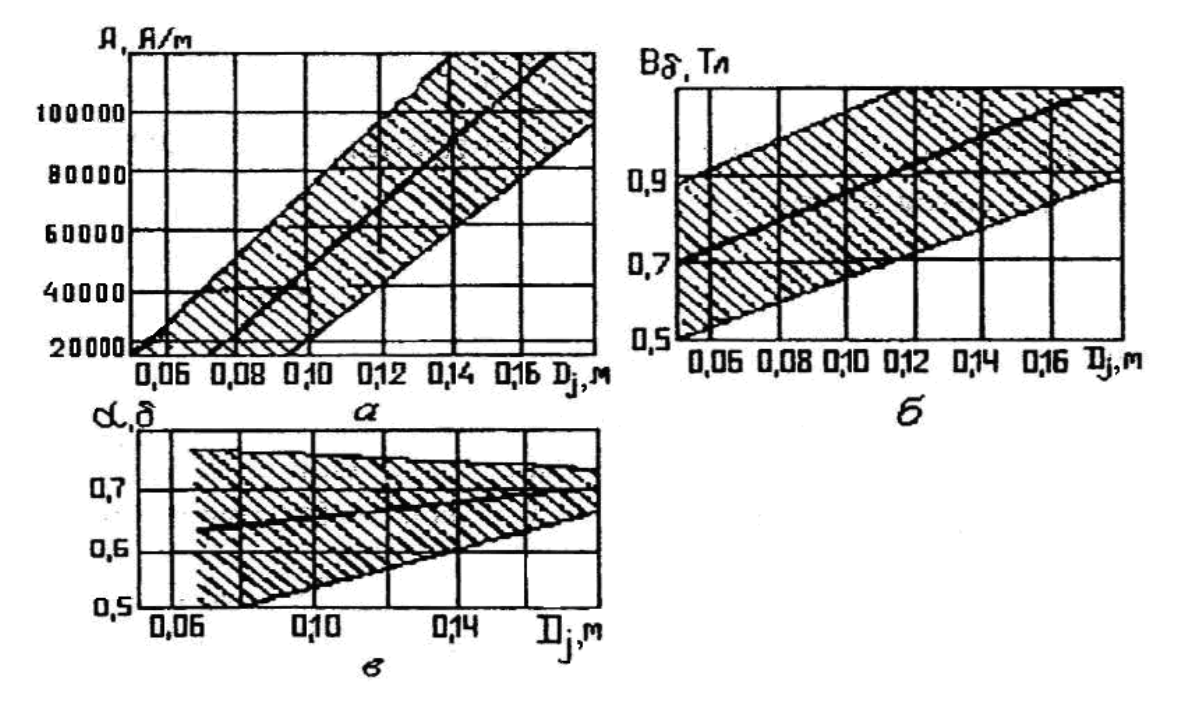

Рис. 2.4. Зависимость электромагнитных нагрузок стартерных электродвигателей от диаметра корпуса

Наружный диаметр корпуса  $D_i$  определяется из соотношения  $D_i = (1, 45...1, 65)D_a$ .

Рекомендованные значения  $D_i$  выбираются в соответствии с табл. П14.

Из уравнения (2.11) определяем длину пакета якоря, м:

$$
l_{a} = \frac{6_{1}l_{a}^{P}}{B_{s}A\alpha_{s}n_{a}^{P}}.
$$
 (2.12)

### 2.3. ОБМОТОЧНЫЕ ДАННЫЕ ЯКОРЯ

Основной магнитный поток, Вб,

$$
\Phi = \alpha_s \tau l_a B_s, \qquad (2.13)
$$

где  $\tau = \pi D$  /(2 р) – полюсное деление, м;

 $p$  – число пар полюсов ( $p=2$ ).

Число проводников обмотки якоря предварительно

$$
N'=60aE_a/(pn\Phi),\tag{2.14}
$$

где  $a$  – число пар параллельных ветвей обмотки якоря.

Число пазов якоря Z в четырехполюсных стартерных электродвигателях должно быть нечетным (в пределах 19...31).

Число витков в секции обмотки якоря предварительно

$$
W_c = 0.5N'/Z. \t\t(2.15)
$$

Принимая число витков в секции 1 или 2, уточняют число проводников, линейную нагрузку, длину пакета якоря и величину магнитного потока по формулам:

$$
N_{\scriptscriptstyle ym} = 2w_{\scriptscriptstyle c,\scriptscriptstyle ym}Z;
$$
\n
$$
A_{\scriptscriptstyle ym} = \frac{N_{\scriptscriptstyle ym}I_a}{2a\pi D_a};
$$
\n
$$
I_{\scriptscriptstyle a,\scriptscriptstyle ym} = \frac{6,\!1P_{\scriptscriptstyle ym}}{B_{\scriptscriptstyle \delta}A_{\scriptscriptstyle ym}\alpha_{\scriptscriptstyle \delta}n_{\scriptscriptstyle n}D_a^2}
$$
\n
$$
\Phi_{\scriptscriptstyle ym} = \alpha_{\scriptscriptstyle \delta}\tau\,I_{\scriptscriptstyle a,\scriptscriptstyle ym}B_{\scriptscriptstyle \delta}.
$$

Поскольку расчетное число витков в секции может существенно отличаться от чисел 1 или 2, то разность между ранее выбранным и уточненным значениями линейной нагрузки оказывается довольно значительной. Поэтому после окончательного выбора величины l необходимо проверить отношение длины к диаметру  $1 / D_a$ , которое для стартерных электродвигателей составляет 0,75... 1,25. Если отношение  $1$  /D выходит за рекомендуемые пределы, меняют величину магнитной индукции В<sub>б</sub> или диаметр пакета якоря.

Обмотка якоря стартерных электродвигателей выполняется простой волновой с числом параллельных пар  $a = 1$ .

При этом принимается, что

$$
Z = K = S,
$$

где  $K$  – число коллекторных пластин;

S - число секций обмотки.

Для простой волновой обмотки результирующий шаг по якорю и коллектору

$$
y = y_{k} = \frac{K \pm 1}{p}.
$$

Для неперекрещенной обмотки в числителе следует ставить знак «-». Первый частичный шаг обмотки по якорю

$$
y_1 = \frac{Z}{2p} \pm \varepsilon
$$

должен быть равен целому числу, где  $\varepsilon$  – правильная дробь, которую необходимо вычесть или добавить к числу Z/2p, чтобы выполнялось условие целочисленности у (желательно выполнять шаг сокращен- $H<sub>II</sub>M$ ).

Второй частичный шаг обмотки по якорю

$$
y_2 = y - y_1.
$$

Суммарное сопротивление обмотки якоря и последовательной обмотки возбуждения, Ом,

$$
R_{cm} = R_a + R_c = \Sigma R_a - R_{\delta} - R_{np} \,. \tag{2.16}
$$

Сопротивление соединительных проводов от аккумуляторной батареи до электродвигателя  $R_{np} = 0,002$  Ом.

Сопротивление обмотки якоря

$$
R_{a}=(0,45...0,65)R_{cm},~OM.
$$

Сечение проводников обмотки якоря, м<sup>2</sup>,

$$
S_{a} = \frac{k_{\rho} \rho L_{acp} N}{2aR_{a}^{*}} = \frac{k_{\rho} L_{acp} N}{(2a)^{2} R_{a}},
$$
\n(2.17)

где  $k_t$  – коэффициент, учитывающий изменение сопротивления обмотки якоря при изменении температуры, равный  $1 + 0,004$  $(t_a - 20$  °C);

 $t_a$  – температура проводников обмотки якоря, 25 °С;

 $\rho$ =0,0178 0м·мм<sup>2</sup>/м – удельное сопротивление материала проводов при температуре 20 °С;

L <sub>a cp</sub> – средняя длина проводника, равная l <sub>a</sub> + (1,2...1,4) $\tau$ , м;

 $R_{a}^{*}$  – сопротивление одной параллельной ветви обмотки якоря, равное  $2aR_a$ , Ом.

По расчетной площади сечения проводников обмотки якоря для одновитковых секций выбирают круглый провод марки ПЭТВ (табл. П3) или прямоугольный провод марки ПММ размером проволоки по большей стороне *b* и по меньшей стороне *a* (табл. П4) с учетом рекомендуемого соотношения

$$
a/b = 0.05 + 10.4/Z + 14 / Z^2.
$$
 (2.18)

По технологическим требованиям отношение  $a/b$  должно находиться в пределах 0,33...0,73.

Для двухвитковых секций по табл. ПЗ определяют диаметр круглого обмоточного провода.

Плотность тока в проводниках обмотки якоря

$$
j_a = I_a/(2aS_a) \tag{2.19}
$$

не должна превышать 30 А /мм<sup>2</sup> (табл. 2.1).

Таблица 2.1

#### Плотность тона в обмотке якоря

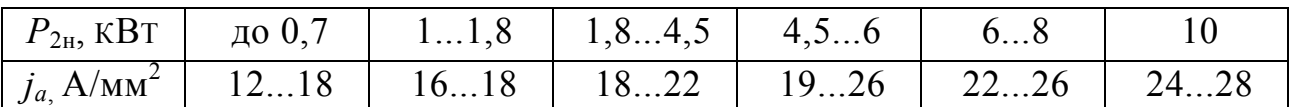

#### 2.4. РАЗМЕРЫ ЗУБЦОВО-ПАЗОВОЙ ЗОНЫ ЯКОРЯ

Форму и размеры паза выбирают из условия максимального заполнения, при этом магнитная индукция в минимальном сечении зубца должна быть 1,8...3,0 Тл (большие значения магнитной индукции относятся к стартерам большей мощности).

Радиус закругления провода

$$
r_{\scriptscriptstyle np\epsilon} = \sqrt{ab - S_{\scriptscriptstyle a}} \,, \text{ M}. \tag{2.20}
$$

В пазах якоря укладывают одно- или двухвитковые секции простой волновой обмотки (рис. 2.5). Двухвитковые секции применяются в стартерных электродвигателях небольшой мощности. Проводники одновитковых секций изолируют друг от друга и от пакета якоря, а двухвитковых секций – от пакета якоря изоляционным картоном толщиной  $\Delta_{a} = (0, 2...0, 4)$  мм.

Ширина паза  $b_{\text{II}} = a + 2(\Delta_a + 0.0003)$ , м.

Ширина шлица (прорези) паза

$$
a_{\rm m}=0,6a, \rm M.
$$

Максимальный диаметр среднего (второго) участка зубцовой зоны

$$
D_{2\max} = D_a - 2(h_u + 0.5\sqrt{b_{ns}^2 - a_u^2}), \text{ M}, \qquad (2.21)
$$

где высота шлица  $h_{\mu} = 0,001$  м.

Высота второго участка зубцовой зоны

$$
h_{2}=b_{n3}+2b-4r_{npe}-0.0003-0.0566\sqrt{b_{n3}-2r_{npe}-0.001}, \text{ M. } (2.22)
$$

Минимальный диаметр второго участка зубцовой зоны

$$
D_{2_{\min}} = D_{2_{\max}} - 2h_2, \text{ M.}
$$
 (2.23)

Расстояние между проводниками в пазу

$$
l = h_2 - 2(b - OX), \text{ M}, \qquad (2.24)
$$

$$
\begin{aligned}\n\text{Lip.} \quad & OX = KN + KF = KN + r_{\text{nps}} \text{, m;} \\
& KN = \sqrt{OK^2 - ON^2} \text{, m;} \\
& OK = 0.5b_{\text{ns}} - \Delta_a - r_{\text{nps}} - 0.0001 \text{, m;} \\
& ON = 0.5a - r_{\text{nps}} \text{, m.}\n\end{aligned}
$$

Минимальный диаметр зубцовой зоны

$$
D_{a \min} = D_{2 \min} - b_{n_3}, \text{ M.}
$$
 (2.25)

Грушевидные пазы якоря выбираются при числе витков якоря больше двух и проводе круглого сечения. Зубцы при грушевидной форме паза выполняются с одинаковым по высоте сечением (рис. 2.5, *б*).

Ширина шлица b<sub>ш</sub> принимается больше суммы максимального диаметра изолированного проводника и двусторонней толщины изоляции паза.

Ширина зубца предварительно равна

$$
b_z = \frac{B_s t_z}{k_c B_z},
$$
\n(2.26)

где B<sup>z</sup> – допустимая величина индукции в зубцах, принимаемая по табл. 2.3;

 $k_c$  – коэффициент заполнения пакета якоря сталью, равный 0,95 при изолировке листов якоря лаком и 0,98 при изолировке листов оксидированием;

 $\mathfrak{t}_{\mathsf{z}}$ — зубцовое деление  $\mathfrak{t}_{\scriptscriptstyle{\beta}} \, = \, \pi \, D_{\scriptscriptstyle{\alpha}} \, / \, Z$  .

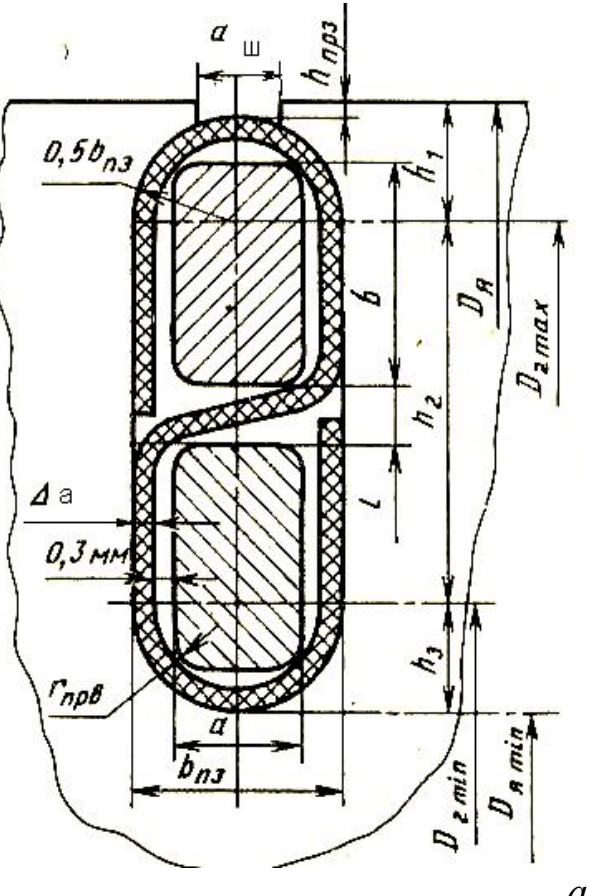

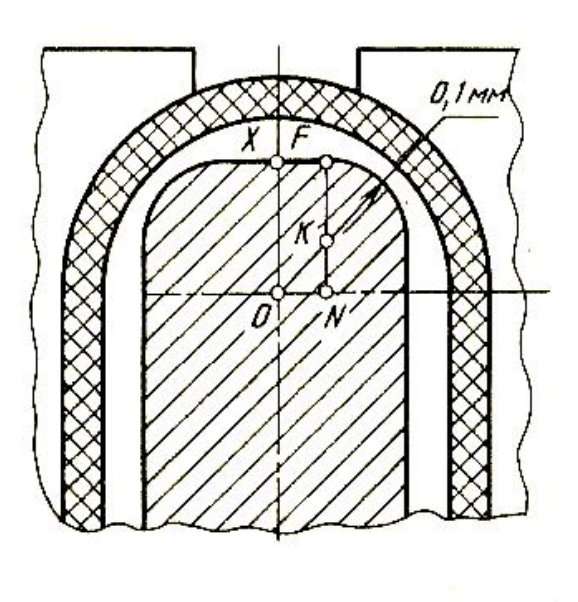

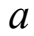

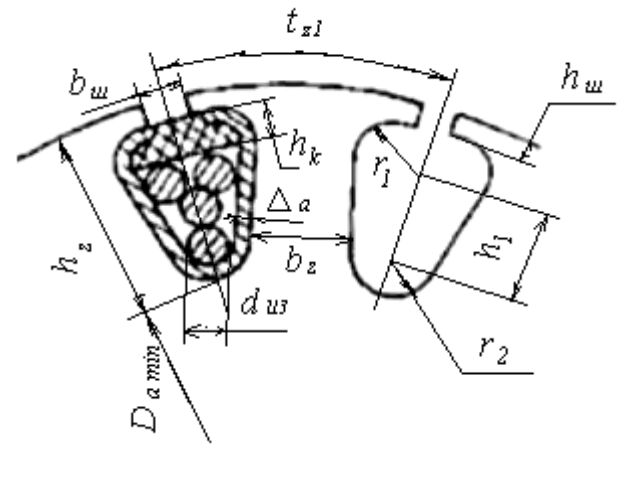

*б*

*Рис. 2.5.* Некоторые конфигурации зубцово-пазовой зоны якоря стартерного электродвигателя:

*а* – полузакрытый паз и его размеры с учетом технологических требований;

*б* – полузакрытый паз грушевидной формы с параллельными стенками зубца

Больший радиус

$$
r_1 = \frac{\pi (D_a - 2h_{us}) - Zb_z}{2(Z + \pi)}.
$$
\n(2.27)

Расстояние  $h_1$  для двухвитковых секций  $h_1 = 2.5d_{11}$ .

Глубина паза для двухвитковых секций

$$
h_{\rm u} = h_{\rm u} + h_{\rm k} + 2\Delta_{\rm a} + 3d_{\rm u3} + 0,0003, \text{ M}, \qquad (2.28)
$$

где *h*к = (1,5-2) мм – толщина клина;

dиз – диаметр изолированного провода.

Меньший радиус

$$
r_{2} = \frac{\pi (D - 2h_{n}) - Zb_{z}}{2(Z - \pi)}.
$$
 (2.29)

По рассчитанным размерам необходимо выполнить в масштабе чертеж зубцово-пазовой зоны, проверить возможность размещения проводников обмотки якоря в пазах и при необходимости скорректировать размеры паза.

## **2.5. РАСЧЕТ МАГНИТНОЙ ЦЕПИ СТАРТЕРНОГО ЭЛЕКТРОДВИГАТЕЛЯ**

Общий поток полюса

$$
\Phi_m = \sigma \Phi, B6, \tag{2.30}
$$

где  $\sigma=1,1...1,25 -$ коэффициент, учитывающий рассеяние потока.

Основной магнитный поток Ф составляет только часть потока, проходящего через полюс. Другая часть  $\Phi_{\circ}$ , называемая потоком рассеяния, ответвляется в междуполюсное пространство. Эта часть потока не проходит через воздушный зазор и якорь, и поэтому в преобразовании электрической энергии в механическую не участвует.

Требуемую для создания расчетного магнитного потока магнитодвижущую силу (МДС) на пару полюсов обмоток возбуждения *F* определяют суммированием падений магнитного потенциала на отдельных участках магнитной цепи. В стартерных электродвигателях выделяются шесть участков (рис. 2.6):

– воздушный зазор *δ*;

– зубцовая зона hz;

- спинка якоря La;

 $-$  полюс hm:

 $-$  корпус L<sub>i</sub>;

- зазор в стыке полюса с корпусом бстк=0,1 мм.

Величина воздушного зазора  $\delta$  у стартерных электродвигателей равна  $(0,4...1,2)$  мм. При малых значениях  $\delta$  размеры индуктора уменьшаются, технология производства электростартера усложняется.

Величина воздушного зазора определяется в соответствии с табл. 2.2.

Таблица 2.2

#### Величина воздушного зазора

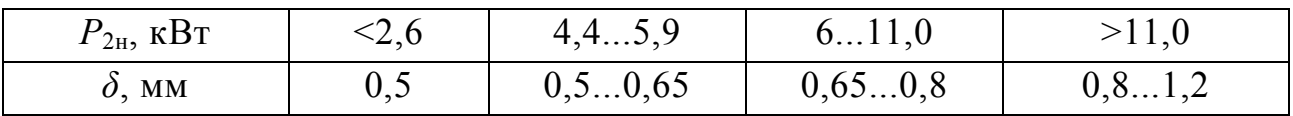

Магнитная индукция в зубцах якоря  $B_z$ , полюсе  $B_m$ , сердечнике якоря  $B_a$  и в корпусе  $B_j$  для стартерных электродвигателей должна соответствовать рекомендованным значениям (табл. 2.3).

Таблица 2.3

Рекомендованные значения индукции, Тл

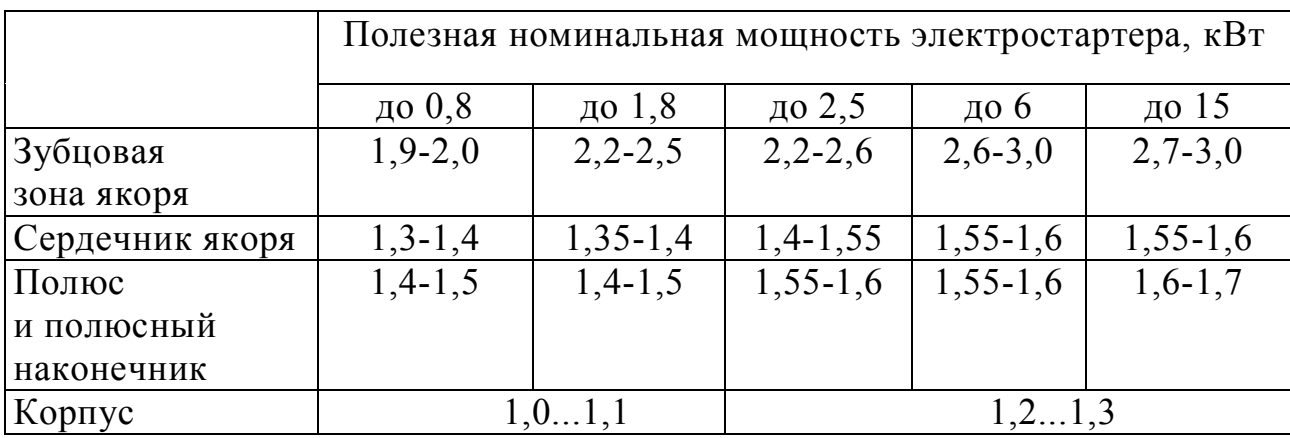

2.5.1. Размеры зубцовой зоны с полузакрытыми пазами определяются в соответствии с рис. 2.7, м:

$$
t_z = \pi D_a / Z;
$$
  
\n
$$
b_z = t_z - a_w;
$$
  
\n
$$
D_l = 0.5 (D_a + D_{2 \text{ max}});
$$
  
\n
$$
D_{2 \text{ max}} = D_a - 2(h_{\text{m}} + 0.5 \sqrt{b_{\text{ns}}^2 - a_w^2});
$$

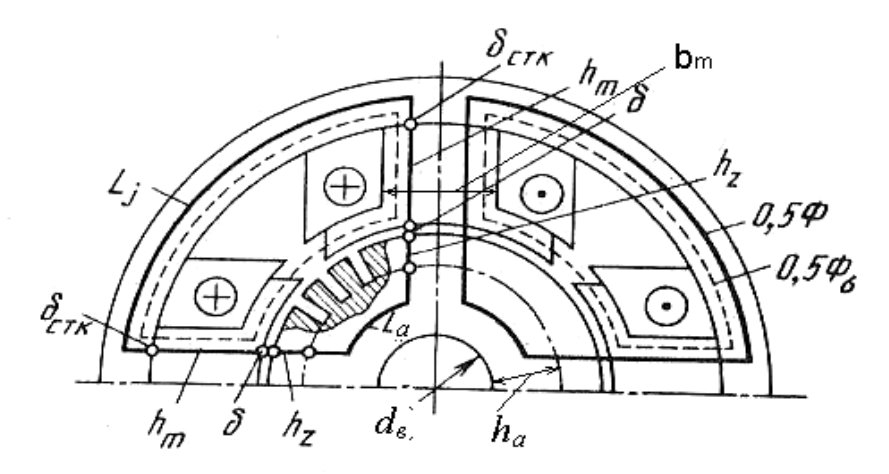

*Рис. 2.6.* Магнитная цепь стартерного электродвигателя:  $-$  – – – силовые линии потока рассеяния  $\Phi_{\sigma}$ ; силовые линии основного магнитного потока  $\Phi$ 

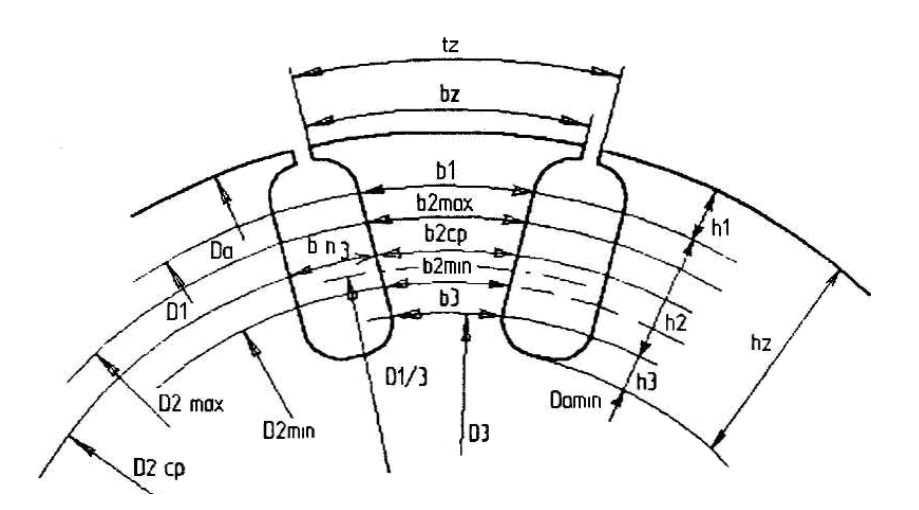

*Рис. 2.7.* К расчету размеров зубцовой зоны с полузакрытыми пазами

$$
D_{2\text{ cp}} = 0,5(D_{2\text{ max}}+D_{2\text{ min}});
$$
  
\n
$$
D_{2\text{ min}} = D_{2\text{ max}} - 2h_2;
$$
  
\n
$$
D_3 = D_{2\text{ min}} - 0,5 b_{\text{ns}};
$$
  
\n
$$
b_1 = t_1 - \sqrt{b_{\text{ns}}^2 - h_1^2};
$$

$$
t_{1} = \pi D_{1}/Z;
$$
  
\n
$$
t_{2 max} = \pi D_{2 max}/Z;
$$
  
\n
$$
b_{2 max} = t_{2 max} - b_{n3};
$$
  
\n
$$
t_{2cp} = \pi D_{2cp}/Z;
$$
  
\n
$$
b_{2cp} = t_{2cp} - b_{n3};
$$
  
\n
$$
t_{2 min} = \pi D_{2 min}/Z;
$$
  
\n
$$
b_{2 min} = t_{2 min} - b_{n3};
$$
  
\n
$$
b_{3} = t_{3} - 0,866b_{n3};
$$
  
\n
$$
t_{3} = \pi D_{3}/Z;
$$
  
\n
$$
h_{1} = 0,5(D_{a} - D_{2 max});
$$
  
\n
$$
h_{2} = B \text{ COOTBercTBUU C II. } 2.4;
$$
  
\n
$$
h_{3} = 0,5b_{n3};
$$
  
\n
$$
h_{2} = h_{1} + h_{2} + h_{3}.
$$

2.5.2. Размеры паза грушевидной формы с параллельными стенками зубца определяются в соответствии с рис. 2.5, б.

Расчетную высоту паза можно принять равной  $h_z = h_n - 0.2r_1$ .

2.5.3. Размеры сердечника якоря с полузакрытыми пазами определяются в соответствии с рис. 2.7, м:

$$
D_{a_{\min}}=D_{a_{\min}}-b_{n_{\text{max}}};
$$

высота сердечника якоря

$$
h_a = 0.5(D_a - 2h_z - d_e).
$$

Размеры сердечника якоря с пазами грушевидной формы определяются в соответствии с рис. 2.5, б:

$$
D_{a_{\min}} = D_a - 2h_n;
$$
  

$$
h_a = 0,5(D_{\text{amin}} - d_e)
$$

Диаметр вала принимается равным  $d_{\rm B} = (0, 2...0, 4)D_a$ .

2.5.4. Размеры полюса и полюсного наконечника, м:

- диаметр расточки полюсов

$$
D_n = D_a + 2\delta;
$$

- длина полюсной дуги

$$
b_n = \alpha_{\delta} \tau + 2\delta;
$$

- длина полюса

$$
l_n = l_m = l_a;
$$

– высота полюса

$$
h_m = 0.5(D_j - D_n);
$$

– высота наконечника полюса

$$
h_{_{HK}}=(0,25...0,3)h_{m};
$$

– площадь сечения сердечника полюса, м<sup>2</sup>

$$
S_m = \frac{\Phi_m}{B_m};
$$

– ширина сердечника полюса, м

$$
b_{\scriptscriptstyle m} = S_{\scriptscriptstyle m} / l_{\scriptscriptstyle m}.
$$

2.5.5. Размеры корпуса:

– длина корпуса, м

$$
l_j = (1, 6...2, 0)l_a;
$$

– площадь расчетного сечения корпуса

$$
S_j = \frac{\Phi_m}{2B_j}, \ \mathbf{M}^2;
$$

– толщина корпуса, м

$$
h_{j}=\frac{S_{j}}{l_{j}}.
$$

2.5.6. Расчет характеристики намагничивания сводится к определению магнитной индукции, напряженности магнитного поля, падения магнитного потенциала на отдельных участках магнитной цепи и суммарной МДС для фиксированных значений магнитной индукции в воздушном зазоре: 0,5 $B_{\delta}$ ; 0,85 $B_{\delta}$ ; 1,0 $B_{\delta}$ ; 1,1 $B_{\delta}$  и 1,2  $B_{\delta}$ .

Расчет МДС зубцов проводят на один зубцовый шаг *t***<sup>z</sup>** .

Магнитная индукция в *i*-том сечении зубца, Тл,

$$
B_{z_i} = t_z B_{\delta} / (K_{cm} b_{z_i}).
$$
\n(2.31)

Если наибольшая индукция в зубцах не превышает 1,8 Тл, то напряженность магнитного поля определяется по основной кривой намагничивания (рис. 2.8).

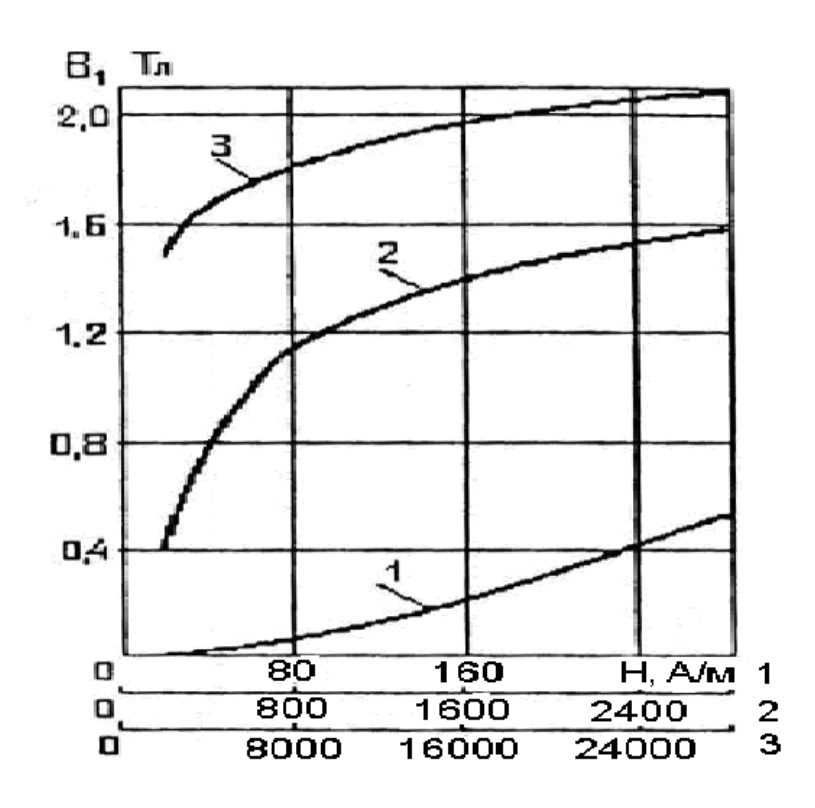

Рис. 2.8. Характеристика намагничивания стали 10: 1, 2, 3 – номера кривых, соответствующие номерам осей абсцисс

При индукции в зубцах больше 1,8 Тл напряженность магнитного поля определяется с учетом вытеснения магнитного потока в паз по характеристике намагничивания зубцов для соответствующего зубцового коэффициента (рис. 2.9):

$$
K_{zi} = \frac{t_{zi}}{K_{cm} \cdot b_{zi}} - 1.
$$
 (2.32)

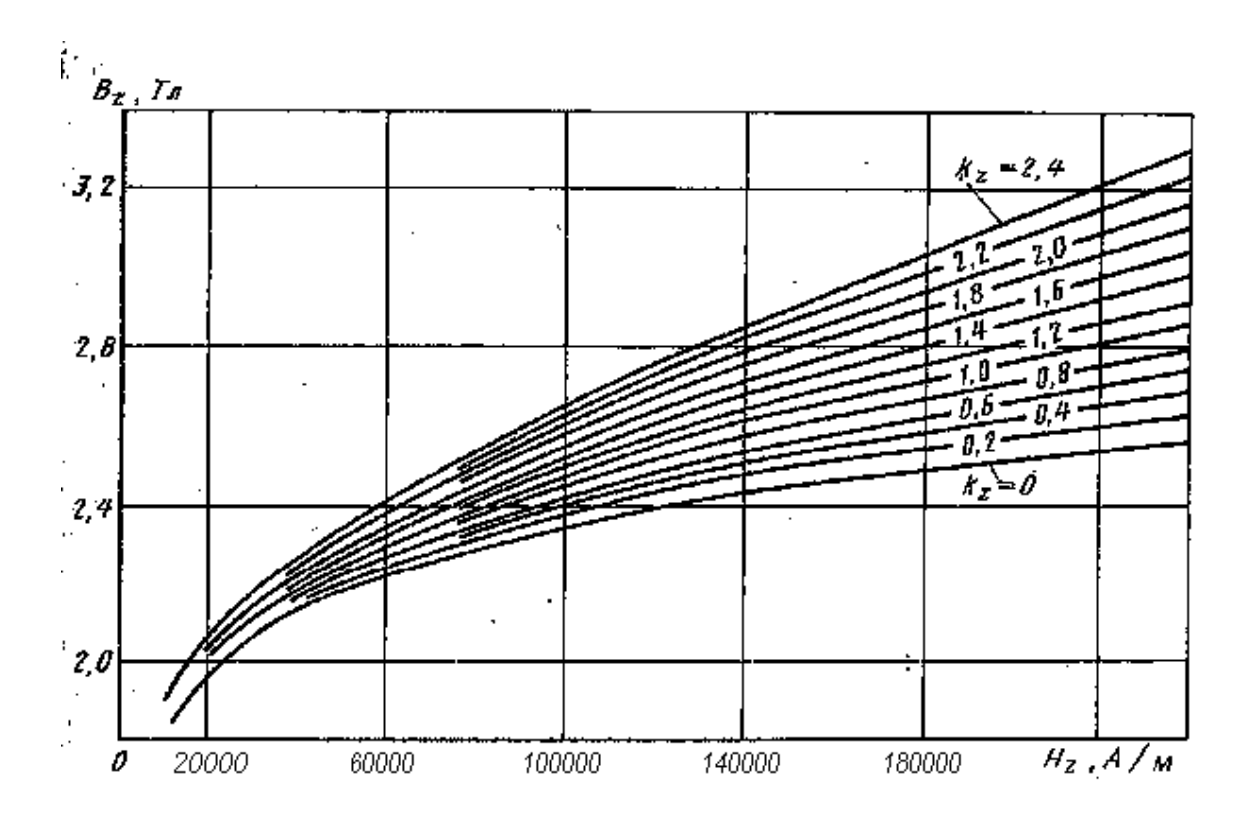

*Рис. 2.9.* Зависимость  $B_z = f(H_z)$  при различных зубцовых коэффициентах для стали 10

При трапецеидальной форме зубца на втором участке достаточно определить напряженность магнитного поля  $H_{2\text{max}}$ ,  $H_{2\text{cp}}$  и  $H_{2\text{min}}$  соответственно в максимальном, среднем и минимальном сечениях зубца. Тогда расчетная напряженность магнитного поля в зубце

$$
H_2 = (H_{2max} + 4H_{2cp} + H_{2min})/6
$$
 (2.33)

и МДС зубцовой зоны

$$
F_{z2} = 2h_2H_2,\tag{2.34}
$$

где  $h_2$  - высота трапецеидальной части зубца.

Результирующая магнитодвижущая сила на пару полюсов

$$
F_{\Sigma} = F_{\delta} + F_{z} + F_{a} + F_{m} + F_{j} + F_{\text{crk}}.
$$
 (2.35)

Аналогичным образом рассчитывают МДС на два полюса и для других значений магнитной индукции  $B_{\delta}$  в диапазоне 0,5...1,2 Тл в соответствии с табл. 2.4 и табл. 2.5.

По результатам расчетов строим кривую намагничивания - характеристику  $B_{\delta} = f(F_{\Sigma})$  и характеристику намагничивания переходной зоны  $B_{\delta} = f(F_{\delta+z+a}).$ 

## **2.6. РАСЧЕТ ОБМОТКИ ВОЗБУЖДЕНИЯ**

Магнитодвижущая сила обмотки возбуждения

$$
F_e = F_\Sigma + \Delta F_a,\tag{2.36}
$$

где  $\Delta F_a$  – величина МДС, учитывающая размагничивающее действие реакции якоря, определяется по рис. 2.10.

Число витков катушки возбуждения стартерного электродвигателя с последовательным возбуждением

$$
w_{\kappa.c.} = a_c F_e / (2I_a), \tag{2.37}
$$

где *а*<sup>с</sup> – число параллельных ветвей в обмотке возбуждения.

Сопротивление последовательной обмотки возбуждения

$$
R_{\rm c} = R_{\rm cr} - R_{\rm a}.\tag{2.38}
$$

Средняя длина витка катушки

$$
L_{\kappa.cp} = 2l_m + 2b_m + \pi b_\kappa^*,\tag{2.39}
$$

где *l*<sup>m</sup> – длина полюса;

 $b_m$  – ширина полюса;

 $b_{\kappa}^*$  – максимально возможная ширина катушки, определяемая по эскизу магнитной цепи электродвигателя.

Сечение провода обмотки возбуждения

$$
S_c = k_t \rho L_{\kappa.cp} W_{\kappa.c.} / R_{\kappa.c.}, \qquad (2.40)
$$

где  $R_{k,c} = a_c^2 R_c / z_c$  — сопротивление катушки, Ом;

 $z_c$  – число катушек последовательной обмотки возбуждения.

Высота катушки возбуждения

$$
h_{\kappa} = h_{\rm m} - h_{\rm H.K.},\tag{2.41}
$$

где  $h_m$  – высота полюса;

 $h_{\text{H.K.}} = (0, 25...0, 3)h_{\text{m}}$  – высота наконечника полюса.

#### **Характеристика намагничивания**

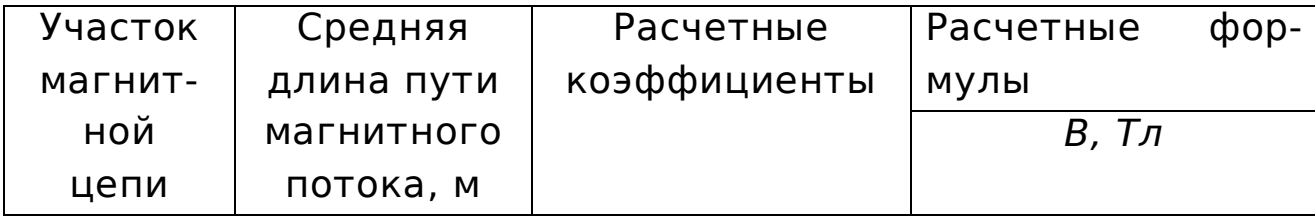

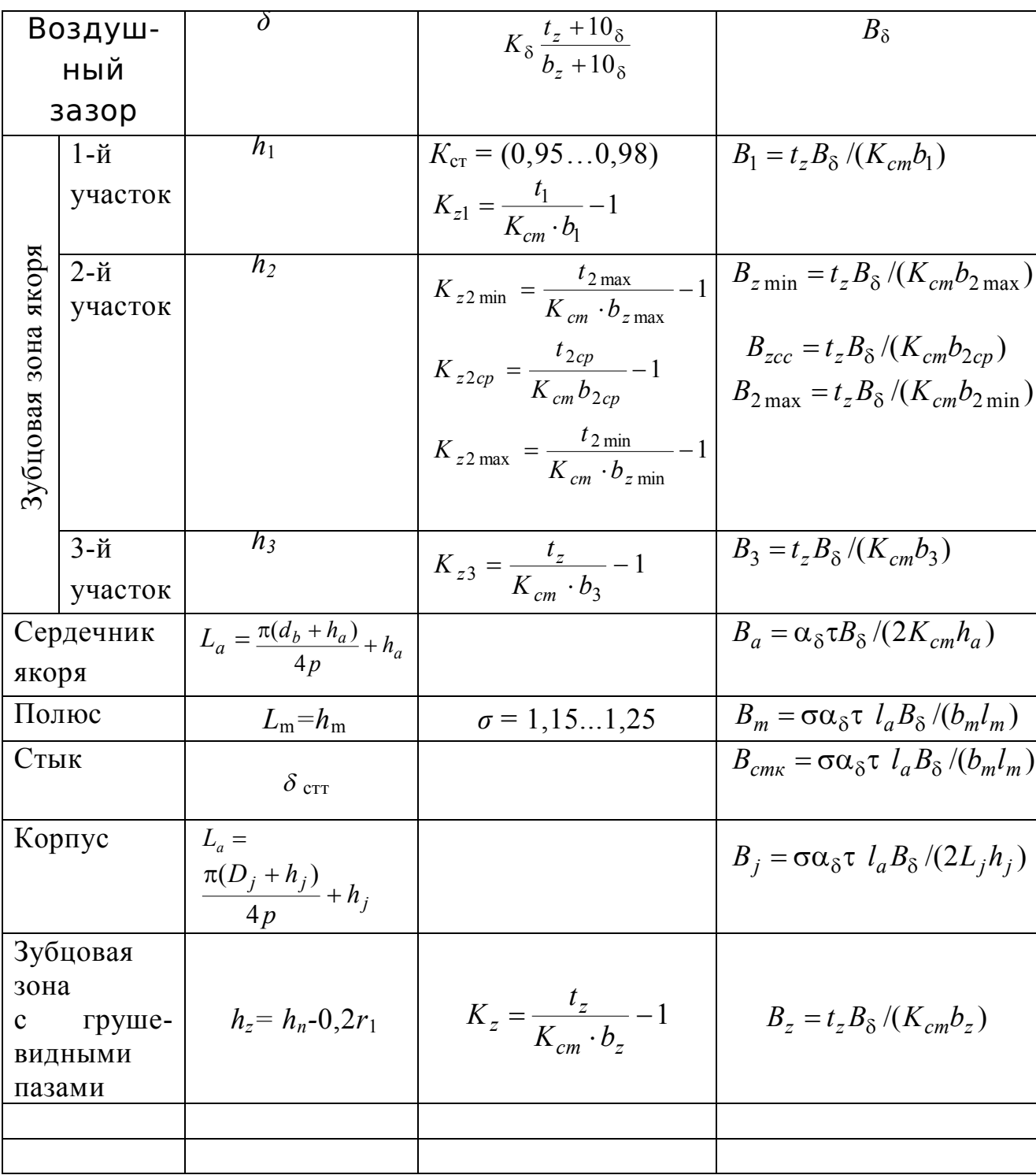

## стартерного электродвигателя

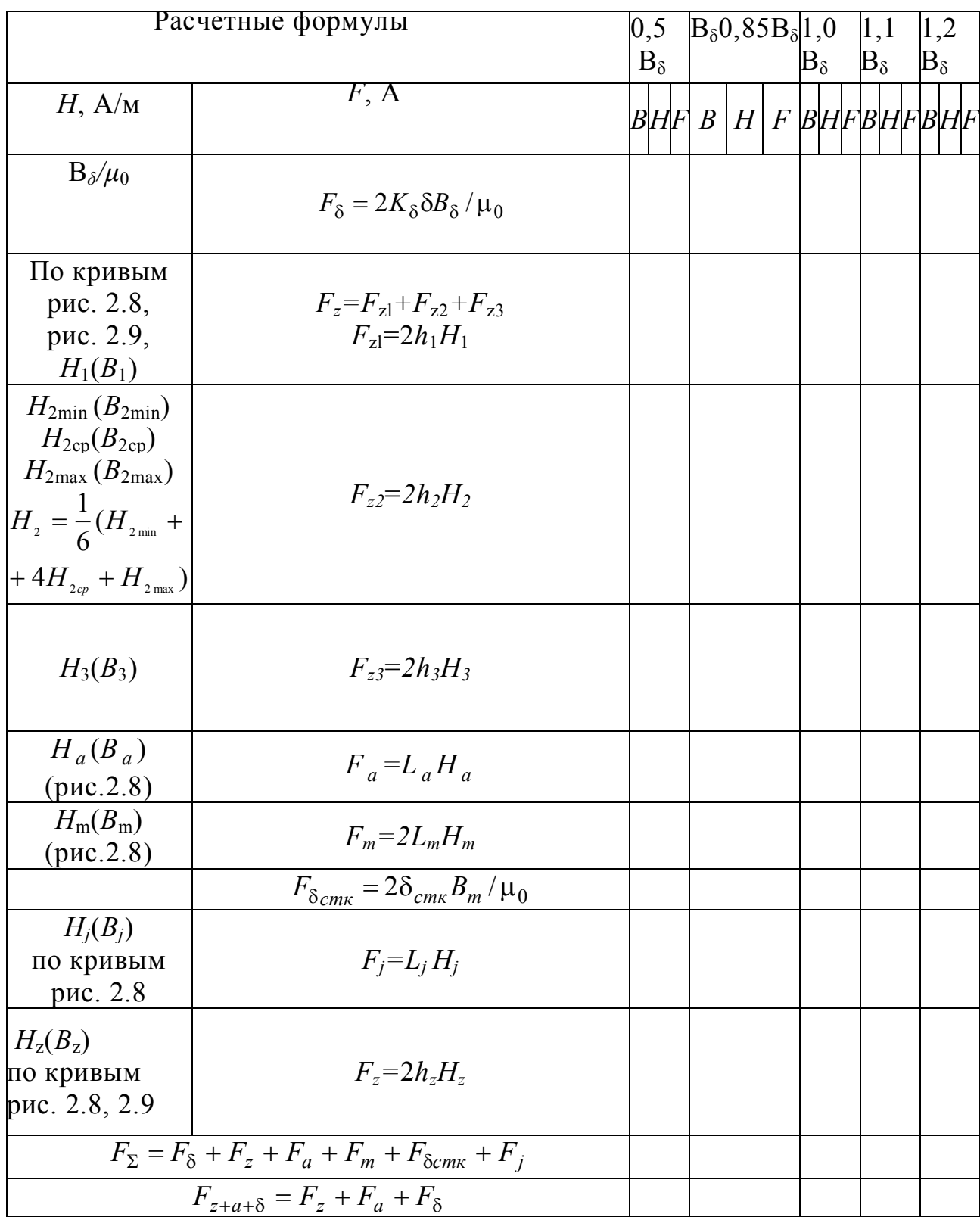

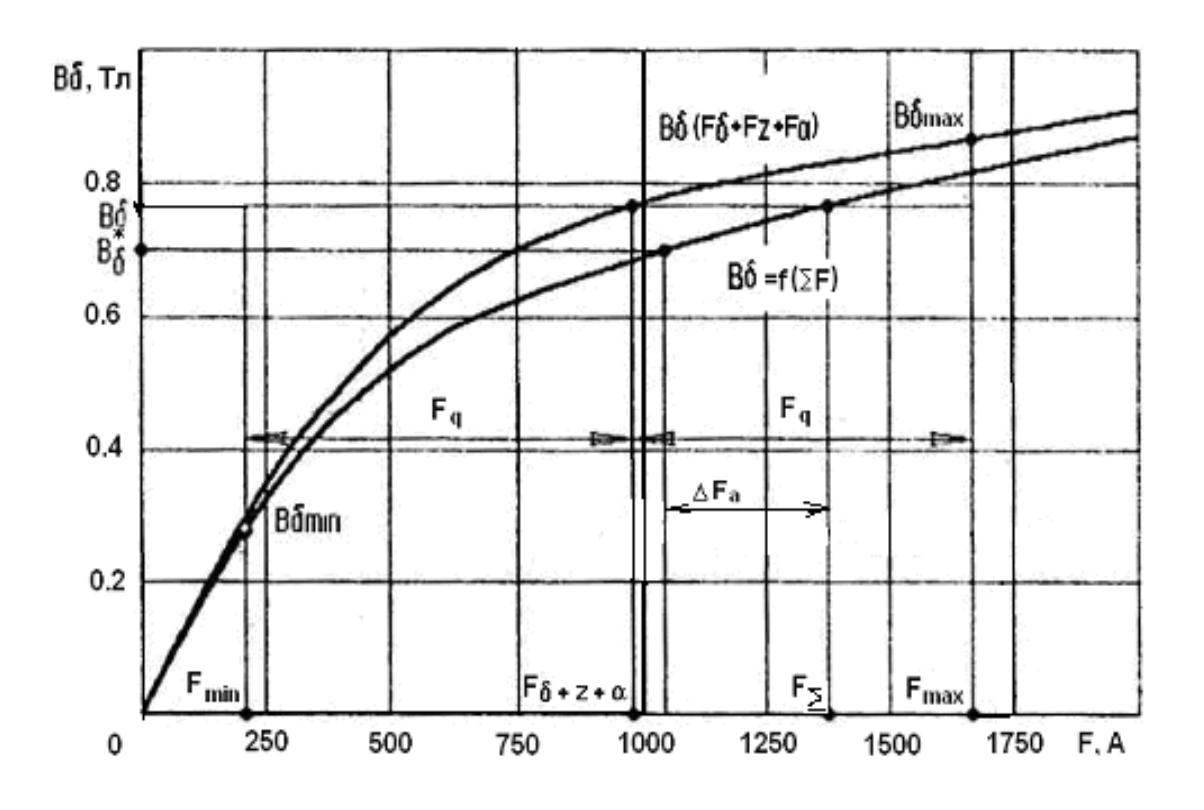

*Рис. 2.10.* Определение размагничивающего действия реакции якоря по характеристике намагничивания

Ширина провода катушки возбуждения

$$
b = h_{\kappa} - 2\Delta_{\text{BH}},\tag{2.42}
$$

где  $\Delta_{\text{BH}}$  – толщина внешней изоляции катушки.

По сечению *S<sub>c</sub>* и ширине *b* подбирается прямоугольный провод марки ПММ. Рекомендуемое соотношение ширины провода к толщине  $b/a = 1, 2, ..., 1, 3$ .

После выбора сечения провода и толщины  $\Delta_{\mu}$  межвитковой изоляции необходимо уточнить ширину катушки по формуле

$$
b_{\kappa} = a w_{\kappa,c.} + \Delta_{us} (w_{\kappa,c.} - 1) + 2 \Delta_{\epsilon H} \,, \tag{2.43}
$$

а также среднюю длину витка, сопротивление катушки, сопротивление обмотки возбуждения и суммарное сопротивление обмотки возбуждения и якоря.

Во всех случаях, когда катушки возбуждения не размещаются в пространстве между полюсами, расчет стартерного электродвигателя повторяют, увеличив объем пакета якоря.

## **2.7. РАСЧЕТ КОЛЛЕКТОРА И ВЫБОР ЩЕТОК**

На рис. 2.11 представлены конструкции коллектора, применяемые в стартерных электродвигателях.

При расчете цилиндрического коллектора прежде всего задаются диаметром коллектора

$$
D_{\kappa} = (0, 6...0, 7)D_{\mathbf{a}}.\tag{2.44}
$$

При этом необходимо, чтобы  $D_{k} \le D_{a,min}$ .

Длина коллектора в соответствии с рис. 2.12

$$
l_{\kappa} = q + l_{uq} \cdot N_{uq\delta} + (N_{uq\delta} - 1)b + a + c,\tag{2.45}
$$

где *Nщб* – число щеток на щеточный болт;

 $a = c = (5...8) \cdot 10^{-3}$ , м – припуски по краям коллектора;

 $b=(1,5...2)\cdot 10^{-3}$ , м – расстояние между щетками (на 1...2 мм больше двойной толщины стенок обоймы щеткодержателя).

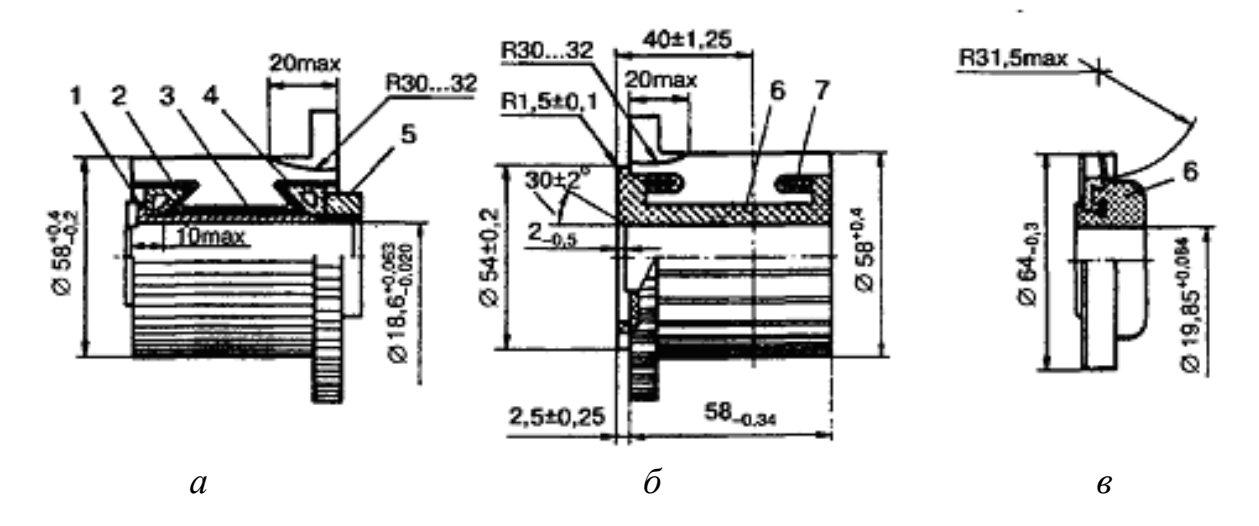

*Рис. 2.11.* Коллекторы электростартеров:

*а* – цилиндрический на металлической втулке (СТ142);

*б* – цилиндрический с пластмассовым корпусом; *в –* торцовый (29.3708);

1 – металлическая втулка; 2 – нажимное кольцо;

3 – изоляционный материал втулки; 4 – изоляционный корпус; 5 – гайка;

6 – пластмассовый корпус; 7 – армировочное кольцо

#### Активная длина коллектора

$$
l_{ka} = l_{u} \cdot N_{u0} + (N_{u0} - 1)b + a + c. \tag{2.46}
$$

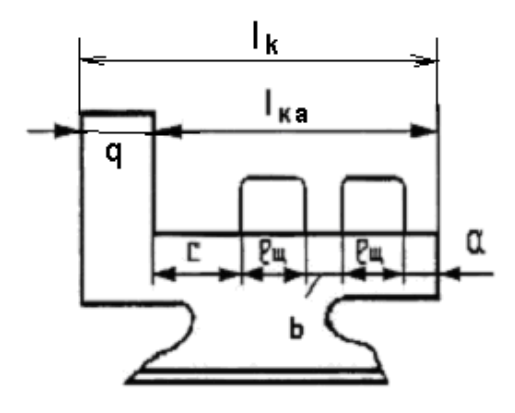

*Рис. 2.12.* Коллекторная пластина

Ширина коллекторной пластины

$$
b_{k} = \beta_{k} - \Delta_{u_{3,k}}, \qquad (2.47)
$$

где  $\beta_k = \pi D_k/K$  – коллекторное деление;  $\Delta_{u_{3,k}}$ =(0,4…0,9) 10<sup>-3</sup>, м – толщина межламельной изоляции. Ширина щетки

$$
b_{\mu} = 2\beta_{\kappa} \,. \tag{2.48}
$$

Длина щетки

$$
l_{u} = I_a / (P_{u\sigma} j_{u} b_{u}) < 30 \cdot 10^{-3}, \text{ M}, \qquad (2.49)
$$

где *Pщб* – число пар щеточных болтов (принимается 2);

*j*<sup>щ</sup> – плотность тока в щетках, выбирается в соответствии с табл. П10 и обычно в 4…5 раз больше, чем для продолжительного режима работы.

Если  $l_{\text{III}} > 30.10^{-3}$  м при  $N_{\mu\delta} = 1$ , следует брать большее число щеток на болт.

По табл. П15 выбираем щетки стандартного размера.

Высота щетки обычно не превышает 20 $\cdot 10^{-3}$  м.

Ширина петушка для выпускаемых стартерных двигателей

$$
q = (1.4 \dots 1.8)b , \t\t(2.50)
$$

где *b –* размер прямоугольного провода обмотки якоря. Толщина нижней части пластины должна быть более 0,5 мм.

Общая площадь всех щеток

$$
\Sigma S_{u} = 2P_{u\bar{\rho}} N_{u\bar{\rho}} b_{u\bar{\rho}} u_{u}.
$$
\n(2.51)
#### 2.8. РАСЧЕТ РАБОЧИХ ХАРАКТЕРИСТИК

На первом этапе расчета рабочих характеристик стартерного используют характеристики намагничивания электродвигателя машины  $B_{\delta}$ ,  $\Phi = f(F_{\Sigma})$  и  $B_{\delta}$ ,  $\Phi = f(F_{\delta} + F_z + F_a)$ . Они представляют собой зависимости магнитной индукции в воздушном зазоре или основного магнитного потока Ф от МДС  $F_B$  обмотки возбуждения (см рис. 2.10) и МДС( $F_8 + F_2 + F_4$ ),  $F_8 = 2w_{\kappa,c}I_a/a_c$ .

Рабочие характеристики для стартерного электродвигателя n, M<sub>2</sub>,  $\eta_{cr}$ ,  $P_2$ ,  $U_{cr}(I_a)$  строят с учетом размагничивающего действия реакции якоря (рис. 2.13). Если щетки установлены по линии геометрической нейтрали, то МДС реакции якоря на половину полюса  $F_q = \alpha_\delta(\tau/2)A$ .

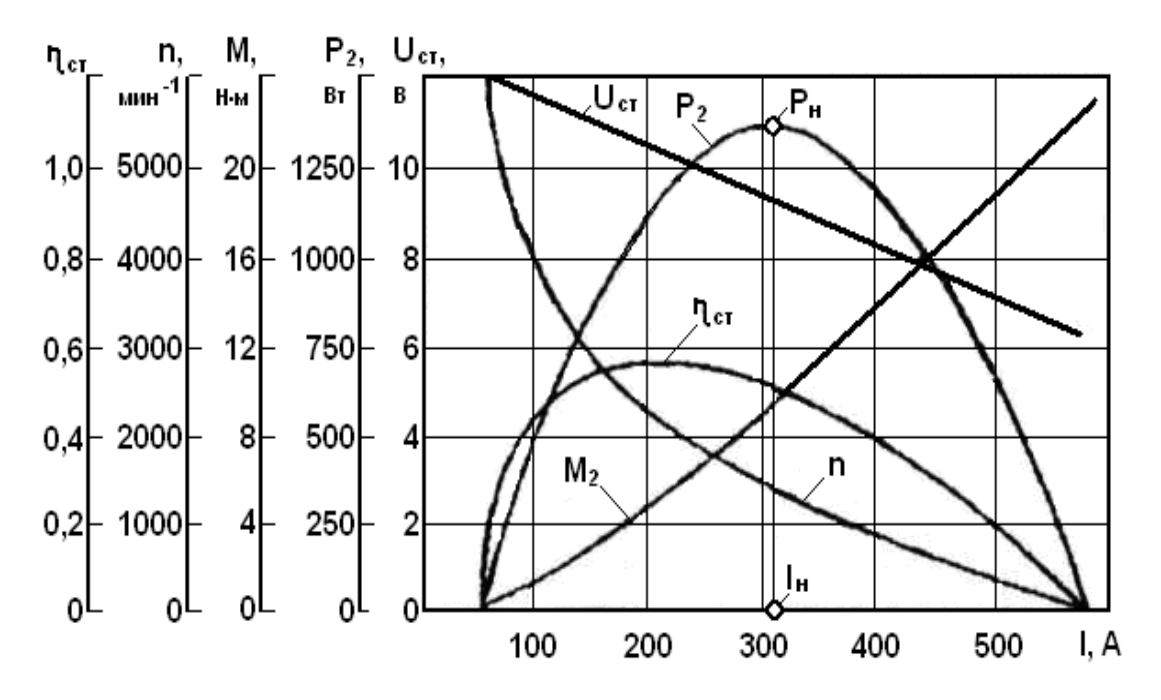

Рис. 2.13. Рабочие характеристики стартерного электродвигателя

При насыщенной магнитной системе электродвигателя ослабление магнитного поля на сбегающем крае полюса не компенсируется его усилением на набегающем крае. Поэтому для заданной МДС на паре полюсов магнитная индукция  $B_{\delta}$  и основной магнитный поток Ф в режиме нагрузки будут меньше, чем их значения, определенные по кривой намагничивания. Рабочие характеристики рассчитывают, принимая і значений тока: 0,1; 0,25; 0,5; 0,75; 1,0 от тока полного торможения (короткого замыкания) стартерного электродвигателя  $I_{\kappa, \text{cr}} = I_a/k$ , обязательно включая в расчет точку  $I_a$ , соответствующую номинальной мощности, и точку  $I_{\rm am}$ , соответствующую максимальной электромагнитной мощности.

Значения магнитной индукции при нагрузке находят непосредственно для каждого *і*-того значения тока якоря следующим образом (см. рис. 2.10):

- для рассчитанной при i-том токе МДС возбуждения  $F_{\delta i}$  по основной характеристике намагничивания находят индукцию  $B_{\delta i}$ ;

- по переходной характеристике находят значения МДС  $F_{(\delta+z+a)i}$ , соответствующие этой индукции;

- находят значения МДС под набегающим краем полю-COB:

$$
F_{\min i} = F_{c\delta i} = F_{(\delta + z + a)i} - F_{qi};
$$
  
\n
$$
F_{\max i} = F_{\mu\delta i} = F_{(\delta + z + a)i} + F_{qi},
$$
\n(2.52)

где  $F_{ai}$  – поперечная МДС на половине полюса для i-того тока якоря, А.

$$
F_{ai} = \alpha_{\delta} \cdot \tau / 2 \cdot N / 2a\pi D_a \cdot I_{ai}.
$$
 (2.53)

По переходной характеристике находят значения  $B_{\delta \max}$ , и  $B_{\delta \min}$ , соответствующие найденным МДС.

Магнитная индукция  $B_{\delta}^{*}$  в воздушном зазоре при нагрузке с учетом размагничивающего действия реакции якоря определяется по выражению

$$
B = (B_{\delta \max i} + 4B_{\delta i} + B_{\delta \min i})/6. \tag{2.54}
$$

Величины, необходимые для построения рабочих и механических характеристик стартерного электродвигателя, рассчитывают при различных фиксированных значениях *i*-того тока якоря. Обратную ЭДС находят путем расчета электрической цепи якоря, а необходимый для определения частоты вращения якоря и электромагнитного вращающего момента магнитный поток Ф<sub>нагрі</sub> - по индукции В;. Полезную мощность, вращающий момент на валу якоря и КПД стартерного электродвигателя определяют с учетом магнитных и механических потерь по приведенным в табл. 2.5 формулам.

Для расчета магнитных потерь определяется масса зубцового слоя и сердечника якоря, кг:

$$
M_z = \gamma_{cm} K_c l_a [0, 25\pi (D_a^2 - D^2 a_{min}) - Z(b_{ns} h_2 + 0, 25\pi b^2_{ns} + h_u a_u)];
$$
  

$$
M_a = 0, 25\gamma_{cm} K_c l_a \pi (D^2 a_{min} - d_e^2),
$$
 (2.55)

где  $\gamma_{cm}$ =7850 кг/м<sup>3</sup> – удельный вес стали.

Таблица 2.5

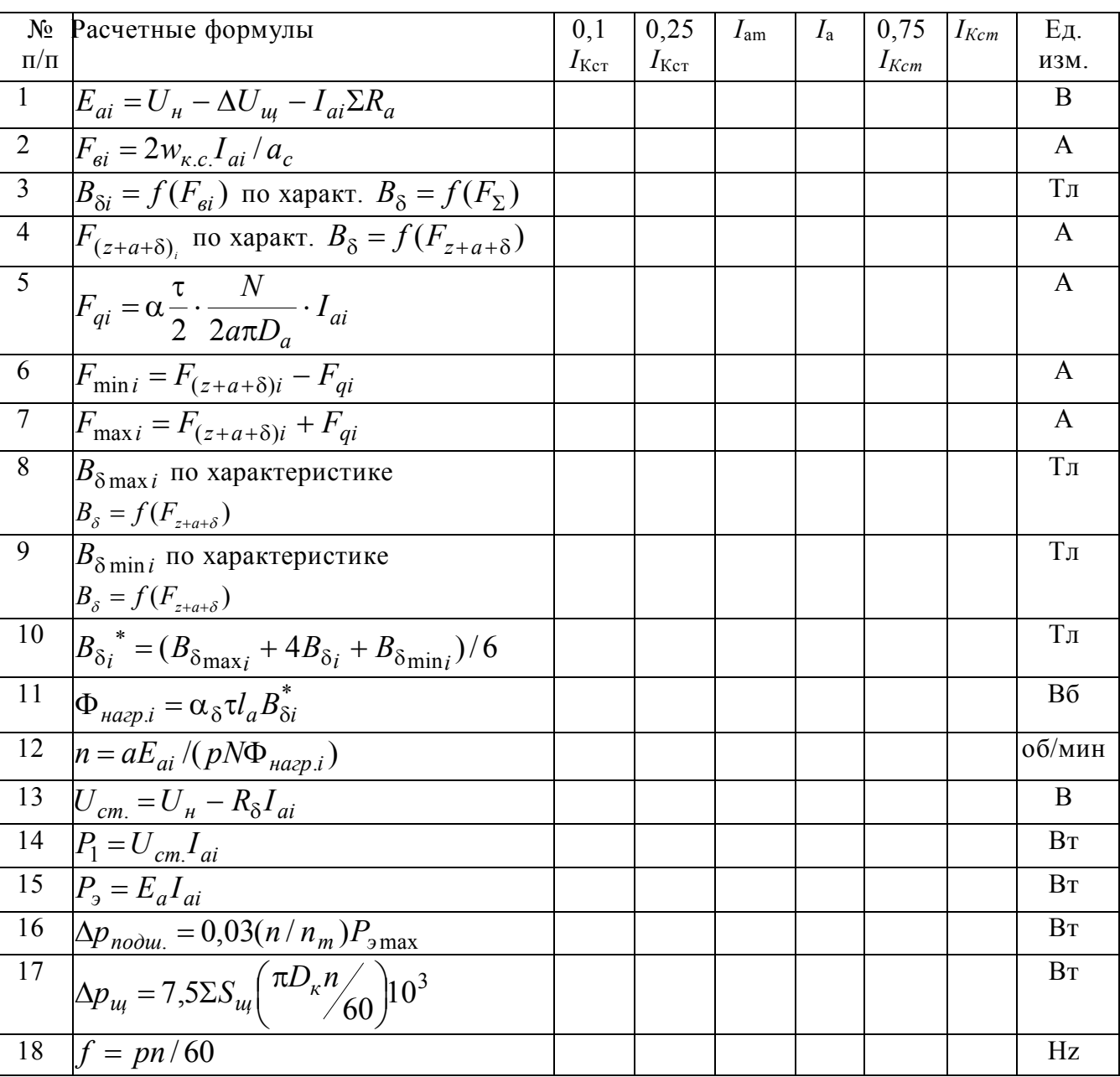

#### Расчет рабочих характеристик

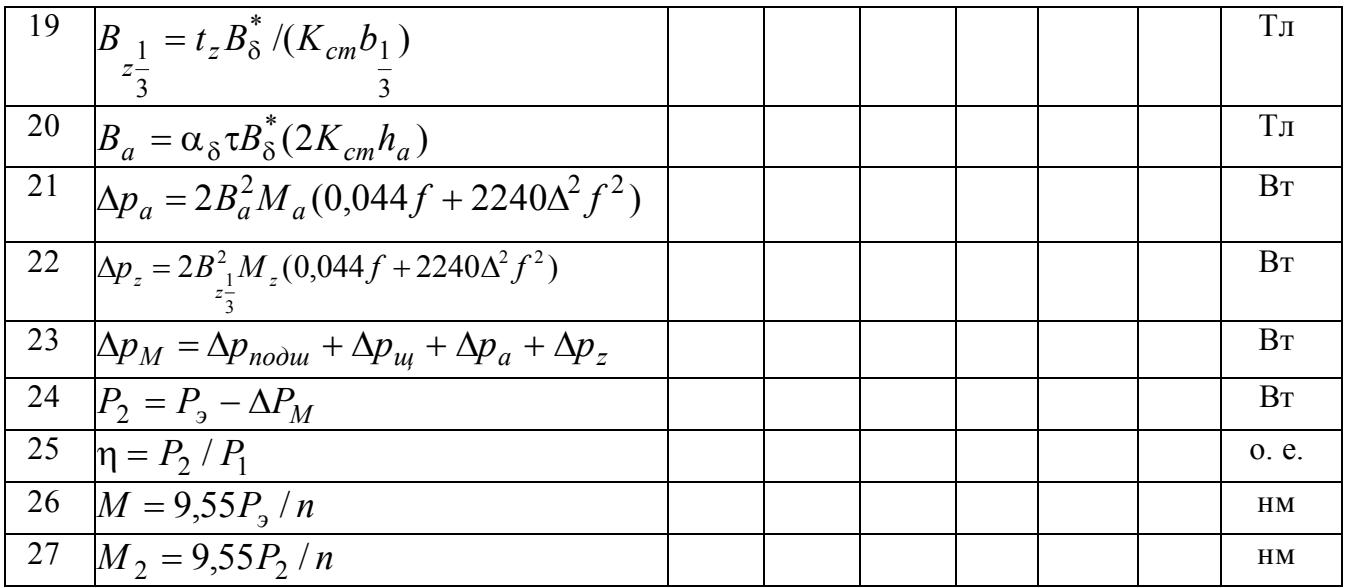

### ВОПРОСЫ ДЛЯ САМОПРОВЕРКИ

1. Как выбирается линейная нагрузка при поверочном расчете электролвигателя?

2. Каков порядок выбора и расчета относительной геометрии электродвигателя и числа полюсов?

3. По каким параметрам выбирается тип обмотки якоря?

4. Какие виды пазов применяются в стартерных электродвигателях, какова их геометрия?

5. Как зависят геометрические размеры двигателя от его электромагнитных нагрузок?

6. К каким последствиям приводит увеличение  $B_{\delta}$  в воздушном зазоре?

7. Как зависит тепловая напряженность от линейной нагрузки?

8. Как для заданных условий пуска двигателя выбирается емкость аккумуляторной батареи и мощность стартера?

9. По каким параметрам выбираются электрощетки и определяются размеры коллектора?

10. Какие потери определяются при расчете рабочих характеристик стартера?

# **3. ОСОБЕННОСТИ РАСЧЕТА СТАРТЕРНОГО ЭЛЕКТРОДВИГАТЕЛЯ С ПОСТОЯННЫМИ МАГНИТАМИ И ПЛАНЕТАРНЫМ РЕДУКТОРОМ**

Заданная частота вращения электродвигателя n умножается на передаточное число планетарного редуктора i, которое принимается равным от 2,5 до 3,5.

Наружный диаметр корпуса Dj определяется из соотношения Dj= (1,4...1,5)Dа. Рекомендованные значения Dj выбираются в соответствии с табл. П14.

Расчетная индукция в воздушном зазоре  $B_s$  определяется по кривой размагничивания постоянного магнита. На рис. 3.1 представлена кривая размагничивания постоянного магнита.

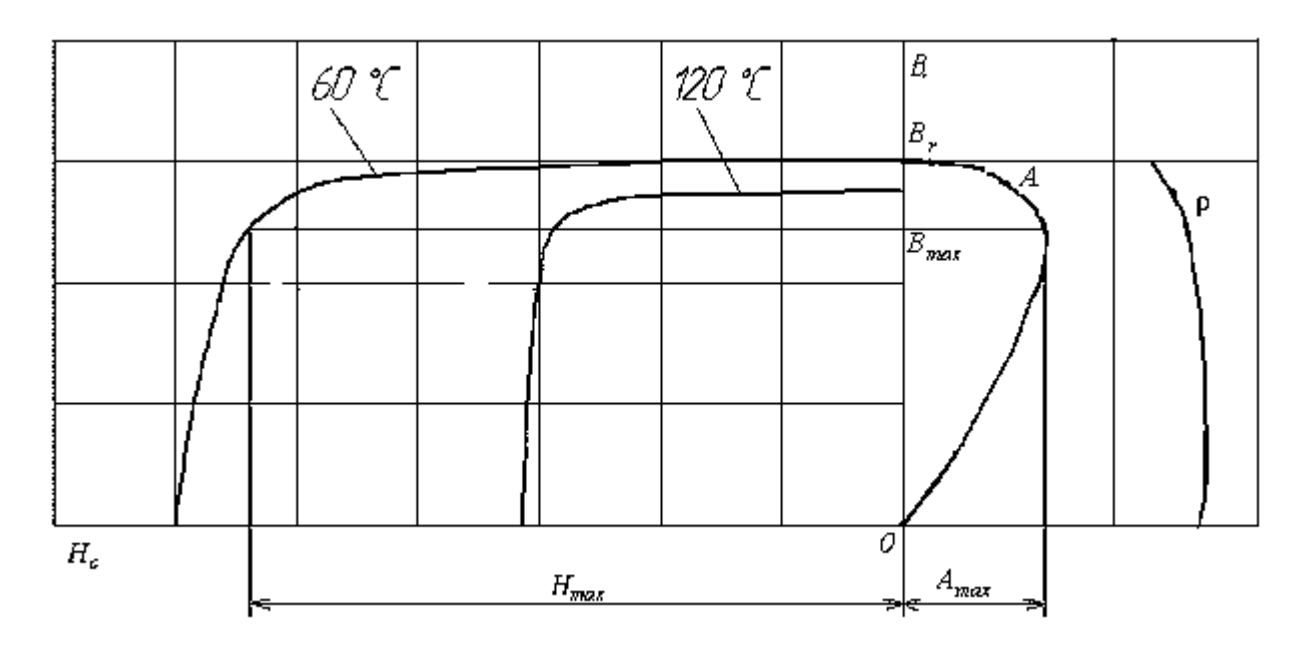

*Рис. 3.1.* Кривая размагничивания постоянного магнита

Постоянный магнит характеризуется рядом параметров, которые необходимы при проектировании машины.

1. Остаточная индукция *B<sup>r</sup>* .

2. Коэрцитивная сила *H<sup>c</sup>* – напряженность поля, которую необходимо приложить, чтобы довести до нуля индукцию в данном материале.

3. Коэффициент возврата р. Обычно магниты всегда работают в частичных циклах петли гистерезиса, и для простоты кривые возврата заменяются прямыми возврата. Тогда коэффициент возврата

$$
\rho = t g \beta = \frac{\Delta B}{\Delta H},\tag{3.1}
$$

где  $\beta$  – угол между прямой возврата и осью абсцисс.

4. Максимальная удельная магнитная энергия, развиваемая магнитом во внешнем пространстве. Магнитная энергия, отнесенная к единице объема магнита, равняется

$$
A = \frac{BH}{2}, \quad \text{gK/m}^3. \tag{3.2}
$$

Кривая *A* имеет максимум

$$
A_{\text{max}} = \frac{(BH)_{\text{max}}}{2}.
$$
\n(3.3)

Для многих магнитов максимум энергии получается при соотношениях

$$
\frac{B_{\text{max}}}{B_r} = 0,656 \text{ H} \frac{H_{\text{max}}}{H_c} = 0,656, \tag{3.4}
$$

где *B*max и *H*max – координаты точки на кривой размагничивания, соответствующей максимуму энергии.

5. Коэффициент формы кривой размагничивания (коэффициент выпуклости)

$$
\gamma = \frac{(BH)_{\text{max}}}{B_r H_c}.\tag{3.5}
$$

Чем больше коэффициент формы, тем лучше материал магнита.

Индукцию  $B_{s}$  при одинаковом сечении магнита по его высоте (рис. 3.2) можно принять равной

$$
B_{\delta} = (0,8...1,0)B_{r}\sqrt{\gamma}.
$$
 (3.6)

Длина постоянного магнита принимается равной длине якоря:

$$
l_m = l_a. \tag{3.7}
$$

Ширина полюсной дуги

$$
b_m = \alpha_\delta \tau. \tag{3.8}
$$

В электродвигателе с постоянными магнитами обмотки возбуждения на полюсах нет, сопротивление обмотки якоря равно

$$
R_{cm} = R_a = \Sigma R_a - R_\delta - R_{np}.\tag{3.9}
$$

При расчете магнитной цепи магнитодвижущая сила полюса не определяется.

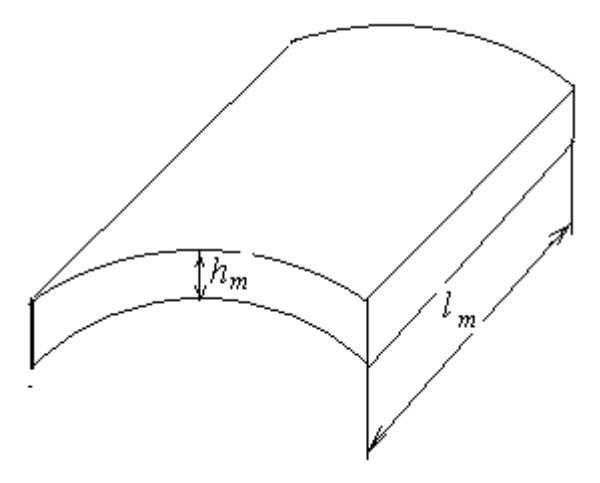

*Рис. 3.2.* Форма постоянного магнита: *l<sup>m</sup> –* длина магнита; *h<sup>m</sup> –* высота магнита

Напряженность магнитного поля в постоянном магните при расчете можно принять равной  $H_m = 0.4 H_c$ , тогда магнитодвижущая сила постоянного магнита

$$
F_m = 0.4H_c h_m. \tag{3.10}
$$

МДС постоянного магнита должна быть равна результирующей магнитодвижущей силе на полюс

$$
F_m = 0, 5F_{\Sigma} = F_{\delta} + F_z + F_a + F_j + F_{cmk}, \qquad (3.11)
$$

где *F* – результирующая магнитодвижущая сила на пару полюсов.

Высоту постоянного магнита предварительно можно принять равной

$$
h_m = F_m / 0.4 H_c.
$$
 (3.12)

Магнитодвижущая сила постоянного магнита высотой  $h_m$  в рабочей точке должна быть больше магнитодвижущей силы реакции якоря в режиме торможения

$$
F_m = 0.4H_c h_m > F_k = 0.5\alpha_{\delta} \cdot \tau \cdot I_k N / 2a\pi D_a.
$$
 (3.13)

Если магнитодвижущая сила постоянного магнита меньше магнитодвижущей силы реакции якоря в режиме торможения, то постоянный магнит может быть размагничен. В этом случае необходимо увеличить высоту постоянного магнита.

Для электродвигателей с постоянными магнитами расчет обмоточных данных обмотки возбуждения не выполняется.

В случае применения стабилизированных высококоэрцитивных магнитов представленной на рис. 3.2 формы влиянием магнитного потока якоря на основной магнитный поток в воздушном зазоре при расчете рабочих характеристик можно пренебречь; из табл. 2.5 исключаются пп. 2-10, а вместо  $B_{\delta i}^*$  в последующем расчете ставится значение  $B_8$ , определенное по формуле (3.6).

#### ВОПРОСЫ ДЛЯ САМОПРОВЕРКИ

- 1. В чем заключается преимущество возбуждения от постоянных магнитов?
- 2. Как осуществляется намагничивание постоянных магнитов?
- 2. Какие факторы влияют на размагничивание постоянных магнитов?
- 3. Из каких материалов изготавливаются постоянные магниты?
- 4. Какие параметры характеризуют качество постоянных магнитов?
- 5. По каким критериям определяются размеры постоянных магнитов?

6. Как влияет величина передаточного числа планетарного редуктора на основные размеры стартерного электродвигателя?

# 4. ПРИМЕР РАСЧЕТА СТАРТЕРНОГО ЭЛЕКТРОДВИГАТЕЛЯ С ПОСЛЕДОВАТЕЛЬНЫМ **ВОЗБУЖДЕНИЕМ**

Исходные данные:

 $-P_{2H} = 1,55KBT$ ;  $-n_{\rm H} = 1400 \text{ of/mm}$ ;  $-U_{\rm H} = 12B;$  $-K = 0,6.$ 

## 4.1. ОПРЕЛЕЛЕНИЕ РАСЧЕТНОЙ МОШНОСТИ СТАРТЕРНОГО ЭЛЕКТРОДВИГАТЕЛЯ И НОМИНАЛЬНОЙ ЕМКОСТИ АККУМУЛЯТОРНОЙ БАТАРЕИ

4.1.1. Расчетная электромагнитная мощность, Вт,

$$
P_{\rm g} = \frac{P_2}{\eta_{\rm g} = 1550} = 1760,
$$

где п<sub>эм</sub> – электромагнитный КПД, учитывающий наличие магнитных и механических потерь в электродвигателе (см. рис. 2.1).

4.1.2. Расчетная величина ЭДС в обмотках якоря

$$
E_a
$$
= (UH- $\Delta$ UIII)(1-k)= (12-1,5)(1-0,6)=4,2 B,

где  $\Delta$  U<sub>III</sub> = 1,5 B – падение напряжения в щеточном контакте.

4.1.3. Ток в расчетном режиме работы

$$
I_a = \frac{P_3}{E_a} = \frac{1760}{4,2} = 419A.
$$

4.1.4. Суммарное сопротивление цепи якоря, Ом,

$$
\Sigma R_a = (U_u - \Delta U_{uq})^2 * \frac{(1 - \kappa)\kappa}{P_3} = (12 - 1.5)^2 * \frac{(1 - 0.6)0.6}{1760} = 0.015.
$$

4.1.5. Максимальная электромагнитная мощность, кВт,

$$
P_{\text{3max}} = \frac{P_{2H}}{4\kappa(1-\kappa)\eta_{\text{3M}}} = 2,0182
$$

4.1.6. В режиме максимальной электромагнитной мощности

$$
E_{am} = 0.5(U_H - \Delta U u) = 5.25, B;
$$

$$
I_{am} = \frac{I_a}{2\kappa} = \frac{419}{(2 * 0.6)} = 349,166, A.
$$

4.1.7. При насыщенной магнитной системе частота вращения якоря в режиме максимальной мощности

$$
n_m = 0.5 * \frac{n_u}{(1 - \kappa)} = 0.5 * \frac{1400}{1 - 0.6} = 175006 / \text{min.}
$$

Номинальную емкость аккумуляторной батареи определяют по рис. 2.2 и округляют до ближайшего большего по ГОСТ 959.0-84, а ее тип выбирают по табл. П1. Выбираем аккумуляторную батарею 6СТ-60ЭМ.

4.1.8. Сопротивление батареи *R<sup>б</sup>* рассчитывают с учетом температуры электролита, степени заряженности и порядкового номера попытки пуска. При расчете стартерного электродвигателя на заданную номинальную мощность (при температуре 25 °С) сопротивление аккумуляторной батареи принимают равным

$$
R_{\tilde{o}} = \frac{(a_{\tilde{o}} * U_H)}{C_{20}} = \frac{0.05 * 12}{60} = 0.01, O_M,
$$

где *<sup>б</sup> а* – коэффициент аппроксимации вольтамперной характеристики батареи (определяется по табл. П2).

#### **4.2. ГЛАВНЫЕ РАЗМЕРЫ ЭЛЕКТРОДВИГАТЕЛЯ**

Совершенство конструкции электродвигателя зависит от правильного выбора диметра *D<sup>a</sup>* и длины *l<sup>a</sup>* пакета якоря.

4.2.1. Для расчета *D<sup>a</sup>* и *l<sup>a</sup>* используют уравнение

$$
D_a^2 l_a = \frac{6 \cdot 1 P_{\scriptscriptstyle{9}}}{B_{\delta} * A * \alpha_{\delta} * n},
$$

где *В* – расчетная индукция в воздушном зазоре, Тл;

А – линейная нагрузка якоря, А/м;

 $\alpha_{\delta}$  – коэффициент полюсного перекрытия.

4.2.2. Диаметры якорей стартерных электродвигателей в зависимости от *Q* определяют по рис. 2.3.

$$
Q = \frac{0.5P_{\rm{g}}}{\kappa n_{\rm{H}}} = \frac{0.5*1.76}{(0.6*1400)} = 1.04.
$$

Для  $Q = 1,04$  D<sub>a</sub> = 0,068 м.

Рекомендуемые для стартерных электродвигателей значения  $B_8$ ,  $A$ ,  $\alpha_8$  приведены на рис. 2.4 *а*, *б*, *в*.

$$
B_{\delta} = 0.86T\pi, A = 48000A / M, \alpha_{\delta} = 0.65.
$$

4.2.3. Наружный диаметр корпуса *D<sup>j</sup>* определяется из соотношения

$$
D_j = (1.45...1.65)D_a = 1.5 * 0.068 = 0.102m.
$$

Рекомендованные значения  $D_i$  выбираются в соответствии с табл. П14.

4.2.4. Длина пакета якоря

$$
l_a = \frac{6.1P_s}{B_\delta * A * D_a^2 * \alpha_\delta * n} = \frac{6.1 * 1.76 * 10^3}{(0.65 * 0.86 * 48000 * 1400 * 0.068^2)} = 0.061m.
$$

## 4.3. ОБМОТОЧНЫЕ ДАННЫЕ ЯКОРЯ

4.3.1. Основной магнитный поток, Вб.

 $\Phi = a_s * \tau * l_a * B_s = 0.65 * 0.0533 * 0.061 * 0.86 = 0.00181B6;$ 

Где  $\tau = \pi D_a/2p = 3.14*0.068/2*2=0.0533$  – полюсное деление, м;  $p$  – число пар полюсов,  $p=2$ .

4.3.2. Число проводников обмотки якоря, предварительно

 $N' = 60aE_a/(pn\Phi) = 60*1*4.2/2*1400*0.00124=72.5.$ 

Принимаем  $N' = 72$ .

4.3.3. Число пазов якоря Z в четырехполюсных стартерных электродвигателях должно быть нечетным (в пределах 19. .31).

Принимаем Z=23.

4.3.4. Число витков в секции обмотки якоря, предварительно

 $Wc = (0.5*N)/z = 0.5*72/23=1.56.$ 

Принимаем  $W_c=1$ .

Уточненные число проводников, линейная нагрузка, длина пакета якоря и величина магнитного потока равны:

$$
N_{vm} = 2 * W_c * z = 2 * 1 * 23 = 46;
$$

$$
A_{ym} = (N_{ym} * I_a) / 2a\pi * D_a = 46*419/2*1*3.14*0,068 = 45134 \text{ A/m}.
$$
  

$$
I_a = \frac{6.1P_a}{B_\delta * A * D_a^2 * \alpha_\delta * n} = \frac{6.1*1.76*10^3}{(0.65*0.86*45134*1400*0.068^2)} = 0.065M.
$$
  

$$
\Phi = a_s * \tau * I_s * B_s = 0.65*0.0533*0.065*0.86 = 0.00195B6.
$$

Обмотка якоря стартерных электродвигателей выполняется простой волновой с числом пар параллельных ветвей  $a = 1$ .

При этом принимается, что  $Z = K = S$ , где  $K -$ число коллекторных пластин, S - число секций обмотки.

Для простой волновой обмотки результирующий шаг по якорю и коллектору

$$
y = y_k = \frac{K \mp 1}{p} = \frac{23 - 1}{2} = 11.
$$

4.3.5. Первый частичный шаг обмотки по якорю должен быть равен целому числу

$$
y_1 = \frac{z}{2p} = \frac{23}{4} = 5,75 = 6.
$$

4.3.6. Второй частичный шаг

$$
y_2 = y - y_1 = 11 - 6 = 5.
$$

4.3.7. Суммарное сопротивление обмотки якоря и последовательной обмотки возбуждения, Ом,

$$
R_{\rm CT} = R_a + R_c = \Sigma R_a - R_b - R_{\rm np} = 0.015 - 0.01 - 0.002 = 0,003.
$$

4.3.8. Сопротивление обмотки якоря

$$
R_a
$$
= (0,45...0,65) $R_{cr}$ =0,55\*0,003=0,00165, Om;  
 $R_{np}$  = 0,002, 0m.

4.3.9. Сечение проводников обмотки якоря, м<sup>2</sup>,

$$
S_a = \frac{k_t * \rho * L_{acp} * N}{((2a)^2 * R_a)} = \frac{1.02 * 0.0178 * 10^{-6} * 0.134 * 46}{4 * 0.00165} = 16.7 * 10^{-6} \text{ m}^2,
$$

где  $\kappa_t$  – коэффициент, учитывающий изменение сопротивления обмотки якоря при изменении температуры, равный  $1+0.004(t_a-20)$ ;

 $t_a = 25$  °C - температура проводников обмотки якоря;

 $\rho = 0.0178 \cdot 10^{-6}$ 0м·м – удельное сопротивление материала проводов при температуре 20 °C;

 $L_{acp}$  – средняя длина проводника, равная

$$
L_{acp} = l_a + 1,3\tau = 0,065 + 1,3 * 0,053 = 0,134 \text{ M}.
$$

По расчетной площади сечения проводников обмотки якоря для одновитковых секций выбирают по табл. П4 провод марки ПММ шириной  $b=4,5$  и высотой  $a=2,24$  с учетом рекомендуемого соотношения  $a/b$ .  $Sa=9,72$  мм<sup>2</sup>.

4.3.10. Плотность тока в проводниках обмотки якоря

$$
j_a = I_a/(2aS_a) = 419/2 * 1 * 9,72 = 21,55
$$
 A/mm<sup>2</sup>

не превышает максимальную, равную 30 А/мм<sup>2</sup> (см. табл. 2.1).

### 4.4. РАЗМЕРЫ ЗУБЦОВО-ПАЗОВОЙ ЗОНЫ ЯКОРЯ

Форму и размеры паза выбирают из условия максимального заполнения, при этом магнитная индукция в минимальном сечении зубца должна быть 1,8...3,0 Тл (большие значения магнитной индукции относятся к стартерам большей мощности).

4.4.1. Радиус закругления провода

$$
r_{\text{nps}} = \sqrt{ab - Sa} = \sqrt{2.2 \cdot 4.5 - 9.72} = 0.0002 \, \text{m}.
$$

Толщина изоляции паза Да выбирается в соответствии с рекомендациями, содержащимися в приложении. В пазах якоря укладывают одновитковые секции простой волновой обмотки. Проводники одновитковых секций изолируют друг от друга и от пакета якоря изоляционным картоном толщиной 0,3 мм.

Ширина паза

 $b_{\text{H2}} = a + 2(\Delta a + 0.0003) = 0.00224 + 2*(0.0002 + 0.0003) = 0.0032$  M.

Ширина шлица (прорези) паза

 $a_w = 0.6 * a = 0.6 * 2.24 = 1.32$  MM.

4.4.2. Максимальный диаметр среднего (второго) участка зубцовой зоны, м,

$$
D_{2max} = D_a - 2 * (h_{uu} + 0.5\sqrt{b^2_{ns} - a_{uu}^2}) =
$$
  
0,068 - 2(0,001 + 0,5\sqrt{0,0032^2 - 0,00132^2}) = 0,0636.

4.4.3. Высота второго участка зубцовой зоны

 $h_2 = b_{ns} + 2b - 4r_{npe} - 0.0003 - 0.0566\sqrt{b_{ns} - 2r_{npe} - 0.001} = 0.0032 + 2*0.0045 -$ 

 $-4*0.0002-0.0003-0.0566\sqrt{0.0032-2*0.0002-0.001}=0.0087M$ .

4.4.4. Минимальный диаметр второго участка зубцовой зоны  $D_{2min} = D_{2max} - 2h_2 = 0.0636 - 2 * 0.0087 = 0.0462m.$ 

4.4.5. Расстояние между проводниками в пазу

$$
l = h_2 - 2*(b - OX) = 0.0087 - 2*(0.0045 - 0.000832) = 0.0013M
$$

 $OX = KN + KF = KN + r_{\text{mg}} = 0,000632 + 0,0002 = 0,000832;$ 

где

$$
KN = \sqrt{OK^2 - ON^2} = \sqrt{0.0011^2 - 0.00092^2} = 0.000632\omega;
$$
  
\n
$$
OK = 0.5b_{n_3} - \Delta a - r_{npe} - 0.0001 = 0.5 * 0.0032 - 0.0002 - 0.0002 - 0.0001 = 0.0011\omega;
$$
  
\n
$$
ON = 0.5a - r_{npe} = 0.5 * 0.00224 - 0.0002 = 0.00092\omega.
$$

## **4.5. РАСЧЕТ МАГНИТНОЙ ЦЕПИ СТАРТЕРНОГО ЭЛЕКТРОДВИГАТЕЛЯ**

4.5.1. Общий поток полюса

 $\Phi_m = \sigma \Phi = 1.2 * 0.00195 = 0.00234B6$ ,

где  $\sigma = 1, 1...1, 25 -$  коэффициент, учитывающий рассеяние потока.

Требуемую для создания расчетного магнитного потока МДС обмоток возбуждения определяют суммированием падений магнитного потенциала на отдельных участках магнитной цепи (см. рис. 2.6). В стартерных электродвигателях выделяют шесть участков: воздушный зазор δ; зубцовая зона; спинка якоря; полюс; корпус; зазор в стыке полюса с корпусом  $\delta_{\text{c}r}$ .

4.5.2. Размеры участков магнитной цепи и магнитные нагрузки.

Длина средней магнитной силовой линии воздушного зазора

$$
L_{\delta} = 2\delta = 2*0.0005 = 0.001 \,\mathrm{M}.
$$

Длина средней магнитной силовой линии воздушного зазора в стыке полюса с корпусом  $L_{\text{c}tx} = 2\delta_{\text{c}tx} = 0,0001$  м.

Зубцовая зона якоря:

- 
$$
\mu
$$
amerpbi:  
\n $D_a=0.068$  m  
\n $D_1 = 0.5(D_a + D_{2max}) = 0.5*(0.068 + 0.0636) = 0.0658M;$   
\n $D_{2max}=0.0636$  m  
\n $D_2 = 0.5(D_a + D_a) = 0.5(0.0636 + 0.0462) = 0.054$ 

$$
D_{2cp} = 0.5(D_{2max} + D_{2min}) = 0.5(0.0636 + 0.0462) = 0.0549M;
$$

 $D_{2min} = 0.0462$  M

 $D_3 = D_{2min} - 0.5b_{n_3} = 0.0462 - 0.5 * 0.0032 = 0.0446 \text{ m};$ 

– ширина:

$$
b_z = t_z - a_w = 0,0093 - 0,00132 = 0,00798 \omega;
$$

$$
t_z = \frac{\pi D_a}{z} = \frac{3.14 * 0.068}{23} = 0.0093 \text{m};
$$

$$
h_1 = 0,5(D_a - D_{2 \text{ max}}) = 0,5(0,068 - 0,0636) = 0,0022 \text{ m};
$$
\n
$$
t_1 = \frac{\pi D_1}{z} = 3.14 * \frac{0.0658}{23} = 0.00898 \text{ m};
$$
\n
$$
b_1 = t_1 - \sqrt{b_{nn}^2 - h_1^2} = 0.00898 - \sqrt{0.0032^2 - 0.0022^2} = 0.0067 \text{ m};
$$
\n
$$
b_{2 \text{ max}} = t_{2 \text{ max}} - b_{n_2} = 0.0087 - 0.0032 = 0.0059 \text{ m};
$$
\n
$$
t_{2 \text{ max}} = \frac{\pi D_{2 \text{ max}}}{z} = 3.14 * \frac{0.0636}{23} = 0.0087 \text{ m};
$$
\n
$$
b_{2cp} = t_{2cp} - b_{n_2} = 0,0075 - 0,0032 = 0,0043 \text{ m};
$$
\n
$$
t_{2cp} = \frac{\pi D_{2cp}}{z} = 3.14 * \frac{0.0549}{23} = 0.0075 \text{ m};
$$
\n
$$
b_{2 \text{ min}} = t_{2 \text{ min}} - b_{n_2} = 0.0063 - 0.0032 = 0.0031 \text{ m};
$$
\n
$$
t_{2 \text{ min}} = \frac{\pi D_{2 \text{ min}}}{z} = 3.14 * \frac{0.0462}{23} = 0.0063 \text{ m};
$$
\n
$$
t_3 = t_3 - 0.866 * b_{n_3} = 0.006 - 0.866 * 0.0032 = 0.0032 \text{ m};
$$
\n
$$
t_3 = \frac{\pi D_3}{z} = 3.14 * \frac{0.0446}{23} = 0.006 \text{ m};
$$
\n
$$
h_3 = 0.5b_{n_3} = 0.5 * 0,0032 = 0,0016 \text{ m};
$$
\n
$$
h_z = h_1 + h_
$$

Сердечник якоря:

– длина  $l_{\delta} = l_{a} = 0.065$ м;

- диаметр  $D_{\text{amin}} = 0.043$ м;

$$
d_e = 0.3D_a = 0.3 * 0.068 = 0.02m
$$

 $h_a = 0.5(D_a - 2h_z - d_e) = 0.5 * (0.068 - 2 * 0.0125 - 0.02) = 0.0115M.$ - высота

Полюс и полюсный наконечник:

- диаметр расточки полюсов

$$
D_n = D_a + 2\delta = 0.068 + 2 * 0.0005 = 0.069 \text{ m};
$$

– ширина полюсной дуги

$$
b_n = \alpha_\delta \tau + 2\delta = 0.65 * 0.0533 + 2 * 0.005 = 0.04464 \text{ m};
$$

– высота полюса

$$
h_m = 0.5(D_j - D_n - 2 * h_j) = 0.5(0.102 - 0.069 - 2 * 0.0089) = 0.0076M;
$$

– высота наконечника полюса

 $h_{\scriptscriptstyle \text{HK}} = 0.25h_{\scriptscriptstyle \text{m}} = 0.25*0.0076 = 0.002m$ ;

– длина полюса

$$
l_m = l_a = 0.065 \,\mathrm{m};
$$

– ширина сердечника полюса

$$
b_m = \frac{\sigma^* \Phi}{Bm^* lm} = \frac{1.2^* 0.00195}{1.4^* 0.065} = 0.026 m;
$$

– воздушный зазор между корпусом и полюсом

$$
\delta_{\text{cmk}} = 0.0001 \text{m}.
$$

Корпус:

– внешний диаметр

 $D_j = 1.5 * Da = 1.5 * 0.068 = 0.102m;$ 

– высота

$$
h_j = \frac{\sigma \Phi}{2B_j l_j} = \frac{1.2 * 0.00195}{2 * 1.1 * 0.118} = 0.0089 \text{ m};
$$

– длина

$$
l_j = 1.8 * l_a = 1.8 * 0.065 = 0.118m.
$$

## **4.6. РАСЧЕТ ХАРАКТЕРИСТИКИ НАМАГНИЧИВАНИЯ СТАРТЕРНОГО ЭЛЕКТРОДВИГАТЕЛЯ**

Расчет характеристики намагничивания при заданных индукциях на участках сводится к определению напряженности магнитного поля, падения магнитного потенциала на отдельных участках магнитной цепи и суммарной МДС для фиксированных значений магнитной индукции в воздушном зазоре: 0,3 Тл; 0,6 Тл; 0,7 Тл; 1 Тл; 1,1 Тл.

Расчет МДС зубцов проводят на один зубцовый шаг t<sub>z</sub> с учетом вытеснения магнитного потока в паз, если наибольшая индукция в зубцах превышает 1,8 Тл.

4.6.1. Воздушный зазор,  $B_s = 0.6$  Тл:

- расчетный коэффициент

$$
K_{\delta} = \frac{t_z + 10 \cdot \delta}{b_z + 10 \cdot \delta} = \frac{0.0093 + 10 \cdot 0.0005}{0.00798 + 10 \cdot 0.0005} = 1.11;
$$

– МДС

$$
F_{\delta} = \frac{2 * K_{\delta} * \delta * B_{\delta}}{\mu_0} = \frac{2 * 1.11 * 0.0005 * 0.6}{(4 * 3.14 * 10^{-7})} = 530 A.
$$

4.6.2. Зубцовая зона якоря.

Первый участок:

- расчетный коэффициент

$$
K_z = \frac{t_1}{K_c * b_1} = \frac{0.0089}{0.97 * 0.0067} = 1.3;
$$

- индукция

$$
B_1 = \frac{t_z * B_\delta}{(Kc * b_1)} = \frac{0.009 * 0.6}{0.97 * 0.0067} = 0.83 T \pi;
$$

– напряженность магнитного поля по кривым рис. 2.8

 $H_1 = 540 A/M;$ 

 $-MAC$ 

$$
Fz1 = 2 * h1H1 = 2 * 0.0022 * 540 = 2.37A.
$$

Второй участок:

- расчетные коэффициенты

$$
K_{zmin} = \frac{t_{2max}}{Kc * b_{2max}} - 1 = \frac{0.0087}{0.97 * 0.0059} - 1 = 0.52,
$$

$$
K_{zcc} = \frac{t_{2cp}}{K_c * b_{2cp}} - 1 = \frac{0.0075}{0.97 * 0.0043} - 1 = 0,798,
$$

$$
K_{zmax} = \frac{t_{2min}}{K_c * b_{2min}} - 1 = \frac{0.0063}{0.97 * 0.0031} - 1 = 1.09;
$$

- индукция

$$
B_{zmin} = \frac{t_z * B_{\delta}}{(Kc * b_{2max})} = \frac{0.0093 * 0.6}{0.97 * 0.0059} = 1,02T\pi,
$$

$$
B_{zcc} = \frac{t_z * B_{\delta}}{(K_c * b_{2cp})} = \frac{0.0093 * 0.6}{0.97 * 0.0043} = 1,29T\pi,
$$
  

$$
B_{zmax} = \frac{t_z * B_{\delta}}{(Kc * b_{2min})} = \frac{0.0093 * 0.6}{0.97 * 0.0031} = 1.8T\pi;
$$

- напряженность магнитного поля по кривым рис. 2.8  $H_{2min} = 700 A/M$ ,

$$
H_{2cp} = 1050 A / M,
$$
  

$$
H_{2max} = 8000 A / M;
$$

$$
H_2 = (H_{2min} + 4 * H_{2cp} + H_{2max})/6 = (700 + 4 * 1050 + 8000)/6 = 2150A/M;
$$

– МДС

$$
F_{z2} = 2 * h_2 H_2 = 2 * 0.0087 * 2150 = 37,41A.
$$

Третий участок:

- расчетный коэффициент

$$
K_{z3} = \frac{t_3}{K_c * b_3} - 1 = \frac{0.006}{0.97 * 0.0032} - 1 = 0.93,
$$

- индукция

$$
B_3 = \frac{t_z * B_\delta}{(Kc * b_3)} = \frac{0.0093 * 0.6}{0.97 * 0.0032} = 1.75T\pi,
$$

- напряженность магнитного поля по кривым рис. 2.8.

$$
H_3 = 6000 \frac{A}{M}
$$

– МДС

$$
F_{z3} = 2 * h_3 H_3 = 2 * 0.0016 * 6000 = 19,2A.
$$
  
\n
$$
F_z = F_{z1} + F_{z2} + F_{z3} = 2.37 + 37,41 + 19,2 = 58,98A.
$$

4.6.3. Сердечник якоря:

- средняя длина пути магнитного потока

$$
L_a = \frac{\pi (d_e + h_a)}{4p} + h_a = \frac{3.14 * (0.02 + 0.0115)}{4 * 2} + 0.0115 = 0.0407m,
$$

– индукция

$$
B_a = \frac{\alpha_{\delta} * \tau * B_{\delta}}{(2 * Kc * h_a)} = \frac{0.65 * 0.0533 * 0.6}{2 * 0.97 * 0.0115} = 0.93T\pi,
$$

– напряженность магнитного поля по кривым рис. 2.8  $H_a = 550$ *A*/*m*,

– МДС

$$
F_a = L_a * H_a = 0.0407 * 550 = 22,36A.
$$

4.6.4. Полюс:

– индукция

$$
B_m = \frac{\sigma \alpha_{\delta} d_a B_{\delta}}{b_m * l_m} = \frac{1.2 * 0.65 * 0.053 * 0.065 * 0.6}{0.026 * 0.065} = 0.95 T \pi,
$$

– напряженность магнитного поля по кривым рис. 2.8  $H_m = 740$ А/м

– МДС

$$
F_m = 2 * h_m * H_m = 2 * 0,0076 * 740 = 11,24 A.
$$

4.6.5. Стык между полюсом и корпусом:

– МДС

$$
F_{\delta_{\text{cmk}}} = 2\delta_{\text{cmk}} * B_m / \mu_0 = 2 * 0,0001 * 0,95 / 12,56 * 10^{-7} = 151 A.
$$

4.6.6. Корпус:

– средняя длина пути магнитного потока

$$
L_j = \frac{\pi (D_j - h_j)}{4p} + h_j = 3.14 * \frac{0.102 - 0.0089}{(4 * 2)} + 0.0089 = 0.0454 m,
$$

– индукция

$$
B_j = \frac{\sigma \alpha_s \tau l_a B_s}{2 \cdot l_j \cdot l_b} = \frac{1.2 \cdot 0.65 \cdot 0.053 \cdot 0.065 \cdot 0.065}{2 \cdot 0.118 \cdot 0.0089} = 0.77 T \pi,
$$

– напряженность магнитного поля по кривым рис. 2.8  $H_j = 400$ *А* / м,

– МДС

$$
F_j = L_j * H_j = 0.0454 * 400 = 18.3 A.
$$

4.6.7. Суммарная МДС:

$$
\Sigma F = F_{\delta} + F_{z} + F_{a} + F_{m} + F_{\delta_{\text{C}}/K} + F_{j} =
$$
  
530,25 + 58,98 + 22,36 + 151 + 18,3 = 788,68A,  

$$
F_{\delta z a} = F_{\delta} + F_{z} + F_{a} = 530,25 + 58,98 + 22,36 = 581,64A.
$$

Результаты расчета для всех значений магнитной индукции в воздушном зазоре сведены в табл. 4.1, а на рис. 4.1 построены характеристики намагничивания.

Таблица 4.1

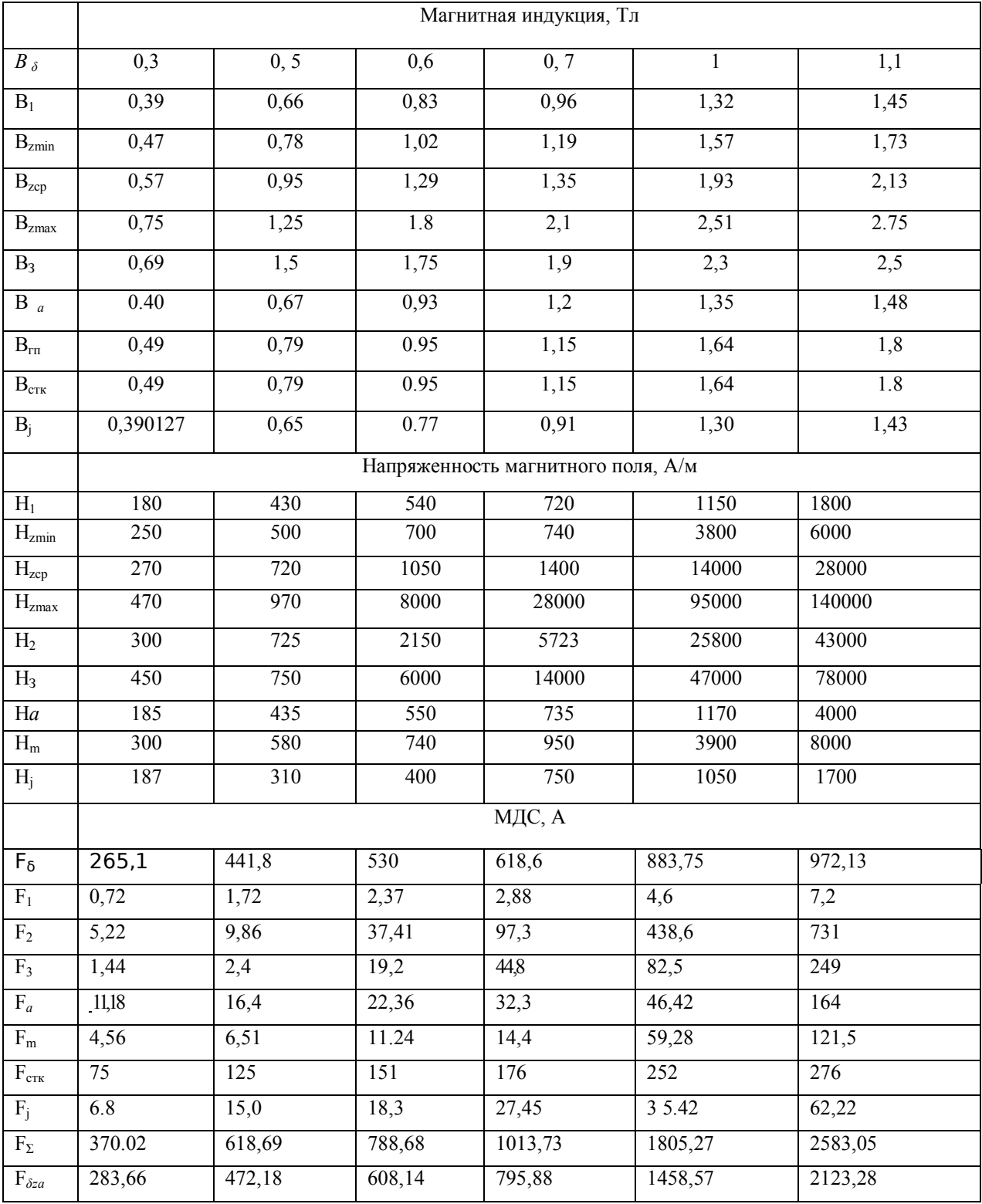

#### Характеристики намагничивания стартерного двигателя

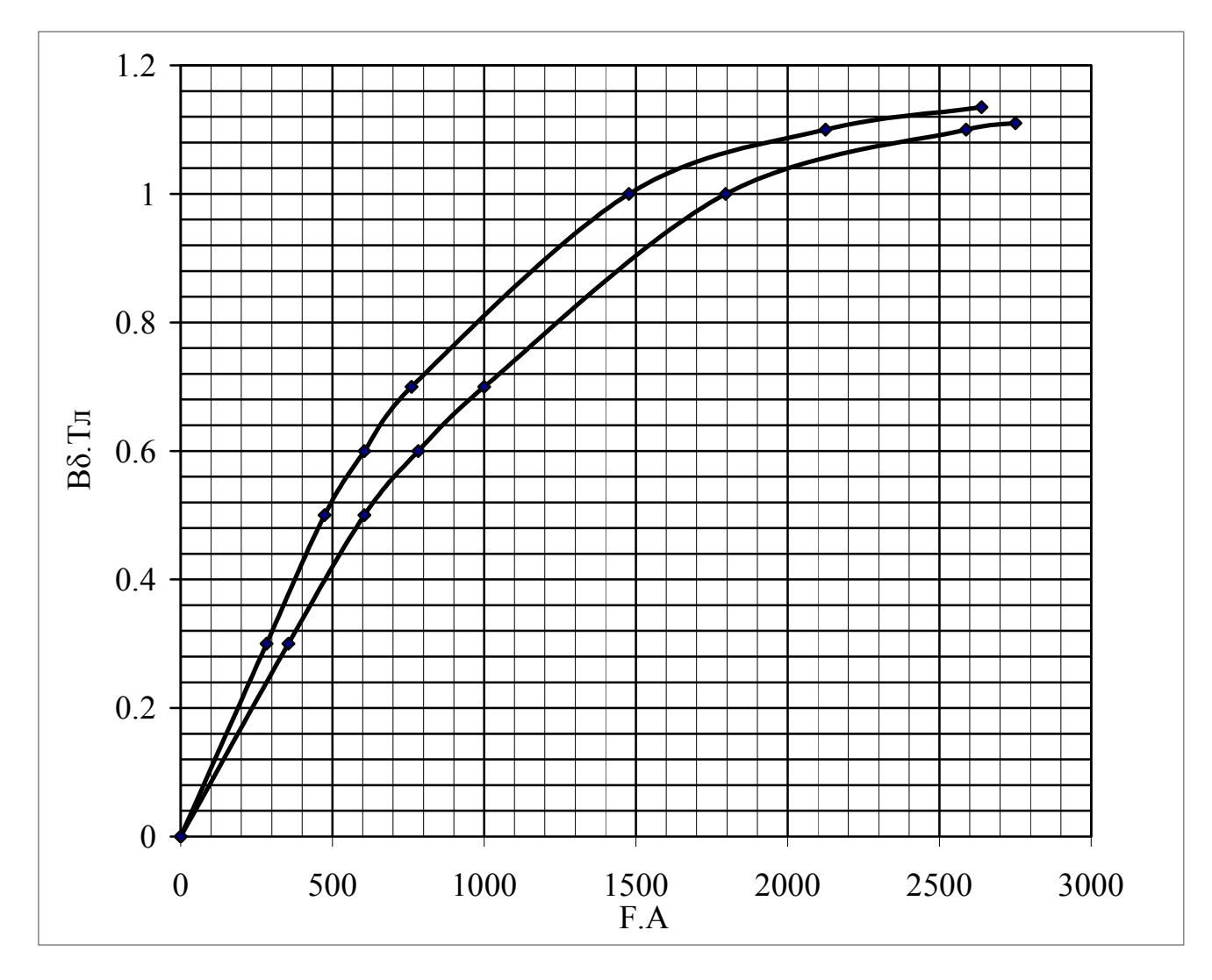

Рис. 4.1. Характеристики намагничивания стартерного двигателя

### 4.7. РАСЧЕТ ОБМОТОЧНЫХ ДАННЫХ ОБМОТКИ ВОЗБУЖДЕНИЯ

4.7.1. Требуемая МДС возбуждения с учетом размагничивающего действия реакции якоря предварительно равна

$$
F_e = (1, 2...1, 5)^* \Sigma F = 1.35 * 1180 = 1593A,
$$

где для  $B_{\delta} = 0.86T_{\pi}$  по характеристике намагничивания

## $\Sigma$ F=1180 A.

4.7.2. Число витков катушки возбуждения стартерного электродвигателя с последовательным возбуждением

$$
w_{\kappa,c} = \frac{a_c F_e}{2I_a} = \frac{1*1593}{2*419} = 1,9, \text{ mpuhumaem } w_{\kappa c} = 2,
$$

где a<sub>c</sub> - число параллельных ветвей в обмотке возбуждения, при последовательном соединении всех 4 катушек возбуждения a<sub>c</sub>=1.

4.7.3. Сопротивление последовательной обмотки возбуждения

$$
R_c = R_{cm} - R_{a\,vm} = 0.003 - 0.0028 = 0.0002OM,
$$

где  $R_{avm}$  - уточненное сопротивление обмотки якоря.

$$
R_{aym} = (K_{tyy} * \rho * L_{acc} * N_{ym}) / ((2 * a_a)^2 * S_a) =
$$

 $1.02 * 0.0178 * 10^{-6} * 0.134 * 46/(2 * 1)^{2} * 9,72 * 10^{-6} = 0.0028OM$ 

4.7.4. Сопротивление катушки

 $R_{\text{sc}}=a_{\text{c}}*R_{\text{c}}/Z_{\text{c}}=1*0.0002/4=0.00005M,$ 

где Z<sub>c</sub> - число катушек последовательной обмотки возбуждения.

4.7.5. Средняя длина витка катушки

$$
L_{\kappa cp} = 2 * (l_m + b_m) + \pi * b^* = 2 * (0.065 + 0.026) + 3.14 * 0.012 = 0.219M,
$$

где  $l_m$  – длина полюса;  $b_m$  – ширина полюса;  $b^*$ <sub>k</sub> – максимально возможная ширина катушки, определяемая по эскизу магнитной цепи электродвигателя,  $b^*$  =0,012 м.

4.7.6. Сечение провода обмотки возбуждения

$$
Sc = \frac{k_t * \rho * L_{\kappa c p} * w_{\kappa c}}{R_{\kappa c}} = \frac{1,02 * 1,785 * 10^{-8} * 0,219 * 2,0}{0,00005} = 159 * 10^{-6} \text{ m}^2.
$$

Исходя из допустимой плотности тока ј<sub>доп</sub>=28А/мм<sup>2</sup> сечение провода Sc=419/28=14,96 $\text{nm}^2$ .

4.7.7. Высота катушки возбуждения

 $h_k = h_m - h_{hk} = 0.0076 - 0.002 = 0.0056m,$ 

где  $h_{\mu\kappa} = 0.25 * h_m = 0.25 * 0.0076 = 0.002m$  — высота наконечника полюса.

4.7.8. Толщина провода катушки возбуждения при намотке на ребро  $a = (h_k - 2\Delta_{\theta H})/w_{\kappa c} = (0.0056 - 2 * 0.0011)/2 = 0.0017 M,$ 

где  $\Delta_{\scriptscriptstyle \mathcal{B}}$  – толщина внешней изоляции катушки.

4.7.9. По максимальной ширине катушки  $b^*_{k}$ =0,012 м и толщине провода а=0,0017 м выбираем прямоугольный провод с размерами  $a=1,5$  мм и b=10,0 мм площадью Sc=14,79 мм<sup>2</sup>.

4.7.10. Уточненная ширина катушки

$$
b\kappa = b + 2\Delta \epsilon \mu = 0.01 + 2 * 0.0011 = 0.0122m.
$$

- 4.7.11. Средняя длина витка катушки  $L_{\kappa cp \cdot ym} = 2 * (lm + bm) + \pi * bk = 2 * (0.065 + 0.026) + 3.14 * 0.0122 = 0.22 \text{M}.$
- 4.7.12. Сопротивление катушки (уточнение)  $R_{\kappa c} = \frac{k1 \times p \times L_{\kappa c} v_{\kappa m} \times w_{\kappa c}}{Sc} = \frac{1,02 \times 1,78 \times 10^{-8} \times 0,22 \times 2,0}{14.79 \times 10^{-6}} = 0,00054Om.$

4.7.13. Сопротивление обмотки возбуждения

$$
Rc = \frac{Zc * R_{\kappa c}}{ac^2} = \frac{4 * 0,00054}{1^2} = 0,00216OM.
$$

4.7.14. Плотность тока

$$
jc = \frac{Ia}{(ac * Sc)} = \frac{1,2 * 419}{1 * 14,79 * 10^{-6}} = 28,33 * 10^{-6} A/M^{2}.
$$

#### 4.8. РАСЧЕТ КОЛЛЕКТОРА И ВЫБОР ЩЕТОК

4.8.1. Задаемся диаметром цилиндрического коллектора  $D_r = 0.6D_a = 0.6 * 0.068 = 0.0408$ *M*.

По табл. П15 принимаем стандартный цилиндрический коллектор диаметром 40 мм.

4.8.2. Наружный диаметр коллектора по петушкам

 $D_n = D_k + 4 * b + 0.002 = 0.04 + 4 * 0.00238 + 0.002 = 0.052$ M.

4.8.3. Коллекторное деление

$$
\beta_{\kappa} = \frac{\pi * D_{\kappa}}{\kappa} = \frac{3,14 * 0,04}{23} = 0,0054 \text{ m}.
$$

4.8.4. Ширина коллекторной пластины

$$
b_{K} = \beta_{K} - \Delta u \cdot s = 0.0054 - 0.0006 = 0.00486M.
$$

4.8.5. Ширина щетки

$$
b_{\mu} = 2 \cdot \beta_{\kappa} = 2 \cdot 0.0054 = 0.0108 \,\mu.
$$

4.8.6. Площадь щетки

$$
S_{u_i} = \frac{I_a}{P_{u_i 6} * N_{u_i 6} * j_{u_i}} = \frac{419}{2 * 1 * 85 * 10^4} = 0,000205 \, \text{m}^2,
$$

где  $j_{\mu}$  = 85 A/cm<sup>2</sup> – плотность тока в щетках.

4.8.7. Длина щетки

$$
l_{uq} = \frac{S_{uq}}{b_{uq}} = \frac{0,000205}{0,0108} = 0,0189M.
$$

По табл. П15 выбираем щетку шириной  $b_u = 0.012$  м и длиной  $l_{\mu} = 0.021$  M.

4.8.8. Уточняем плотность тока в щетке

$$
j_{u_i} = \frac{I_a}{P_{u_i 6} * N_{u_i 6} * S u_i} = \frac{419}{2 * 1 * 0.012 * 0.021} = 83 * 10^4 A / M^2.
$$

4.8.9. Перекрытие пластин

$$
\frac{b_{u}}{b_{k}} = \frac{0,012}{0,0048} = 2,5
$$

4.8.10. Длина рабочей поверхности коллектора

 $l_{\kappa a} = l_{\mu} * N_{\mu\nu\delta} + a + c = 0.021 * 1 + 0.006 + 0.006 = 0.033 \text{m}.$ 

4.8.11. Длина петушка

$$
q=(1,4...1,8)b=1,6*2,38=3,8
$$
 MM.

4.8.12. Полная длина коллектора

 $l_{\kappa} = l_{\kappa a} + q = 0.033 + 0.0038 = 0.0368 \mu$ .

4.8.13. Скорость вращения рабочей поверхности коллектора  $v_{\kappa} = \frac{\pi * D_{\kappa} * n}{60} = \frac{3.14 * 0.04 * 1400}{60} = 2.93 \,\frac{M}{c}.$ 

4.8.14. Общая площадь всех щеток

$$
\sum S_{u} = 2 * P_{u} * N_{u} * S_{u} = 2 * 2 * 1 * 0.012 * 0.021 = 0.00101 \, \text{m}^2.
$$

#### 4.9. РАСЧЕТ РАБОЧИХ ХАРАКТЕРИСТИК

4.9.1. Уточненное суммарное сопротивление цепи якоря

$$
\sum R_a = R_a + R_c + R_\delta + R_{np} =
$$
  
0,0028 + 0,00216 + 0,01 + 0,002 = 0,0170M

Ток якоря в режиме торможения

$$
I_{\kappa, cm} = \frac{U_{\kappa} - \Delta U_{u\kappa}}{\sum R_{a}} = \frac{12 - 1.5}{0.017} = 617 A.
$$

4.9.2. Сила тока при  $P_{\textit{smax}}$ 

$$
I_{am} = \frac{I_{\kappa,cm}}{2} = \frac{617}{2} = 308A.
$$

4.9.3. Максимальная электромагнитная мощность

$$
P_{\text{3max}} = \frac{(U_{\mu} - \Delta U_{\mu})^2}{4 \sum R_a} = \frac{(12 - 1.5)^2}{(4 * 0.017)} = 1621 Bm.
$$

4.9.4. Напряжение на клеммах стартера

$$
U_{cm} = U_{\mu} - R_{\delta} * I_{a} = 12 - 0.01 * 308 = 8.92B.
$$

4.9.5. МДС возбуждение на два полюса

$$
F_{ei} = \frac{2 * w_{\kappa c} * I_{ai}}{a_c} = \frac{2 * 2 * 308}{1} = 1232 A.
$$

4.9.6. Линейная нагрузка якоря

$$
A_i = \frac{N_{ym} * I_{ai}}{2 * a * \pi * D_a} = \frac{46 * 308}{2 * 1 * 3.14 * 0.068} = 33733 A / m.
$$

4.9.7. МДС поперечной реакции якоря

$$
F_{qi} = \frac{\alpha_{\delta} * \tau}{2} * A_i = \frac{0.65 * 0.0533}{2} * 33733 = 574 A.
$$

4.9.8. ЭДС в обмотке якоря

$$
E_{ai} = U_{\mu} - \Delta U_{\mu} - I_{ai} * \sum R_a = 12 - 1.5 - 308 * 0.017 = 5,27B.
$$

- 4.9.9. Магнитная индукция в воздушном зазоре  $B_{\delta i} = 0.8T\pi (B_{\delta i} = f(F_{\epsilon i})$ по характеристике $B_{\delta} = f(F_{\Sigma})$ ).
- 4.9.10. МДС возбуждения по переходной характеристике  $F_{\delta z a i} = 975 A$ (по характеристике  $B_{\delta} = f(F_{\delta z a})$ .

4.9.11. МДС под краями полюсов

$$
F_{min_i} = F_{\delta z a i} + F_{q_i} = 975 - 574 = 401A.
$$
  

$$
F_{maxi} = F_{\delta z a i} - F_{qi} = 975 + 574 = 1549A.
$$

4.9.12. По переходной характеристике находят значение  $B_{\delta maxi}$  и  $B_{\delta mini}$ :

 $B_{\delta maxi} = 1.025$ T $\pi$ ;

 $B_{\delta min} = 0,425$ T.

4.9.13. Магнитная индукция  $B*_{\delta i}$  в воздушном зазоре при нагрузке с учетом размагничивающего действия реакции якоря

$$
B^*_{\delta} = \frac{1}{6} * (B_{\delta maxi} + 4 * B_{\delta i} + B_{\delta mini}) = \frac{1,025 + 4 * 0,8 + 0,425}{6} = 0,775T\pi.
$$

## 4.9.14. Магнитный поток

 $\Phi_{\text{Hazpi}} = \alpha_{\delta} * \tau * l_a * B^*_{\delta} = 0.65 * 0.0533 * 0.065 * 0.775 = 0.00174B6.$ 

## 4.9.15. Частота вращения якоря

$$
n_i = \frac{60 * a * E_{ai}}{p * N * \Phi_{\text{mapi}}} = \frac{60 * 1 * 5,27}{2 * 46 * 0,00174} = 1975(O6 / \text{min}).
$$

4.9.16. Мощность

$$
P_{1i} = U_{cm_i} * I_{aj} = 8.92 * 308 = 2747 Bm.
$$

4.9.17. Потери на трение в подшипниках

$$
\Delta P_{no\partial i} = 0.03 \left( \frac{n_i}{n_{max}} \right) P_{\text{3max}} = 0.03 * \left( \frac{1975}{1975} \right) * 1621 = 48,63 Bm.
$$

4.9.18. Потери на трение в щетках

$$
\Delta P_{u_i} = 7500 \sum S_{u_i} * \pi D_k n_i / 60 = 7500 * 0,00101 * 3,14 * 0,04 * 1975 / 60 = 31,31 Bm.
$$

4.9.19. Частота перемагничивания стали

$$
f_i = \frac{p * n_i}{60} = \frac{2 * 1975}{60} = 65,83 \, \text{Jy}.
$$

4.9.20. Диаметр на 1/3 от высоты трапецеидального участка зубца от основания

$$
D_{1/3} = D_{2min} + 2 \cdot \left(\frac{h2}{3}\right) = 0.0462 + 2 \cdot \frac{0.0087}{3} = 0.052 \text{ m}.
$$

4.9.21. Зубцовый шаг по диаметру

$$
t_{1/3} = \pi \cdot \frac{D_{1/3}}{z} = \frac{3.14 \cdot 0.052}{23} = 0.0071M.
$$

4.9.22. Ширина зуба по диаметру  $D_{1/3}$ 

$$
b_{1/3} = t_{1/3} - b_{n_3} = 0.0071 - 0.0028 = 0.0043
$$

4.9.23. Магнитная индукция в сечении зуба

$$
B_{1/3} = \frac{t_z * B_{\delta i}}{K_{cm} * b_{1/3}} = \frac{0.0071 * 0.775}{0.97 * 0.0043} = 1.32 T \pi.
$$

4.9.24. Магнитная индукция в сердечнике якоря

$$
B_a = \frac{\alpha_{\delta} * \tau * B_{\delta i}}{(2 * Kc * h_a)} = \frac{0.65 * 0.0533 * 0.775}{2 * 0.97 * 0.0115} = 1.2 T \pi.
$$

4.9.25. Масса зубцового слоя

$$
M_z = \gamma_{cm} K_c l_a [0, 25\pi (D_a^2 - D^2 a_{min}) - Z(b_{ns} h_2 + 0, 25\pi b^2 n_s + h_{ua} a_{ua})] =
$$
  
7850 \* 0,97 \* 0,065 
$$
\begin{bmatrix} 0,25 * 3,14(0,068^2 - 0,043^2) - 23(0,0032 * 0,0087 + \\ + 0.25 * 3,14 * 0,0032^2 + 0,001 * 0,00132) \end{bmatrix} = 0,52 \kappa z.
$$

4.9.26. Магнитные потери в зубцовом слое

$$
\Delta P_{z_i} = 2 * B_{1/3i}^2 * M_z (0.044 * f_i + 2240 * \Delta^2 * f_i^2) =
$$
  
2 \* 1,32<sup>2</sup> \* 0.52(0.044 \* 65,83 + 2240 \* 0.0012<sup>2</sup> \* 65.83<sup>2</sup>) = 30,56Bm

где ∆- толщина листов железа якоря = 0,0012 м.

4.9.27. Масса сердечника якоря

$$
M_a = 0.25 * \pi * \gamma_{cm} * K_{cm} * l_{ayy} * (D_{amin}^2 - d_e^2) =
$$
  
0.25 \* 3.14 \* 7850 \* 0.97 \* 0.065 \* (0.043<sup>2</sup> – 0.02<sup>2</sup>) = 0.56 $\kappa$ 

4.9.28. Магнитные потери в сердечники якоря

$$
\Delta P_{ai} = 2 * {B_{ai}}^2 * M_a (0.044 * f_i + 2240 \Delta^2 f_i^2) =
$$
  
2 \* 1.2<sup>2</sup> \* 0.56 \* (0.044 \* 65,83 + 2240 \* 0.0012<sup>2</sup> \* 65.83<sup>2</sup>) = 27,21Bm.

4.9.29. Суммарные потери

$$
P_{\text{MazH}i} = \Delta P_{z i} + \Delta P_{a i} = 30,56 + 27,21 = 57,77 Bm.
$$
  
\n
$$
\Delta P_{\text{Mex}i} = \Delta P_{\text{no} \partial i} + \Delta P_{u i} = 48,63 + 31,31 = 79,94 Bm.
$$
  
\n
$$
\Delta P_{\text{M}i} = \Delta P_{\text{Mex}i} + \Delta P_{\text{Maz}i} = 27,98 + 71 = 98,98 Bm.
$$

4.9.30. Полезная мощность

$$
P_{2i} = P_{\text{MARC}} - \Delta P_{\text{M}i} = 1621 - 98,98 = 1522,1 Bm.
$$

4.9.31. Электромагнитный момент

$$
M_{i} = \frac{9,55 * P_{3MAKC}}{n_{i}} = \frac{9.55 * 1621}{1975} = 7,83H * M.
$$

4.9.32. Полезный момент на валу

$$
M_{2i} = \frac{9,55 * P_{2i}}{n_i} = \frac{9.55 * 1522}{1975} = 7,35H * M.
$$

4.9.33. КПД двигателя

$$
\eta_i = \frac{P_{2i}}{P_{1i}} = \frac{1522}{2747} = 0,55.
$$

4.9.34. Аналогичные расчеты выполняются для тока якоря  $I_a=(0,1)$ ; 0,25; 0,75; 1,0)  $I_{\kappa cm}$  и  $I_{an} = \kappa * I_{\kappa cm}$ . Результаты расчета заносятся в табл. 4.2, строятся рабочие характеристики.

Таблица 4.2

# Рабочие характеристики

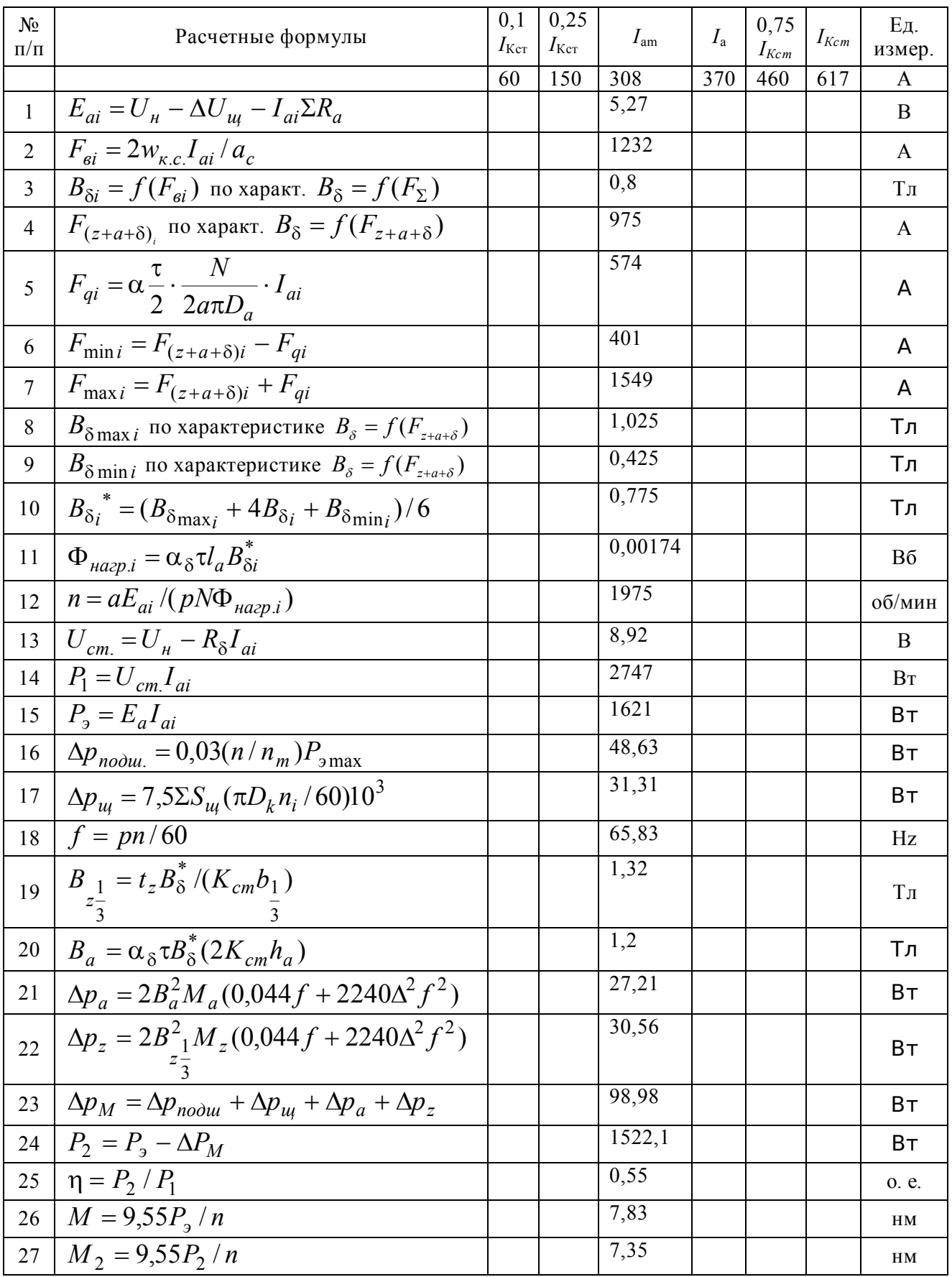

## **ВОПРОСЫ ДЛЯ САМОПРОВЕРКИ**

1. Какие типы обмотки якоря применяются в электростартерах?

2. Какие виды пазов применяются в якорях электростартеров?

3. Что влияет на выбор линейной нагрузки при поверочном расчете электродвигателя?

5. По каким показателям осуществляется выбор и расчет относительной геометрии электродвигателя и числа полюсов?

6. Какие характеристики называются рабочими характеристиками стартера?

7. Как определяется уровень качества проектируемого электростартерного двигателя?

8. Как определяется напряжение АБ в режиме пуска?

# **5. ПРИМЕР РАСЧЕТА ЭЛЕКТРОСТАРТЕРА С ПОСТОЯННЫМИ МАГНИТАМИ И ВСТРОЕННЫМ ПЛАНЕТАРНЫМ РЕДУКТОРОМ**

Исходные данные для расчета:

– номинальная мощность  $P_{2H} = 1200$  Вт;

– напряжение  $U_{\rm H}$  = 12 В;

– номинальная частота вращения  $n<sub>H</sub>$  = 1230 об/мин;

– режим работы кратковременный;

– число полюсов  $2p = 4$ ;

– тип обмотки якоря – простая волновая  $(2a<sub>s</sub> = 2)$ ;

– кратность тока  $k = 0.5$ .

## **5.1. ОПРЕДЕЛЕНИЕ РАСЧЕТНОЙ ЭЛЕКТРОМАГНИТНОЙ МОЩНОСТИ**

5.1.1. Максимальная электромагнитная мощность двигателя  $P_{\text{p,max}} = P_{\text{p}}/4 \cdot (1 - \kappa) \cdot \text{R} \cdot \text{n}_{\text{p}} = 1200 / 4 \cdot (1 - 0.5) \cdot 0.5 \cdot 0.89 = 1348 \text{ Br},$ где  $\eta_{\text{3M}}$  – электромагнитный КПД (выбираем по рис. 2.1 и принимаем  $\eta_{\text{em}} = 0.89$ ).

5.1.2. Частота вращения в максимальном режиме

 $n_{mH} = 0.5 \cdot n_{H} \cdot i / 1 - k = 0.5 \cdot 1230 \cdot 3.25 / 1 - 0.5 = 4000 \text{ of/mm}$ где i – передаточное число планетарного редуктора.

Конструкция планетарного редуктора принята как у базового  $i = Z2 / Z1 = 39 / 12 = 3.25.$ 

5.1.3. ЭДС в обмотке якоря

 $E_a = E_{am} = (U_H - \Delta U_m) \cdot (1 - k) = (12 - 1.5) \cdot (1 - 0.5) = 5.25 B,$ где  $\Delta U_{\text{III}}$  = 1,5 В для щеток марки МГСО.

5.1.4. Ток в расчетном режиме работы

 $I_a = I_{am} = P_{amax} / E_a = 1348 / 5,25 = 256,7 A.$ 

5.1.5. Суммарное сопротивление цепи якоря

 $\sum R_a = (U_H - \Delta U_{\text{III}} - E_a) / I_{\text{am}} = (12 - 1.5 - 5.25) / 256.7 = 0.0204 \text{ OM}.$ 

5.1.6. Номинальную емкость аккумуляторной батареи определяем по рис. 2.2 и округляем до ближайшего большего значения по ГОСТ 959.0-84, а ее тип 6СТ-55ЭМ выбираем по табл. П1.

5.1.7. Внутреннее сопротивление аккумуляторной батареи

 $R_6 = a_6 \cdot U_H / C_{20} = 0.05 \cdot 12 / 55 = 0.011$  Om,

где  $a_6 = 0.05 -$  коэффициент аппроксимации вольтамперной характеристики батареи, определяется по табл. П2.

#### 5.2. РАСЧЕТ ГЛАВНЫХ РАЗМЕРОВ ЭЛЕКТРОДВИГАТЕЛЯ

Совершенство конструкции электродвигателя зависит от правильного выбора диаметра D<sub>я</sub> и длины l<sub>я</sub> пакета якоря.

5.2.1. Диаметр якоря стартерного электродвигателя в зависимости от Q = 0,5 · Р<sub>э</sub> / к n<sub>H</sub> = 0,5 · 1348 / 0,5 · 4000 = 0,34 определяем по рис. 2.3. D<sub>a</sub> = 0,055 м.

5.2.2. В стартере используется постоянный магнит из материала неодимферрумбор Nd-Fe-B марки BM38SH, для которого  $B_r = 1.2$  Тл,  $H_c = 1200 \text{ kA/m (pnc. 5.1)}.$ 

Магнитная индукции в воздушном зазоре равна

 $B_8 = (0.8 - 1.0) \cdot B_r \cdot \sqrt{\gamma} = 1.0 \cdot \sqrt{0.43 \cdot 1.2} = 0.79$  T<sub>J</sub>, где  $\gamma$  = (B<sub>r</sub>·0,656) · (H<sub>c</sub>·0,656) / B<sub>r</sub>·H<sub>c</sub> =  $=$  (1,2·0,656) · (1200 · 0,656) / 1,2 · 1200 = 0,43.

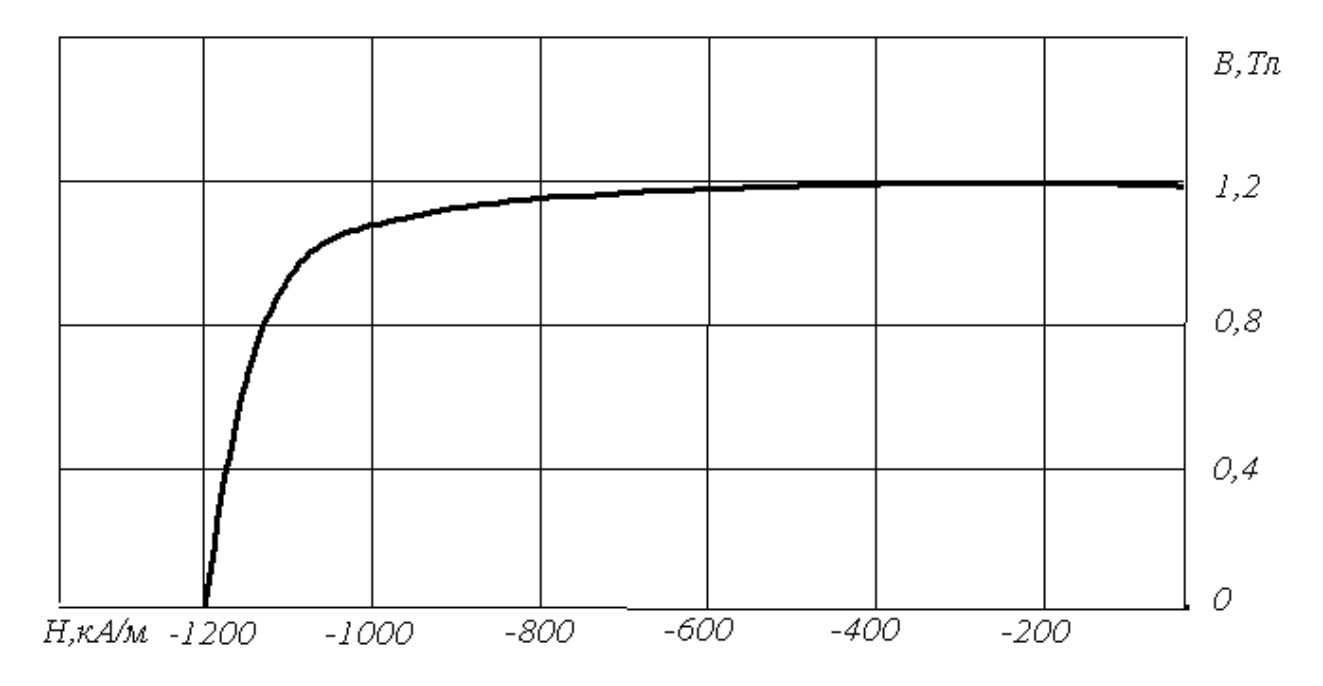

*Рис. 5.1.* Кривая размагничивания материала Nd-Fe-B марки ВМ38SН

5.2.3. Расчет наружного диаметра корпуса:

 $D_i = (1, 45...1, 65) \cdot D_a = 1, 5 \cdot 0, 055 = 0, 0825$  M.

По табл. П14 принимаем Dj=0,080 м.

5.2.4. Расчет длины пакета якоря. По рис. 2.4 находим линейную нагрузку якоря А = 22000 А/м и коэффициент полюсного перекрытия  $\alpha_{\delta} = 0.64$ .

$$
l_a = 6,1 \cdot P_{\text{max}} / A \cdot B_{\delta} \cdot \alpha_{\delta} \cdot n \cdot D_a^2 =
$$
  
= 6,1 \cdot 1348 / 22000 \cdot 0,79 \cdot 0,64 \cdot 4000 \cdot (0,055)^2 = 0,062 m.

5.2.5. Принимаем длину магнита

$$
l_a = l_m = 0,062 \text{ m}.
$$

5.2.6. Полюсное деление

$$
\tau = \pi
$$
· D<sub>a</sub>/2p = 3,14\*0,055/4=0,043 m.

5.2.7. Расчет ширины магнита:

$$
b_m = \alpha_\delta \cdot \tau = 0.64 \cdot 0.043 = 0.028 \text{ m}.
$$

5.2.8. Расчет площади магнита:

$$
S_m = b_m \cdot l_m = 0.028 \cdot 0.062 = 0.00173 \text{ m}^2
$$
.

5.2.9. Расчет основного магнитного потока:

 $\Phi = S_m \cdot B_\delta = 0,00173 \cdot 0,79 = 0,00137 \text{ B6}.$ 

### 5.3. РАСЧЕТ ОБМОТКИ ЯКОРЯ

5.3.1. Число проводников обмотки якоря, предварительно:

 $N' = 60 \cdot a_s \cdot E_a / p \cdot n \cdot \Phi = 60 \cdot 1 \cdot 5{,}25 / 2 \cdot 4000 \cdot 0{,}00137 = 28{,}74.$ Число пазов пакета якоря  $Z = 19...31$ . Принимаем  $Z = K = S = 19$ .

5.3.2. Число витков в секции обмотки:

 $\omega_c = N'/2 \cdot Z = 28'/2 \cdot 19 = 0.74$ ,

принимаем  $\omega_c = 1$ .

5.3.3. Уточненное число активных проводников

$$
N_{yr} = 2 \cdot \omega_c \cdot Z = 2 \cdot 1 \cdot 19 = 38.
$$

5.3.4. Уточненная величина линейной нагрузки якоря

 $A_{vr} = I_a \cdot N_{vr} / 2 \cdot a_a \cdot \pi \cdot D_a = 256.7 \cdot 38 / 2 \cdot 1 \cdot 3.14 \cdot 0.055 = 28241.4$  A/M.

5.3.5. Уточненная длина пакета якоря

 $l_{\text{avr}} = 6.1 \cdot P_{\text{max}} / A \cdot B_{\delta} \cdot \alpha_{\delta} \cdot n \cdot D_{\delta}^{2} =$  $= 6.1 \cdot 1348 / 28241.4 \cdot 0.79 \cdot 0.64 \cdot 4000 \cdot (0.055)^{2} = 0.048$  M.

Соотношение  $\lambda$ = 1<sub>a</sub> / D<sub>a</sub> = 0,048 / 0,055=0,87 находится в пределах рекомендованного значения  $\lambda = 0.75 \div 1.25$ .

5.3.6. Уточненная величина основного магнитного потока

 $\Phi = \alpha_{\delta} \cdot \tau \cdot B_{\delta} \cdot l_{a} = 0.64 \cdot 0.043 \cdot 0.79 \cdot 0.048 = 0.0011 B6.$ 

5.3.7. Шаг обмотки по коллектору и результирующий шаг

 $y_k = y = (k \pm 1)/p = (19 \pm 1)/2 = 9.$ 

5.3.8. Первый частичный шаг

 $y_1 = (Z / 2p) \pm \xi = (19 / 4) \pm 1/4 = 5.$ 

5.3.9. Второй частичный шаг

$$
y_2 = y - y_1 = 9 - 5 = 4.
$$

5.3.10. Сопротивление обмотки якоря

 $R_{cr} = \sum R_a - R_6 = 0.0204 - 0.011 = 0.0094$  Om, T. K.  $R_{cr} = R_a = 0,0094$  Om.

5.3.11. Средняя длина проводника

$$
L_{\text{acp}} = l_a + 1,3\tau = 0,048 + 1,3 \cdot 0,043 = 0,1039 \text{ m}.
$$

5.3.12. Площадь сечения проводника

$$
S_a = K_t \cdot \rho \cdot L_{acp} \cdot N / (2a_s)^2 \cdot R_a =
$$
  
= 1,02 \cdot 17,83 \cdot 10^{-9} \cdot 0,104 \cdot 38 / (2 \cdot 1)^2 \cdot 0,0094 = 1,91 \cdot 10^{-6} m<sup>2</sup>.

По максимальной допустимой плотности тока в обмотке якоря площадь поперечного сечения проводника должна быть равна

$$
S_a = I_a/2aj_a = 256,7/2.30=4,27
$$
  $mm^2$ .

По табл. П4 выбираем провод ПММ шириной  $b = 0.0028$  м, высотой а = 0,0016 м и сечением  $S_a = 4,825 \cdot 10^{-6}$  м<sup>2</sup>. Отношение a/b = 0,64 находится в рекомендуемых пределах 0,33÷0,73.

5.3.13. Уточненное сопротивление обмотки якоря

$$
R_a = K_t \cdot \rho \cdot L_{acp} \cdot N / (2 \cdot a_n)^2 \cdot S_a =
$$
  
= 1 \cdot 17,83 \cdot 10^{-9} \cdot 0,104 \cdot 38 / (2 \cdot 1)^2 \cdot 4,825 \cdot 10^{-6} = 0,0036 \text{ Om.}  
5.3.14. Macca me*ди* обmotки якоря

 $m_{M3} = \gamma_a \cdot L_{acp} \cdot N \cdot S_a = 8900 \cdot 0,104 \cdot 38 \cdot 4,825 \cdot 10^{-6} = 0,169$  KT.

## 5.4. РАСЧЕТ РАЗМЕРОВ ПОЛУЗАКРЫТОГО ПАЗА ПРЯМОУГОЛЬНОЙ ФОРМЫ

Форму и размеры паза выбирают из условий максимального заполнения, при этом магнитная индукция в минимальном сечении зубца должна быть не более 1,8...3,0 Тл. Большие значения магнитной индукции относятся к стартерам большей мощности. Толщина изоляции паза выбирается в соответствии с рекомендациями и равна  $\Delta a = 0.0002...0.0004$  м, принимаем  $\Delta a = 0.0003$ м.

В пазах якоря укладываются одновитковые секции простой волновой обмотки. Проводники одновитковых секций изолируют друг от друга и от пакета якоря изоляционным картоном.

5.4.1. Радиус закругления провода

 $r_{\text{np}} = 1.08 \cdot \sqrt{(a \cdot b) - S_a} = 1.08 \cdot \sqrt{(1.6 \cdot 2.8) \cdot 10^{-6} - 4.825 \cdot 10^{-6}} = 0.00011 \text{ m}.$ 5.4.2. Ширина паза

 $b_{\text{H3}} = a + 2 \cdot (\Delta a + 0.0003) = 0.0016 + 2 \cdot (0.0003 + 0.0003) = 0.0028$  M. где  $\Delta a = 0,0003$  м.

5.4.3. Ширина прорези паза

 $a_{\text{m}} = 0.6 \cdot a = 0.6 \cdot 0.0016 = 0.00096$  M.

5.4.4. Максимальный диаметр второго участка зубцовой зоны

 $D_{2max} = D_a - 2 \cdot (h_{np} + 0.5 \sqrt{b_{ns}^2 - a_{np}^2}) =$ 

 $= 0.055 - 2 \cdot (0.001 + 0.5 \sqrt{(0.0028)^2 - (0.00096)^2}) = 0.0504$  M.

5.4.5. Высота второго участка зубцовой зоны

 $h_2 = b_{\text{II}3} + 2b - 4r_{\text{II}DB} - 0,0003 - 0,0566 \cdot \sqrt{(b_{\text{II}3} - 2 r_{\text{II}DB} - 0,001)} =$  $= 0,0028 + 2.0,0028 - 4.0,00011 - 0,0003 - 0,0566\sqrt{0,0028} - 2.0,00011 - 0,001 =$  $= 0.0063$  M.

5.4.6. Минимальный диаметр второго участка зубцовой зоны  $D_{2min} = D_{2max} - 2h_2 = 0.0504 - 2 \cdot 0.0063 = 0.0378$  M. 5.4.7. Расстояние между проводниками в пазу  $1 = h_2 - 2 \cdot (b - OX) = 0,0063 - 2 \cdot (0,0028 - 0,00121) = 0,00312$  M, где  $OX = KN + KF = KN + r_{npp} = 0,0011 + 0,00011 = 0,00121$  м;  $KN = \sqrt{OK^2 + ON^2} = \sqrt{(0.00098)^2 + (0.00069)^2} = 0.0011M$ ;  $OK = 0.5 \cdot b_{\text{H3}} - \Delta a - r_{\text{HDB}} - 0.0001 =$  $= 0.5 \cdot 0.0014 - 0.0003 - 0.00012 - 0.0001 = 0.00098$  M; ON =  $0.5 \cdot a - r_{\text{npp}} = 0.5 \cdot 0.0016 - 0.00011 = 0.00069$  M. 5.4.8. Минимальный диаметр зубцовой зоны  $D_{\text{amin}} = D_{\text{2min}} - b_{\text{m}} = 0.0378 - 0.0028 = 0.035$  M.

## 5.5. РАСЧЕТ МАГНИТНОЙ ЦЕПИ СТАРТЕРНОГО ЭЛЕКТРОДВИГАТЕЛЯ

5.5.1. Расчет зубцовой зоны.

5.5.1.1. Расчетный диаметр на первом участке зубцовой зоны  $D_1 = 0.5 \cdot (D_a + D_{2max}) = 0.5 \cdot (0.055 + 0.0504) = 0.0527$  M.

- 5.5.1.2. Расчетный диаметр на втором участке зубцовой зоны  $D_{2c} = 0.5 \cdot (D_{2max} + D_{2min}) = 0.5 \cdot (0.0504 + 0.0378) = 0.0425$  M.
- 5.5.1.3. Расчетный диаметр на третьем участке зубцовой зоны

 $D_3 = D_{2min} - 0.5 \cdot b_{1} = 0.0378 - 0.5 \cdot 0.0028 = 0.0364$  M.

5.5.1.4. Расчет высоты первого участка зубцовой зоны:

 $h_1 = 0.5 \cdot (D_a - D_{2max}) = 0.5 \cdot (0.055 - 0.0504) = 0.0023$  M.

5.5.1.5. Расчет высоты третьего участка зубцовой зоны:

 $h_3 = 0.5 \cdot b_{\text{H}3} = 0.5 \cdot 0.0028 = 0.0014$  M.

5.5.1.6. Расчет высоты зубца:

 $h_z = h_1 + h_2 + h_3 = 0,0023 + 0,0063 + 0,0014 = 0,012$  M.

5.5.1.7. Расчет зубцовых шагов по наружному диаметру якоря и в расчетных сечениях зубца:

t<sup>z</sup> = · D<sup>a</sup> / Z = 3,14 · 0,055 / 19 = 0,009 м; t<sup>1</sup> = · D<sup>1</sup> / Z = 3,14 · 0,0527 / 19 = 0,0087 м; t2max = · D2max / Z = 3,14 · 0,0504 / 19 = 0,0083 м; t2ср = · D2ср / Z = 3,14 · 0,0425 / 19 = 0,007 м; t2min = · D2min / Z = 3,14 · 0,0378 / 19 = 0,0062 м; t<sup>3</sup> = · D<sup>3</sup> / Z = 3,14 · 0,0364 / 19 = 0,00601 м. 5.5.1.8. Расчет ширины зубца: b<sup>z</sup> = t<sup>z</sup> – aпр = 0,009 – 0,00096 = 0,00804 м; b<sup>1</sup> = t<sup>1</sup> - √bпз 2 – h<sup>1</sup> 2 = 0,0087 - √( 0,0028 )<sup>2</sup> – ( 0,0023 )<sup>2</sup>= 0,007 м; b2max = t2max – bпз = 0,0083 – 0,0028 = 0,0055 м; b2ср = t2cр – bпз = 0,007 – 0,0028 = 0,0042 м; b2min = t2min – bпз = 0,0062 – 0,0028 = 0,0034 м; b<sup>3</sup> = t<sup>3</sup> – 0,866 · bпз = 0,00601 – 0,866 · 0,0028 = 0,00359 м. 5.5.1.9. Расчет магнитной индукции в расчетных сечениях зубца: В<sup>1</sup> = (t<sup>z</sup> / K<sup>c</sup> · b1)· B<sup>δ</sup> = (0,009 / 0,97 · 0,007) · 0,79 = 1,06 Тл; В2min = (t<sup>z</sup> / K<sup>c</sup> · b2max) · B<sup>δ</sup> = (0,009 / 0,97 · 0,0055) · 0,79 = 1,34 Тл; В2ср = (t<sup>z</sup> / K<sup>c</sup> · b2ср)· B<sup>δ</sup> = (0,009 / 0,97 · 0,0042) · 0,79 = 1,77 Тл; В2max = (t<sup>z</sup> / K<sup>c</sup> · b2min) · B<sup>δ</sup> = (0,009 / 0,97 · 0,0034) · 0,79 = 2,22 Тл; В<sup>3</sup> = (t<sup>z</sup> / K<sup>c</sup> · b3) · B<sup>δ</sup> = (0,009 / 0,97 · 0,0035) · 0,79 = 2,15 Тл. 5.5.1.10. Расчет зубцовых коэффициентов: К<sup>1</sup> = (t<sup>1</sup> / K<sup>c</sup> · b1) - 1 = (0,0087 / 0,97· 0,007) – 1 = 0,29; К2min = (t2min / K<sup>c</sup> · b2min) - 1 = (0,0062 / 0,97· 0,0034) – 1=0,93; К2ср = (t2cр / K<sup>c</sup> · b2ср) - 1 = (0,007 / 0,97· 0,0042) – 1 =0,75; К2max = (t2max / K<sup>c</sup> · b2max) - 1 = (0,0083 / 0,97· 0,0055) – 1 =0,56; К3 = (t<sup>3</sup> / K<sup>c</sup> · b3) - 1 = (0,00601 / 0,97· 0,0035) – 1 = 0,77. 5.5.1.11. Напряженность магнитного поля определяем по рис. 2.8

и рис. 2.9:

 $H_1 = 700$  A/m;  $H_{2min} = 1400$  A/M;  $H_{2cp} = 6000 A/m;$ 

 $H_{2max}$  = 50000 A/m;  $H_3 = 48000$  A/m; 5.5.1.12. Средняя напряженность на втором участке  $H_2 = 1/6 \cdot (H_{2min} + 4H_{2cn} + H_{2max}) =$  $1/6$  (1400 + 4 · 6000 + 50000) = 12600 A/M. 5.5.1.13. МДС первого участка  $F_1 = 2 \cdot h_1$ .  $H_1 = 2 \cdot 0.0023$ .  $700 = 3.22$  A. 5.5.1.14. МДС второго участка  $F_2 = 2 \cdot h_2 \cdot H_2 = 2 \cdot 0,0063 \cdot 12600 = 158,76 A.$ 5.5.1.15. МДС третьего участка  $F_3 = 2 \cdot h_3$ .  $H_3 = 2 \cdot 0.0014$ . 48000= 134,4 A. 5.5.1.16. МДС зубцовой зоны  $F_z = F_1 + F_2 + F_3 = 3,22 + 158,76 + 134,4 = 296,38$  A.

5.5.2. Расчет воздушного зазора.

5.5.2.1. Коэффициент воздушного зазора

$$
K_{\delta} = t_z + 10\delta / (b_z + 10\delta) =
$$

 $= 0,009 + 10 \cdot 0,0005 / 0,00804 + 10 \cdot 0,0005 = 1,03,$ 

где  $\delta = 0,0005$  м.

5.5.2.2. МДС воздушного зазора

 $F_{\delta} = (2 \cdot K_{\delta} \cdot \delta / \mu_0) \cdot B_{\delta} = (2 \cdot 1.03 \cdot 0.0005/4 \cdot 3.14 \cdot 10^{-7}) \cdot 0.78 = 647$  A.

5.5.3. Расчет корпуса, сердечника якоря.

5.5.3.1. Наружный диаметр корпуса

 $D_i = (1,45 \div 1,65) \cdot D_a = 1,46 \cdot 0,055 = 0,08$  M.

Принимаем D<sub>i</sub> в соответствии с номинальным рядом диаметров по ГОСТ 9944-77.

5.5.3.2. Длина корпуса

 $l_i = (1.6 \div 2) \cdot l_a = 2 \cdot 0.048 = 0.098$  M.

5.5.3.3. Площадь расчетного сечения корпуса

 $S_i = \sigma \cdot \Phi / 2 \cdot B_i = 1{,}15 \cdot 0{,}0011 / 2 \cdot 1{,}3 = 0{,}00048 \text{ m}^2$ где B<sub>i</sub> = 1,3 Тл,  $\sigma$  = 1,15.
5.5.3.4. Толщина корпуса

 $h_i = S_i / l_i = 0,00048 / 0,098 = 0,005$  M.

5.5.3.5. Диаметр расточки полюсов

$$
D_{\rm n} = D_{\rm a} + 2\delta = 0.055 + 2 \cdot 0.0005 = 0.056 \text{ M}.
$$

5.5.3.6. Диаметр вала якоря

$$
D_{\rm B} = (0, 2 \div 0, 4) \cdot D_{\rm a} = 0, 3 \cdot 0, 055 = 0, 0165 \text{ M}.
$$

5.5.3.7. Высота сердечника якоря

 $h_a = 0.5 (D_a - 2<sub>hz</sub> - D<sub>B</sub>) = 0.5 \cdot (0.055 - 2 \cdot 0.0139 - 0.0165) = 0.0107$  M.

5.5.3.8. Расчет магнитной индукции в сердечнике якоря

$$
B_a = \alpha_{\delta} \cdot \tau \cdot B_{\delta}/2 \cdot K_c \cdot h_a =
$$
  
= 0,64 \cdot 0,043 \cdot 0,79/2 \cdot 0,97 \cdot 0,0107 = 1,01 TJJ.

Индукция  $B_a$  не выходит за рекомендуемые пределы  $1,0-1,7$  Тл. 5.5.3.9. Расчет магнитной индукции в корпусе

$$
B_j = (\sigma \cdot \alpha_{\delta} \cdot \tau \cdot l_a / 2 l_j \cdot h_j) \cdot B_{\delta} =
$$
  
= (1,15 \cdot 0,64 \cdot 0,043 \cdot 0,048/2 \cdot 0,098 \cdot 0,005) \cdot 0,79 = 1,22 T<sub>\Pi</sub>.

5.5.3.10. Средняя длина магнитной силовой линии в сердечнике якоря

$$
L_a = [\pi (D_B + h_a)/2p] + h_a =
$$
  
= [3,14 \cdot (0,0165 + 0,0107)/4] + 0,0107 = 0,032 m

5.5.3.11. Средняя длина магнитной силовой линии в корпусе

$$
L_j = [\pi (D_j + h_j)/2p] + h_j - 0.5b_m =
$$
  
= [3,14 \cdot (0.056 + 0.006)/4] + 0.005 - 0.5 \cdot 0.027 = 0.041 m.

5.5.3.12. Напряженность  $H_a$  находим по рис. 2.8, 2.9;  $H_i$  находим по табл. Пб:

$$
H_a = 700 \text{ A/m};
$$
  
 $H_i = 900 \text{ A/m}.$ 

5.5.3.13. МДС сердечника якоря

$$
F_a = L_a
$$
 ·  $H_a = 0.032 \cdot 700 = 22.4$  A.

2.5.3.14. МДС корпуса

$$
F_i = L_i \cdot H_i = 0.041 \cdot 900 = 37,05
$$
 A.

5.5.4. Расчет МДС воздушного зазора в стыке полюса с корпусом:

 $F_{\delta cr} = (2 \cdot \sigma \cdot \alpha_{\delta} \cdot l_a \cdot \delta_{cr} \cdot \tau / \mu_0 \cdot l_m \cdot b_m) \cdot B_{\delta} =$  $= (2 \cdot 1, 15 \cdot 0, 64 \cdot 0, 048 \cdot 0, 00005 \cdot 0, 043/4 \cdot 3, 14 \cdot 10^{-7} \cdot 0, 048 \cdot 0, 028) \cdot 0, 79 = 56$  A.

5.5.5. Расчет характеристики намагничивания электродвигателя. Суммарная МДС на два полюса в расчетном рабочем режиме

$$
F_{\Sigma} = F_{z} + F_{\delta} + F_{a} + F_{j} + F_{\delta cr} =
$$
  
= 296,38 + 647 + 22,4+ 37,05 + 56 = 1058,83 A.

Результаты расчета МДС для нескольких значений В<sub>б</sub> сведены в табл. 5.1.

По данным табл. 5.1 построена характеристика намагничивания электродвигателя при холостом ходе  $B_{\delta} = f(F_{\Sigma})$  и характеристика намагничивания переходного слоя  $B_{\delta} = f(F_{\delta z a})$ .

5.5.6. Высота постоянного магнита должна быть не менее

 $h_m$ >F<sub>k</sub>/0,4H<sub>c</sub>= 0,5  $\alpha$ <sub>δ</sub>τI<sub>k</sub>N/2*a* $\pi$ D<sub>a</sub>0,4H<sub>c</sub>=

 $= 0.5 \cdot 0.64 \cdot 0.043 \cdot 512 \cdot 38 / 2 \cdot 3.14 \cdot 0.055 \cdot 0.4 \cdot 1200 \cdot 10^{3} = 0.0016$  m.

Действительная высота постоянного магнита

 $h_m$  = 0,5(D<sub>i</sub>- D<sub>a</sub>-2δ-2 h<sub>i</sub>) = 0,5(0,08-0,055-2 · 0,0005-2 · 0,005) = 0,007 M.

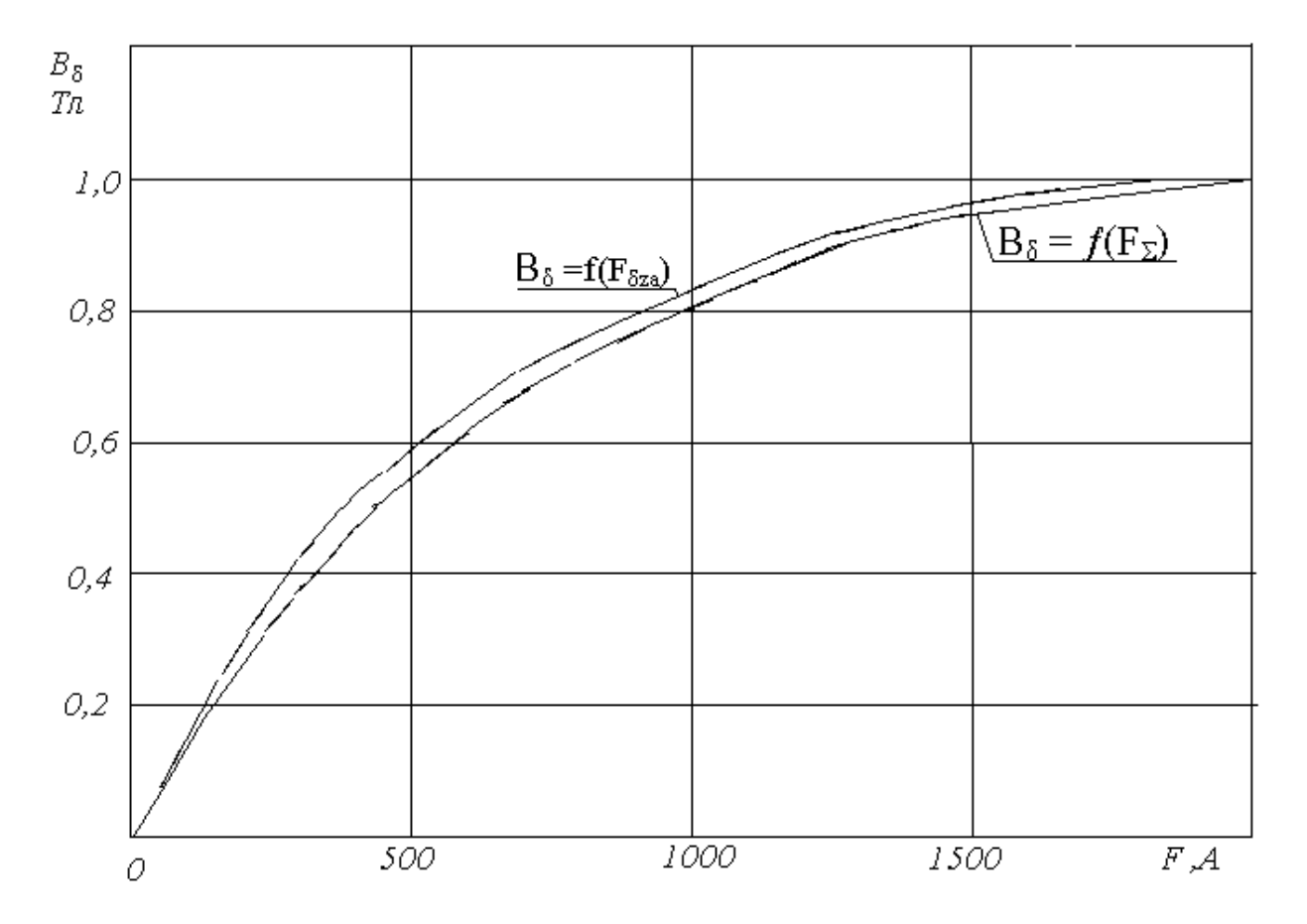

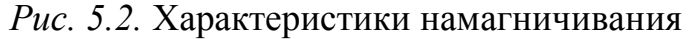

# Таблица 5.1

# Характеристики намагничивания

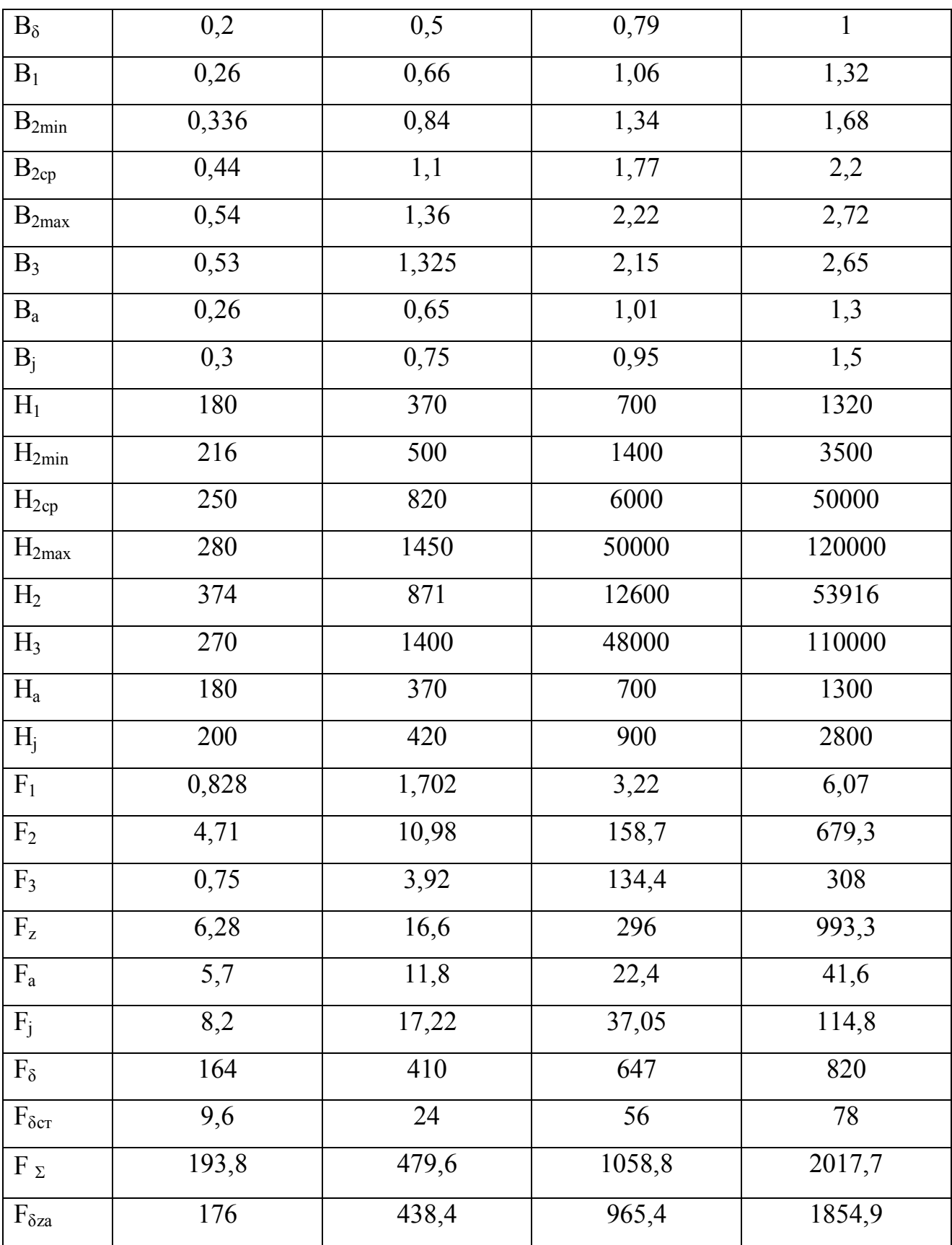

#### 5.6. РАСЧЕТ КОЛЛЕКТОРА И ВЫБОР ШЕТОК

5.6.1. Диаметр рабочей поверхности коллектора  $D_k = (0.5 \div 0.7) \cdot D_a = 0.6 \cdot 0.055 = 0.035$  M. 5.6.2. Наружный диаметр по петушкам  $D_{\text{n}} = D_{\text{k}} + 2b + (0.001 \div 0.002) = 0.035 + 2 \cdot 0.0028 + 0.001 = 0.0416$  M. 5.6.3. Расчет коллекторного деления:  $\beta_{\kappa} = \pi \cdot Dk / K = 3.14 \cdot 0.035 / 19 = 0.00578$  M. 5.6.4. Ширина коллекторных пластин  $b_k = \beta_K - \Delta_{\text{tr}} = 0.00578 - 0.0012 = 0.0046$  M. 5.6.5. Ширина щетки  $b_m = (1,3 \div 2,0) \cdot \beta_K = 1,6 \cdot 0,00578 = 0,0086$  M. 5.6.6. Длина шетки  $L_{\text{III}} = I_a / (P_{\text{III}} \dot{b}_{\text{III}}) = 256.7 / (2 \cdot 90 \cdot 10^4 \cdot 0.0086) = 0.0166$  M, где ј<sub>щ</sub> – плотность тока в щетке. По табл. П10 ј<sub>щ</sub> = 90·10<sup>4</sup> А/м<sup>2</sup>. 5.6.7. По табл. П15 выбираем щетку шириной  $b_m = 0.007$  м и длиной  $L_{\text{III}} = 0,016$  м. 5.6.8. Длина петушка  $q = (1.4 \div 1.8) \cdot b = 1.6 \cdot 0.0028 = 0.0044$  M. 5.6.9. Полная длина коллектора  $L_k = L_m N_{m6} + (N_{m6}-1)b + a+c+q =$  $= 0.016 + (1-1) + 0.006 + 0.006 + 0.0044 = 0.0324$  M, где N<sub>II6</sub>=1 – число щеток на щеточный болт. 5.6.10. Скорость рабочей поверхности коллектора  $v_k = \pi \cdot D_k \cdot n / 60 = 3.14 \cdot 0.035 \cdot 4000 / 60 = 7.32$  M/c. 5.6.11. Общая площадь всех щеток  $\Sigma S_{\text{III}} = 2 \cdot P_{\text{III}} 6 \cdot N_{\text{III}} 6 \cdot b_{\text{III}} \cdot L_{\text{III}} = 2 \cdot 1 \cdot 0,007 \cdot 0,016 = 0,000448 \text{ m}^2.$ 5.7. РАСЧЕТ РАБОЧИХ ХАРАКТЕРИСТИК 5.7.1. ЭДС в обмотке якоря

 $E_a = U_{H} - \Delta U_{H} - \Sigma R_a \cdot I_a = 12 - 1,5 - 0,0166 \cdot 316 = 5,26 B.$ 5.7.2. Величина магнитного потока

 $\Phi = \alpha_{\delta} \cdot \tau \cdot l_{a} \cdot B_{\delta^{*}} = 0.64 \cdot 0.043 \cdot 0.048 \cdot 0.79 = 0.00104 B6.$ 

5.7.3. Частота вращения

 $n = 60$  ·  $a_s \cdot E_a / p \cdot N \cdot \Phi = 60 \cdot 1 \cdot 5{,}26 / 2 \cdot 38 \cdot 0{,}00104 = 3978 \cdot 06 / \text{m}$ 5.7.4. Напряжение на клеммах стартера

$$
U_{cr} = U_{H} - R_{6} \cdot I_{a} = 12 - 0.013 \cdot 316 = 7,89 B.
$$

5.7.5. Электромагнитная мощность

 $P_2 = E_a$ .  $I_a = 5.26 \cdot 316 = 1662$  BT.

5.7.6. Мощность, подводимая к стартерному электродвигателю,  $P_1 = U_{cr}$   $I_a = 7,89 \cdot 316 = 2493$  Br.

5.7.7. Потери мощности на трение в подшипниках

 $\Delta P_{\text{n}} = 0.03 \cdot P_{\text{3max}} \cdot n_{\text{H}} / n_{\text{H}} = 0.03 \cdot 1348 \cdot 3978 / 4000 = 40.21 \text{ Br}.$ 5.7.8. Потери мощности на трение между щетками и коллектором

$$
\Delta P_{\text{III}} = 7.5 \cdot 10^{3} \cdot \Sigma S_{\text{III}} \cdot \pi \cdot D_{\text{k}} \cdot n_{\text{mH}} / 60 =
$$
  
= 7.5 \cdot 10^{3} \cdot 0.000448 \cdot 3.14 \cdot 0.033 \cdot 3978 / 60 = 24.5 Br.

5.7.9. Частота перемагничивания стали

 $f = P \cdot n/60 = 2 \cdot 3978/60 = 132$  Tu.

5.7.10. Диаметр на 1/3 высоты трапецеидального участка зубца от основания

$$
D_{1/3} = D_{2min} + 2h_2/3 = 0.0378 + 2 \cdot 0.0086/3 = 0.0435 \text{ m}.
$$

5.7.11. Зубцовый шаг по диаметру  $D_{1/3}$ 

$$
t_{1/3} = \pi \cdot D_{1/3} / Z = 3{,}14 \cdot 0{,}0435 / 19 = 0{,}007
$$
 m.

5.7.12. Ширина зубца по диаметру  $D_{1/3}$ 

 $b_{1/3} = t_{1/3} - b_{\text{r}} = 0.007 - 0.0028 = 0.0043$  M.

5.7.13. Магнитная индукция в сечении зубца по диаметру  $D_{1/3}$ 

 $B_{1/3} = t_z/K_c$ ;  $b_{1/3}$ ;  $B_8 = 0.00711 / 0.97$ ;  $0.0043 = 1.704$  T.

5.7.14. Магнитная индукция в сердечнике якоря

$$
B_a = (\alpha_\delta \cdot \tau / 2 \cdot Kc \cdot h_a) \cdot B_\delta =
$$
  
= (0,64 \cdot 0,043 / 2 \cdot 0,97 \cdot 0,0107) \cdot 0,79 = 1,01 T<sub>II</sub>.

5.7.15. Масса сердечника якоря

 $m_a = 0.25 \cdot \pi \cdot \gamma_{cr} \cdot K_c \cdot l_a (D^2_{amin} - D^2_{b}) =$  $= 0.25 \cdot 3.14 \cdot 7850 \cdot 0.97 \cdot 0.048 (0.037^{2} - 0.0209^{2}) = 0.25$  KT.

5.7.16. Масса зубцового слоя

$$
m_z = \gamma_{cr} \cdot K_c \cdot l_a \cdot [0, 25 \cdot \pi (D^2_{\ a} - D^2_{\ amin}) - Z \ (b_{\pi} \cdot h_2 + 0, 25 \cdot \pi \cdot b^2_{\ \pi} + h_{np} \cdot a_{np})] =
$$

$$
= 7850 \cdot 0,98 \cdot 0,048 \cdot [0,25 \cdot 3,14(0,055^{2} - 0,037^{2}) - 19(0,0028 \cdot 0,0077 ++ 0,25 \cdot 3,14 \cdot 0,0028^{2} + 0,001 \cdot 0,00117)] = 0,223 \text{ kr.}
$$
  
5.7.17. Магнитные потери в сердечнике якоря  

$$
\Delta P_{a} = 2 \cdot B_{a} \cdot m_{a} \cdot (0,044 \cdot f + 2240 \cdot \Delta^{2} \cdot f^{2}) =
$$

$$
= 2 \cdot (1,01)^{2} \cdot 0,25 \cdot (0,044 \cdot 132,6 + 2240 \cdot (0,0012)^{2} \cdot (132,6)^{2}) = 23,06 \text{ Br.}
$$

$$
5.7.18. \text{Магнитные потери в зубцовом слое}
$$

$$
\Delta P_{z} = 2 \cdot B_{1/3}^{2} \cdot m_{z} \cdot (0,044 \cdot f + 2240 \cdot \Delta^{2} \cdot f^{2}) =
$$

$$
= 2 \cdot (1,704)^{2} \cdot 0,223 \cdot (0,044 \cdot 132,6 + 2240 \cdot (0,0012)^{2} \cdot (132,6)^{2}) = 84,62 \text{ Br,}
$$

где  $\Delta$  = 0,0012.

Таблица 5.2

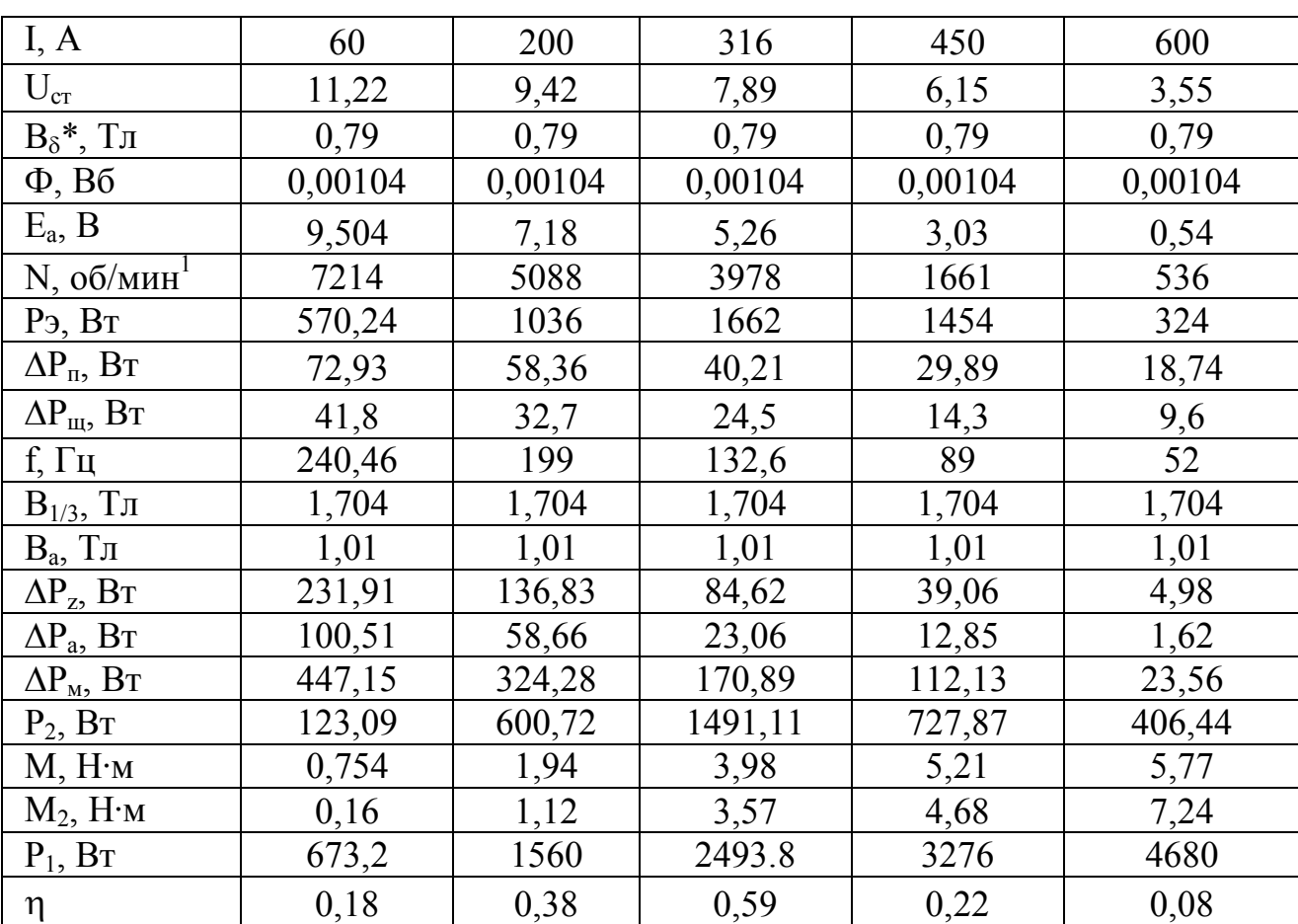

#### Рабочие характеристики

5.7.19. Суммарные потери

 $\Delta P = \Delta P_{\text{n}} + \Delta P_{\text{m}} + \Delta P_{\text{a}} + \Delta P_{\text{z}} = 40,21 + 23 + 23,06 + 84,62 = 170,89 \text{ Br}.$ 5.7.20. Полезная мощность

 $P_2 = P_3 - \Delta P = 5,26.316 - 170,89 = 1491,11 \text{ Br.}$ 

5.7.21. КПД стартерного электродвигателя

 $\eta = P_2 / P_1 = 1491, 11 / 2493 = 0, 59.$ 

5.7.22. Электромагнитный момент

 $M<sub>3</sub> = 9,55 \cdot P<sub>3</sub> / n = 9,55 \cdot 1662 / 3978 = 3,98$  Hm.

5.7.23. Полезный момент

 $M_2 = 9.55 \cdot P_2 / n = 9.55 \cdot 1491.11 / 3978 = 3.57$  Hm.

5.7.24. По результатам расчета строятся рабочие характеристики.

#### **ВОПРОСЫ ДЛЯ САМОПРОВЕРКИ**

1. Каковы основные направления повышения технического уровня системы пуска?

2. Как осуществляется выбор емкости аккумуляторной батареи и мощности стартера для заданных условий пуска двигателя?

3. К чему приводит увеличение  $B_{\delta}$  в воздушном зазоре?

4. Как осуществляется оценка процесса размагничивания постоянных магнитов?

#### **ЗАКЛЮЧЕНИЕ**

В учебном пособии освещены основные вопросы конструкции электростартерной системы пуска двигателей внутреннего сгорания. Подробно изложена методика расчета и выбора основных размеров, расчета магнитной цепи и рабочих характеристик электростартерного двигателя постоянного тока с электромагнитным возбуждением. Приведены особенности проектирования и расчета электростартерных двигателей с возбуждением от постоянных магнитов.

Примеры расчета позволяют более подробно разобраться в изложенных методиках проектирования и расчета.

В приложении даны все сведения по конструкционным, магнитным и проводниковым материалам, необходимые при выполнении расчетов.

78

Для более подробного изучения конструкции и принципа работы электростартерной системы пуска двигателей внутреннего сгорания рекомендуется обратиться к источникам, приведенным в списке литературы [1-6] .

В учебном пособии не рассматривались вопросы оптимизации стартерных электродвигателей, базирующихся на более точных методиках расчета магнитных полей по специальным программам на ПК, которые могут быть изучены в других дисциплинах или самостоятельно.

## **СПИСОК ЛИТЕРАТУРЫ**

- 1. *Фесенко М.Н.* Теория, конструкция и расчет автотракторного электрооборудования: учебник / М.Н. Фесенко [и др.]; 2-е изд. – М.: Машиностроение, 1992. – 384 с. – ISBN 5-217-01384-2.
- 2. *Акимов С.В.* Электрооборудование автомобилей: учебник для вузов / *С.В. Акимов, Ю.П. Чижков*. – М.: ЗАО КЖИ «За рулем», 2004. – 384 с. – ISBN 5-85907-274-0(3).
- 3. *Копылов И.П.* Проектирование электрических машин / *И.П. Копылов [и др.].* – М.: Энергия, 1980. – 258 с.
- 4. *Анисимов В.М.* Особенности проектирования стартер-генераторных установок для легковых автомобилей / *В.М. Анисимов, В.В. Трошин [и др.]* // ЭЛЕКТРО. Электротехника, электроэнергетика, электротехническая промышленность. – 2010. – №6. – С. 46-48.
- 5. www//principact.ru/
- 6. www//starter.net.ru/

## ПРИЛОЖЕНИЕ

#### Таблица П1

## Основные параметры стартерных аккумуляторных батарей по ГОСТ 959.0-84Е

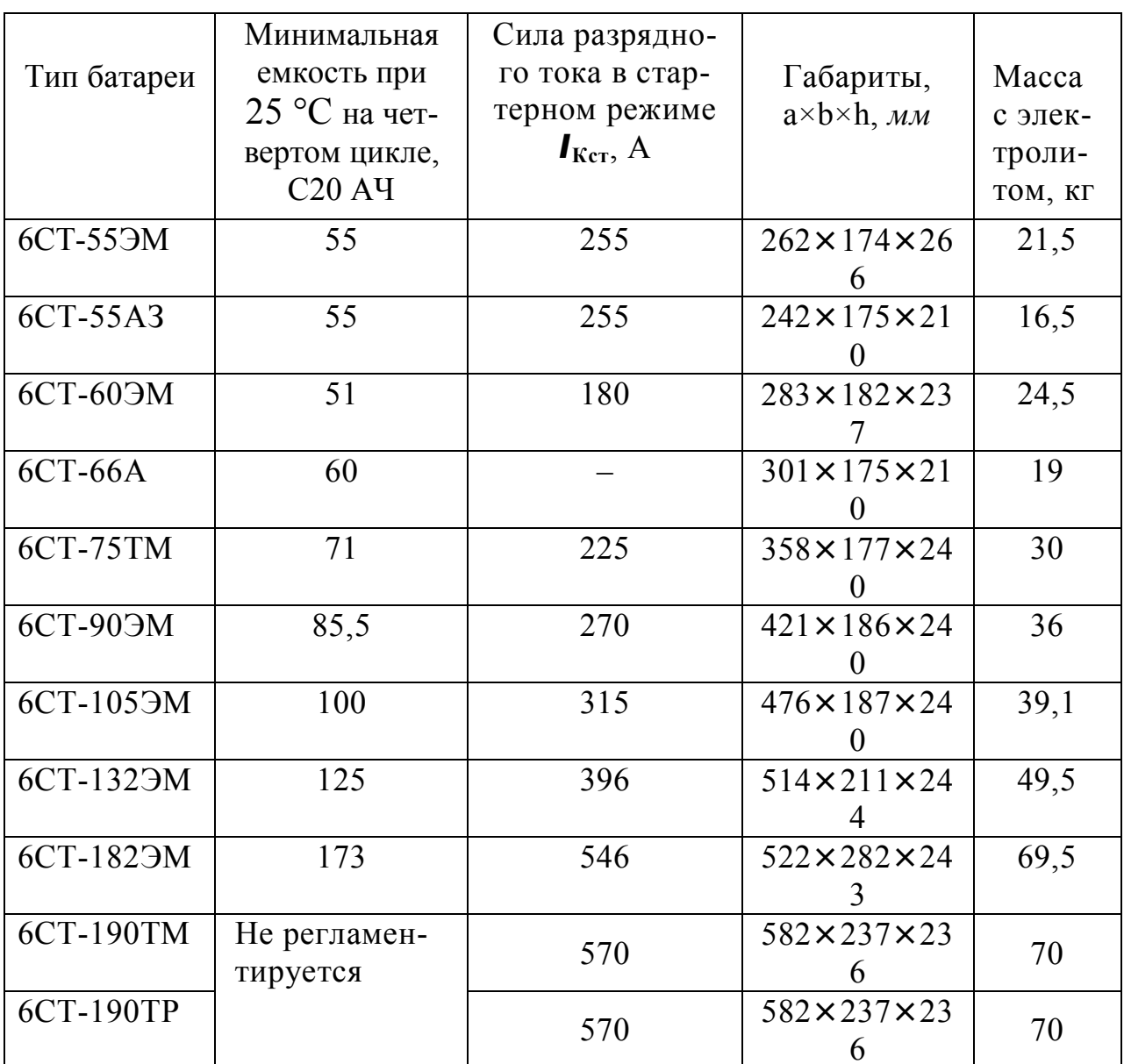

Таблица П2

## Значение коэффициента  $a_{s}$

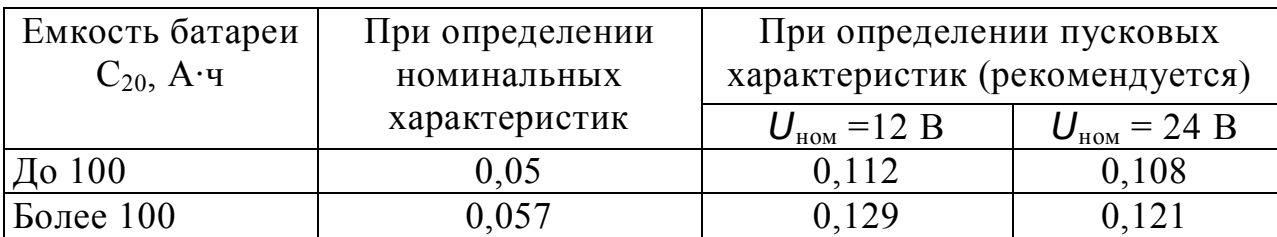

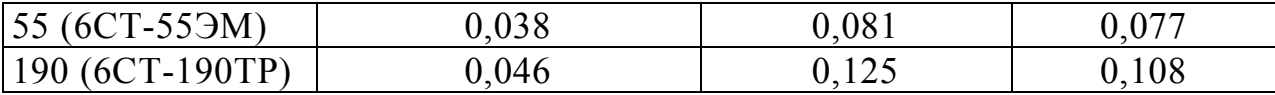

## **Диаметр и площади поперечного сечения круглых медных эмалированных проводов марок ПЭТВ, ПЭТ-155 и ПЭТ-200**

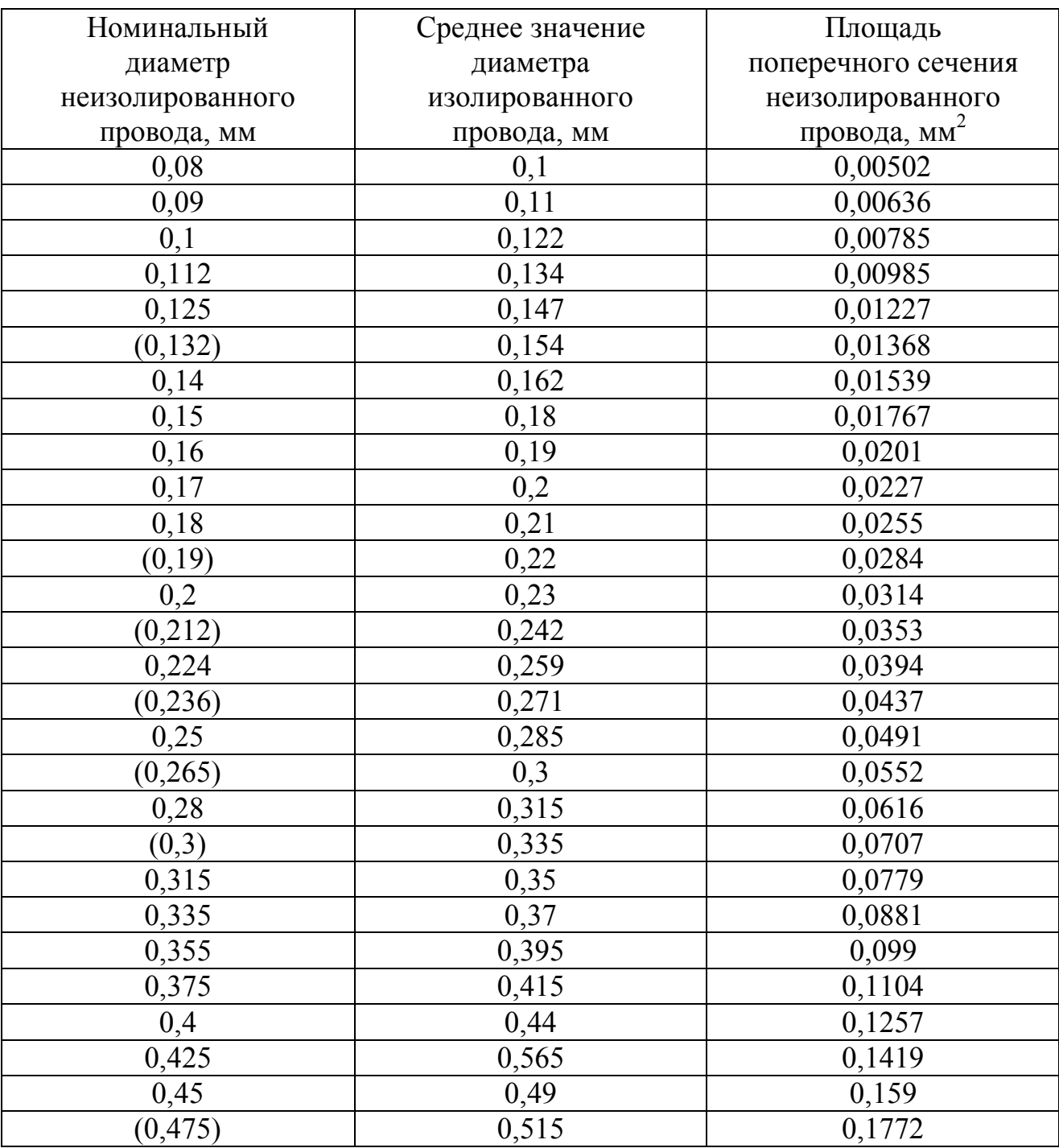

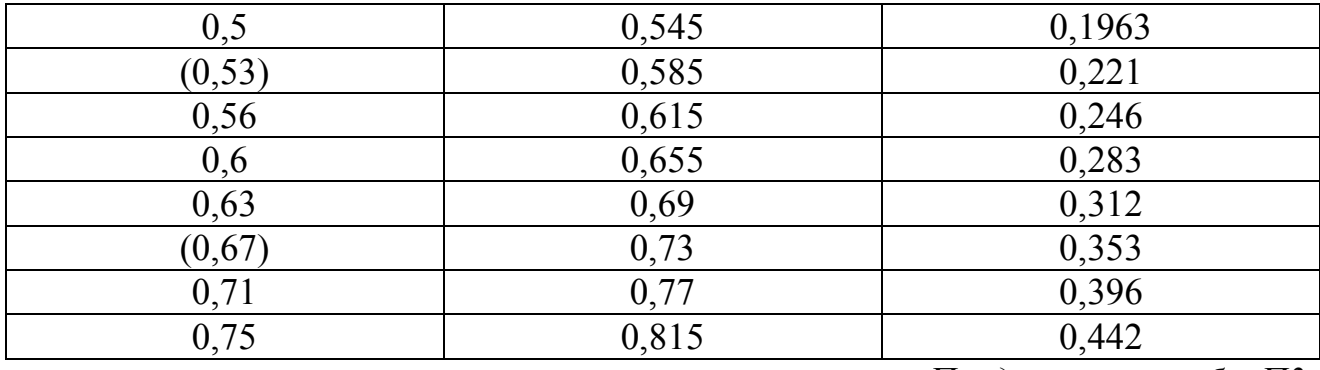

*Продолжение табл. П3*

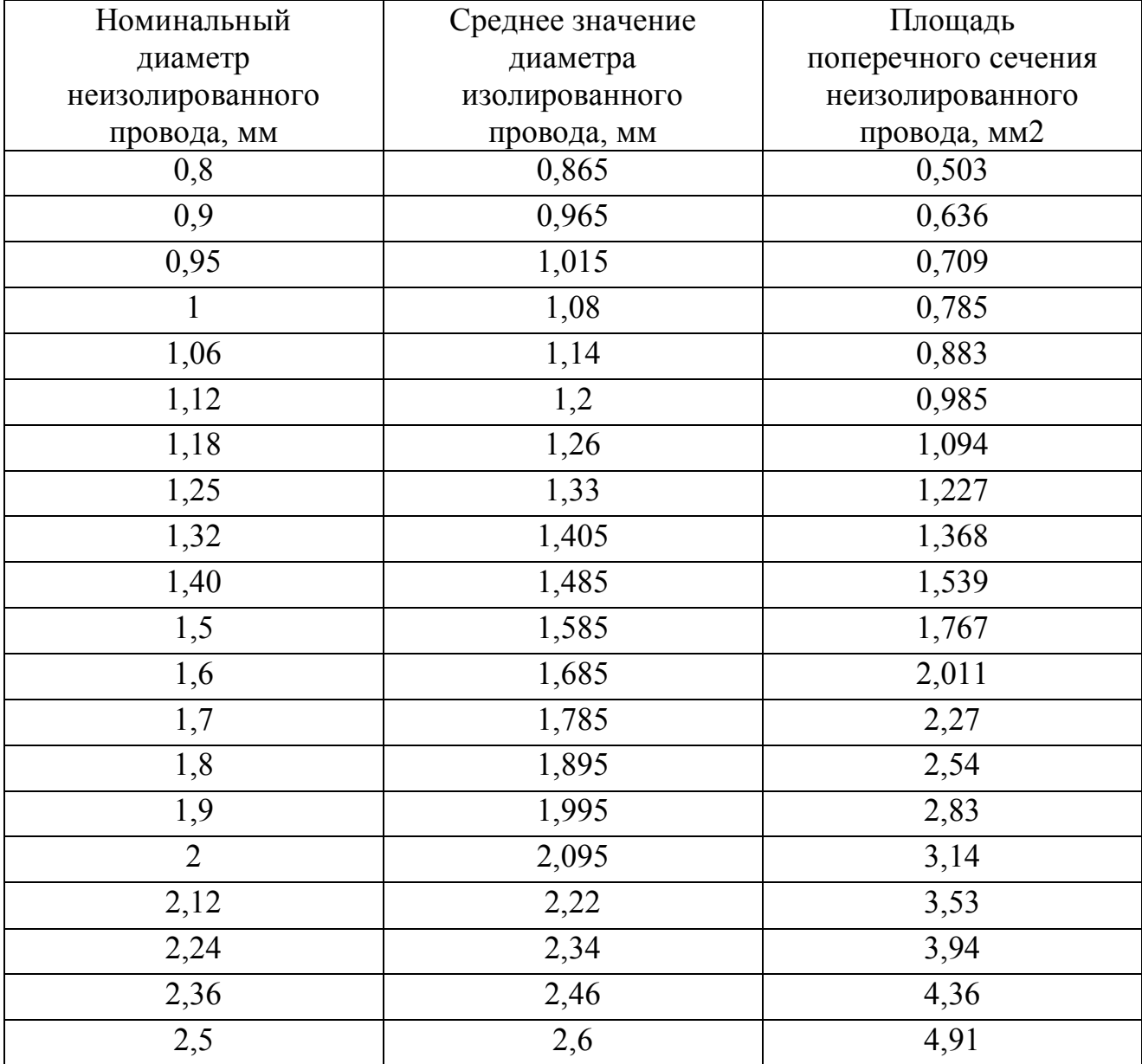

## **Размеры и площадь поперечного сечения прямоугольной проволоки**

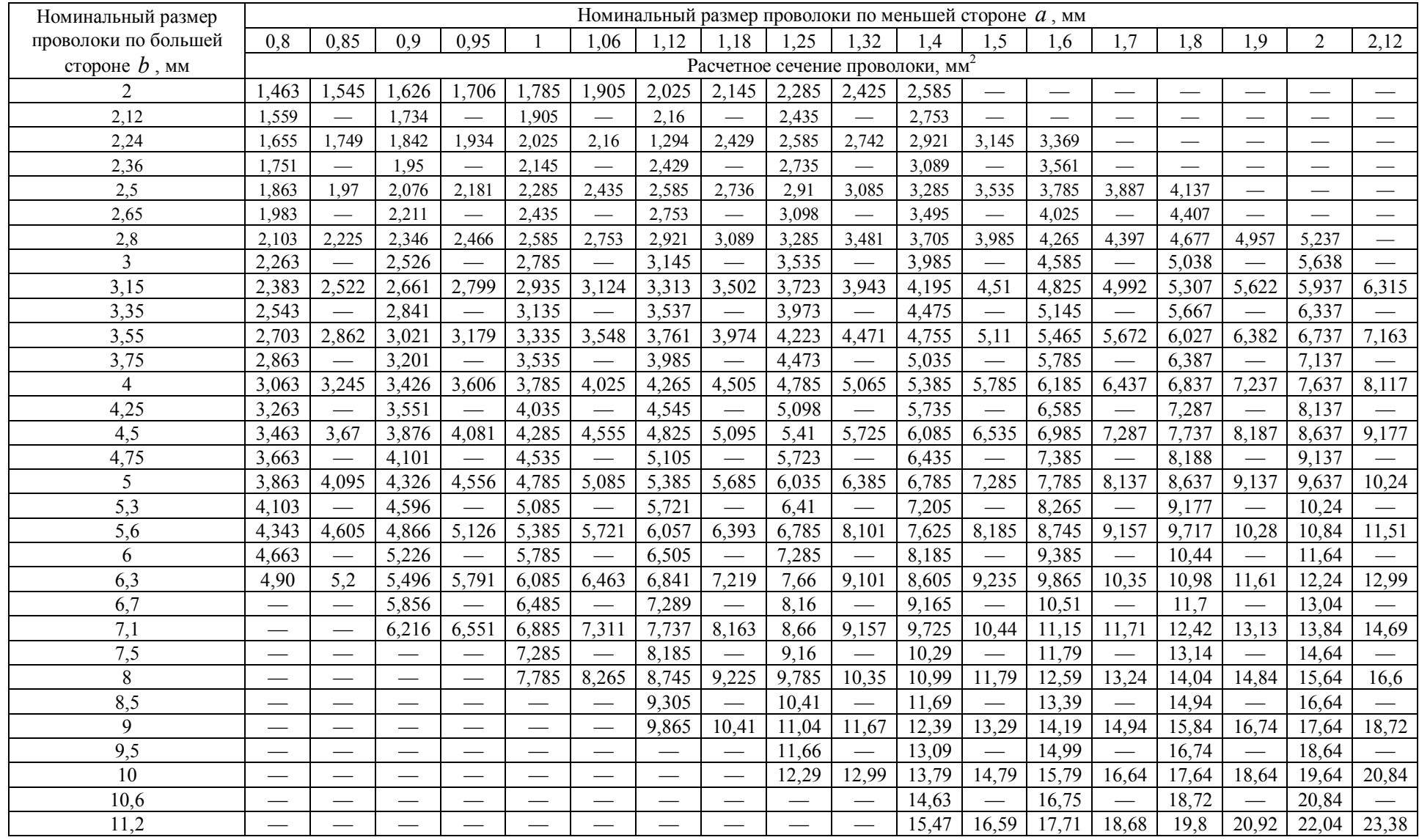

## *Продолжение табл. П4*

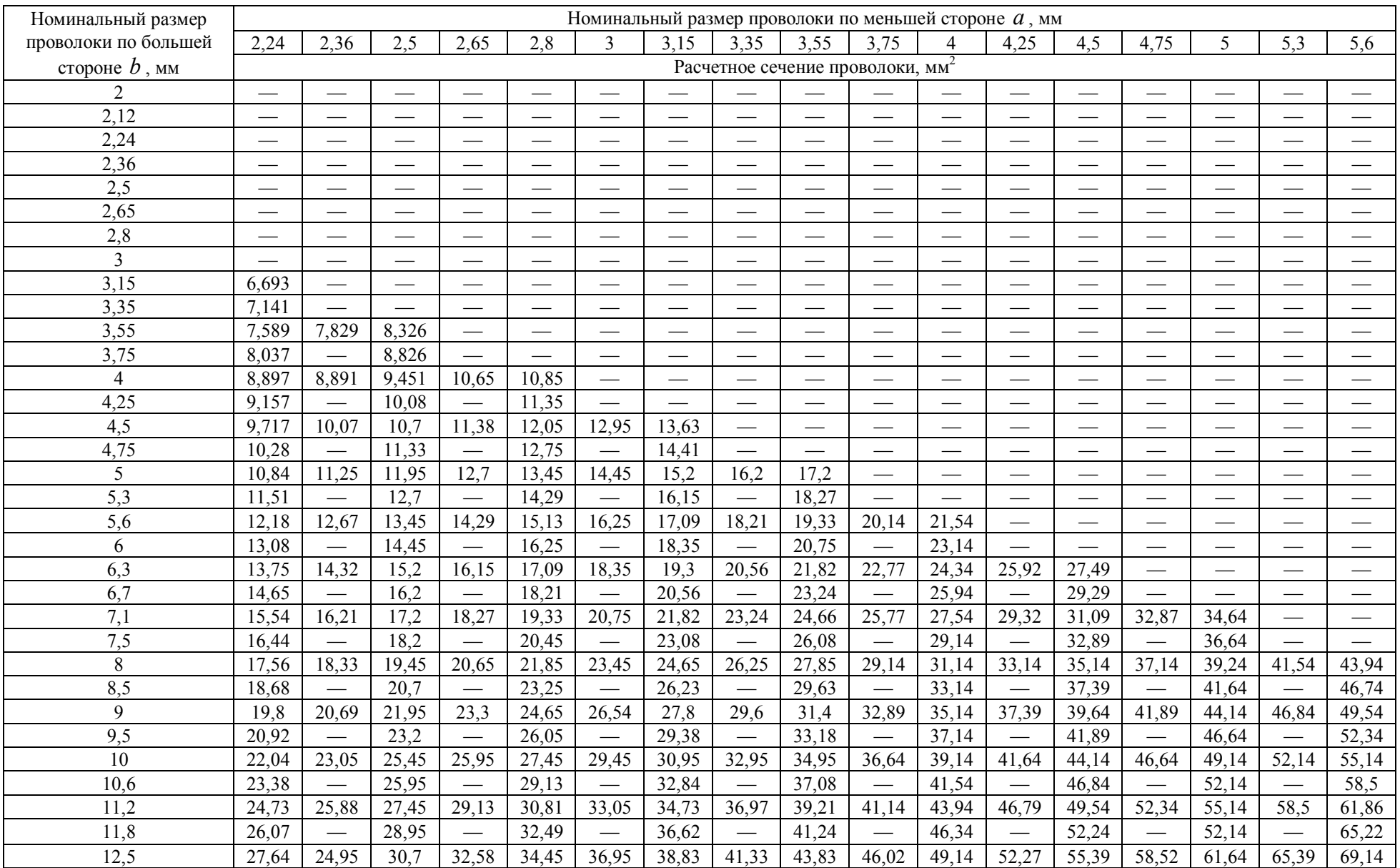

#### *Окончание табл. П4*

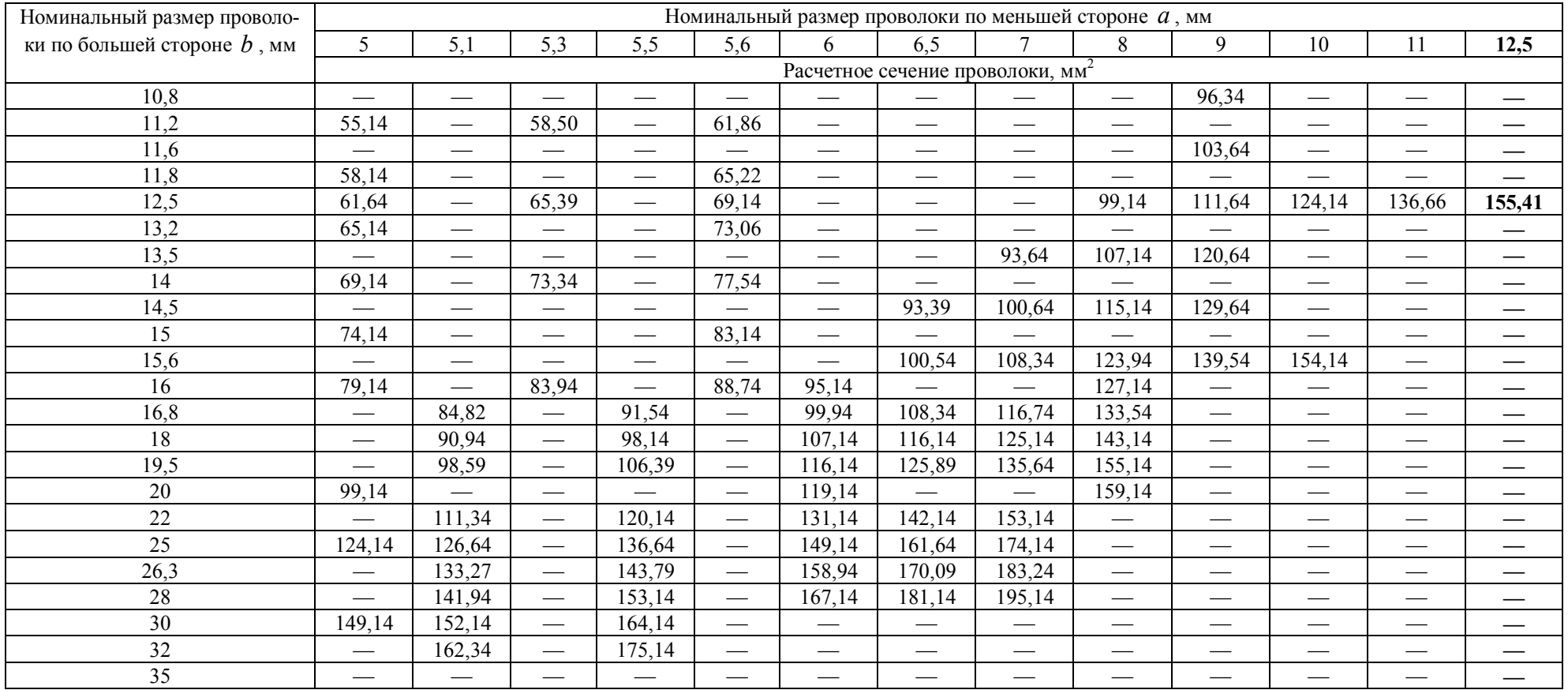

## **Кривая намагничивания листовой электротехнической стали марок 1211, 1212, 1311 (слабо- и среднелегированная)**

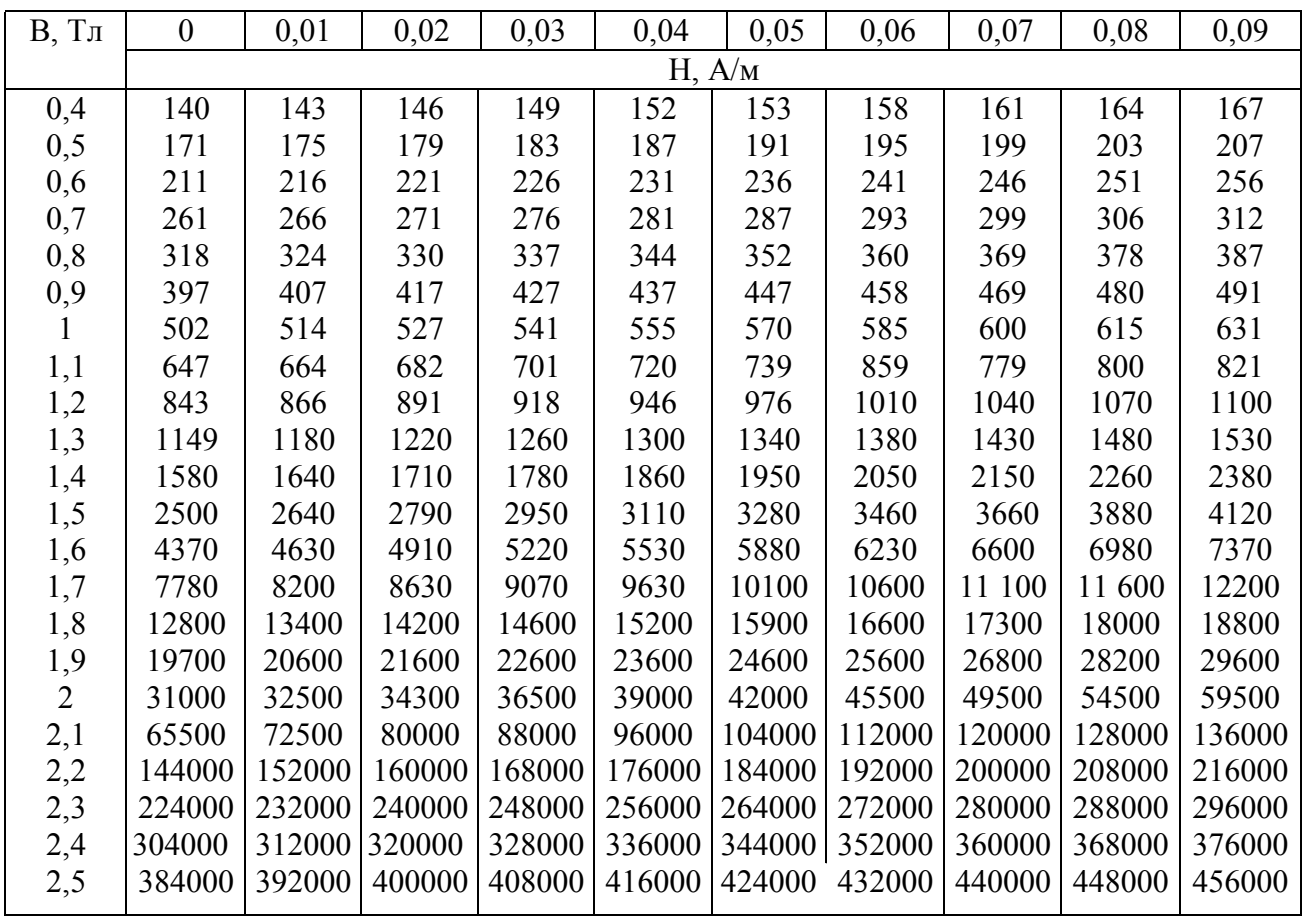

*Таблица П6*

## **Кривая намагничивания литой стали, толстые листы (СтЗ), поковки**

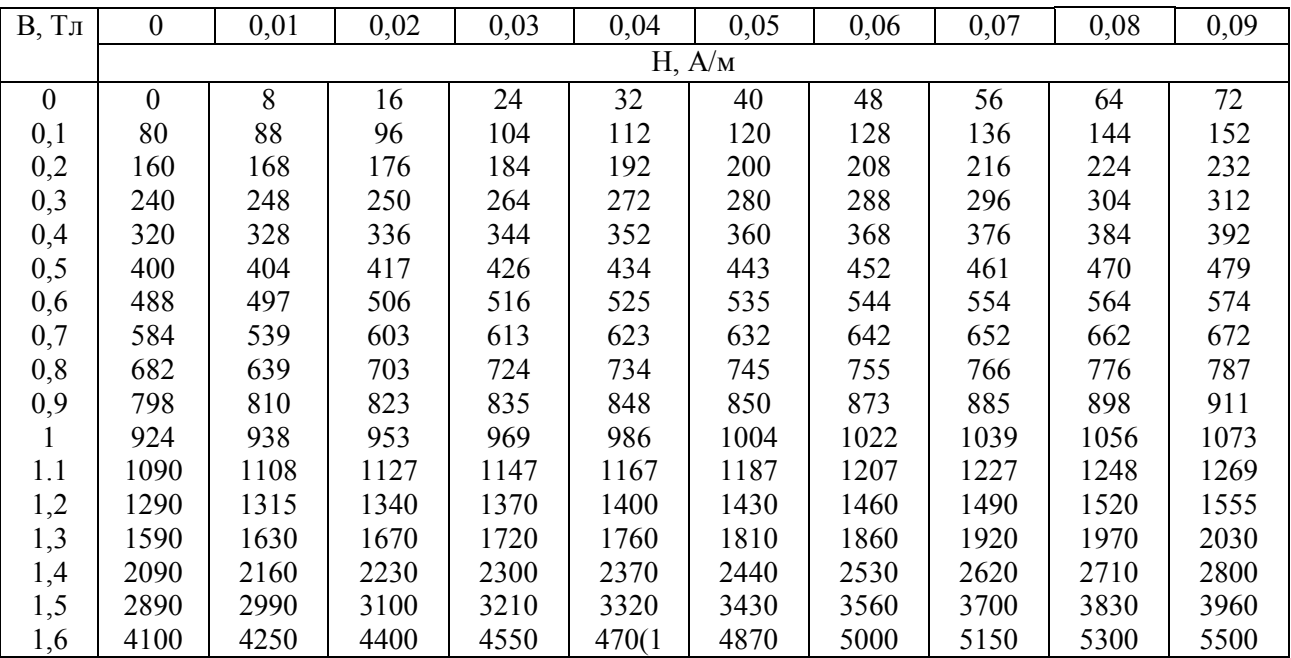

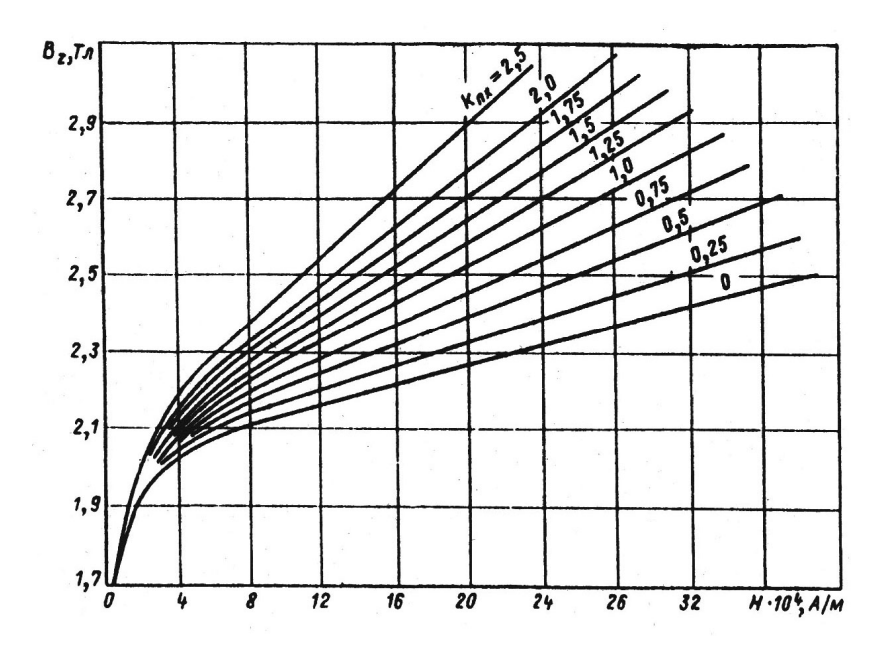

*Рис. П1.* Кривые намагничивания стали марок 1211, 1212, 1311 для зубцовых зон:

 $z^{\lambda}$ *ct*  $\alpha$ *пx Zx*  $\frac{b_{nx}}{S_{zx}} = \frac{b_{nx}b_{x}}{b_{zx}l_{ct}k}$  $b_{\mu x}$ *l S*  $k_{nx} = \frac{S_{nx}}{S_{nx}} = \frac{b_{nx}l_{\delta}}{I_{nx}l_{x}}$  — коэффициент, определяющий отношение площадей поперечных

сечений паза и зубца на высоте  $h_{z}$ 

*Таблица П7*

#### **Максимальная толщина изоляции обмоточных проводов**

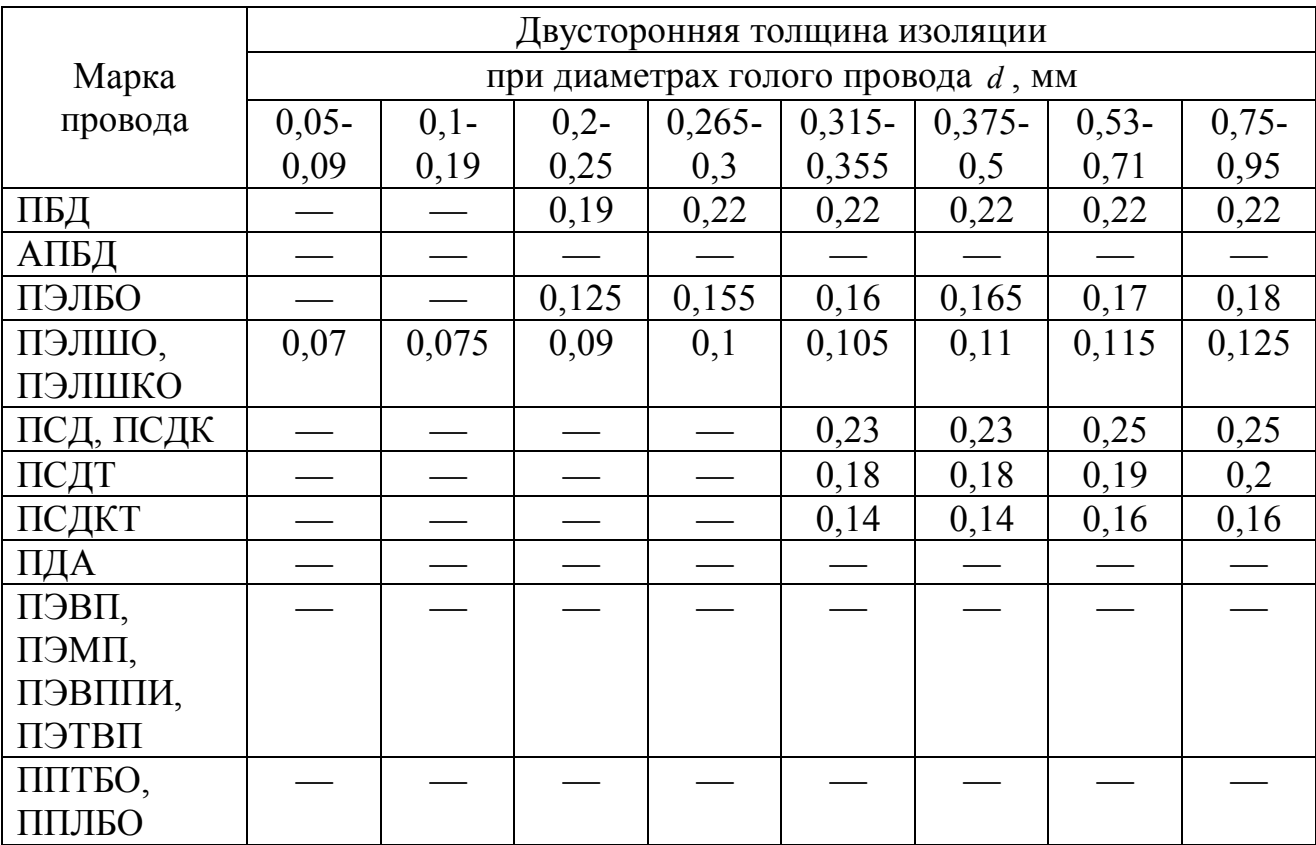

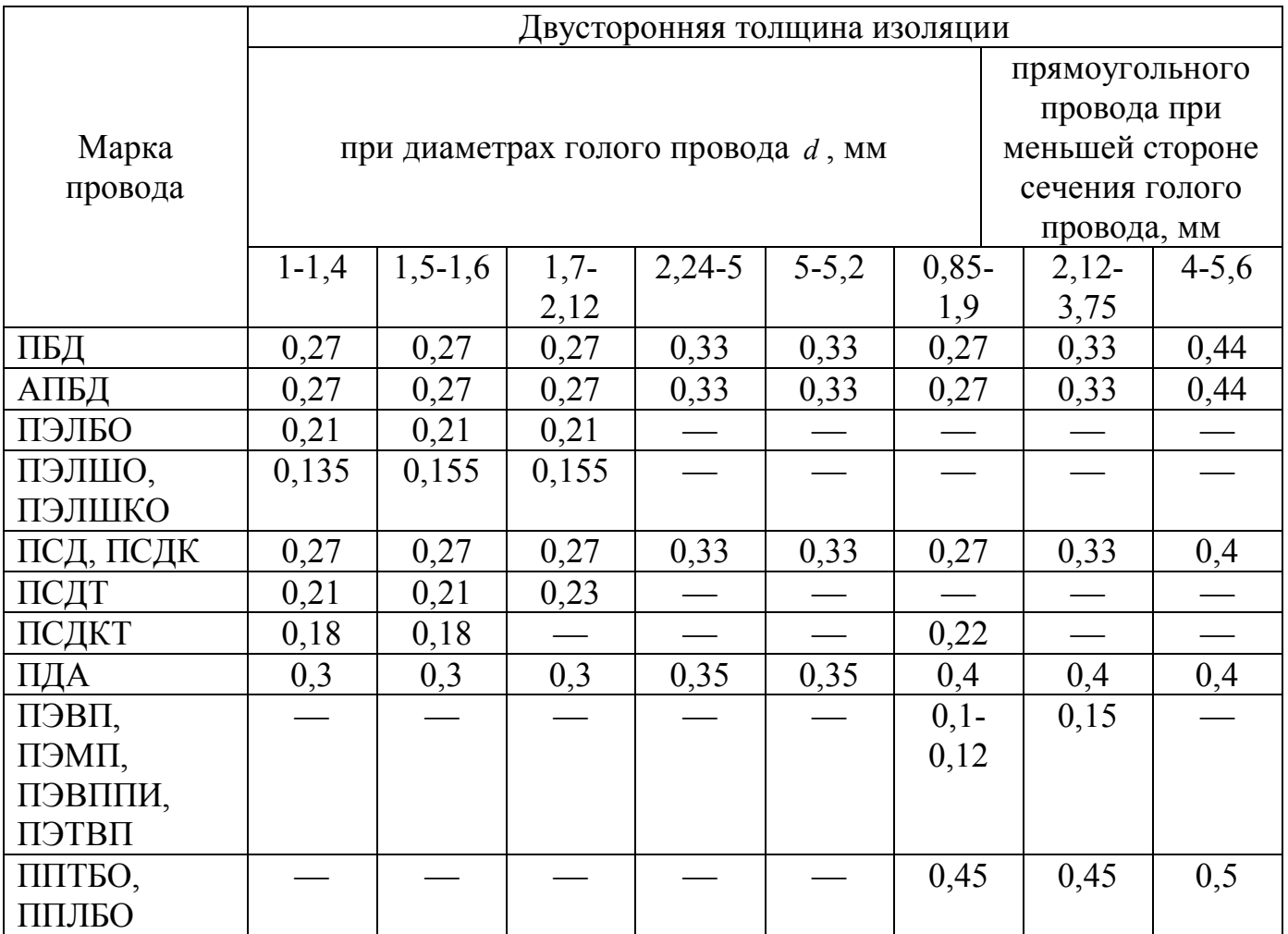

## **Нагревостойкость, температурный индекс и конструктивные данные основных типов медных эмалированных проводов**

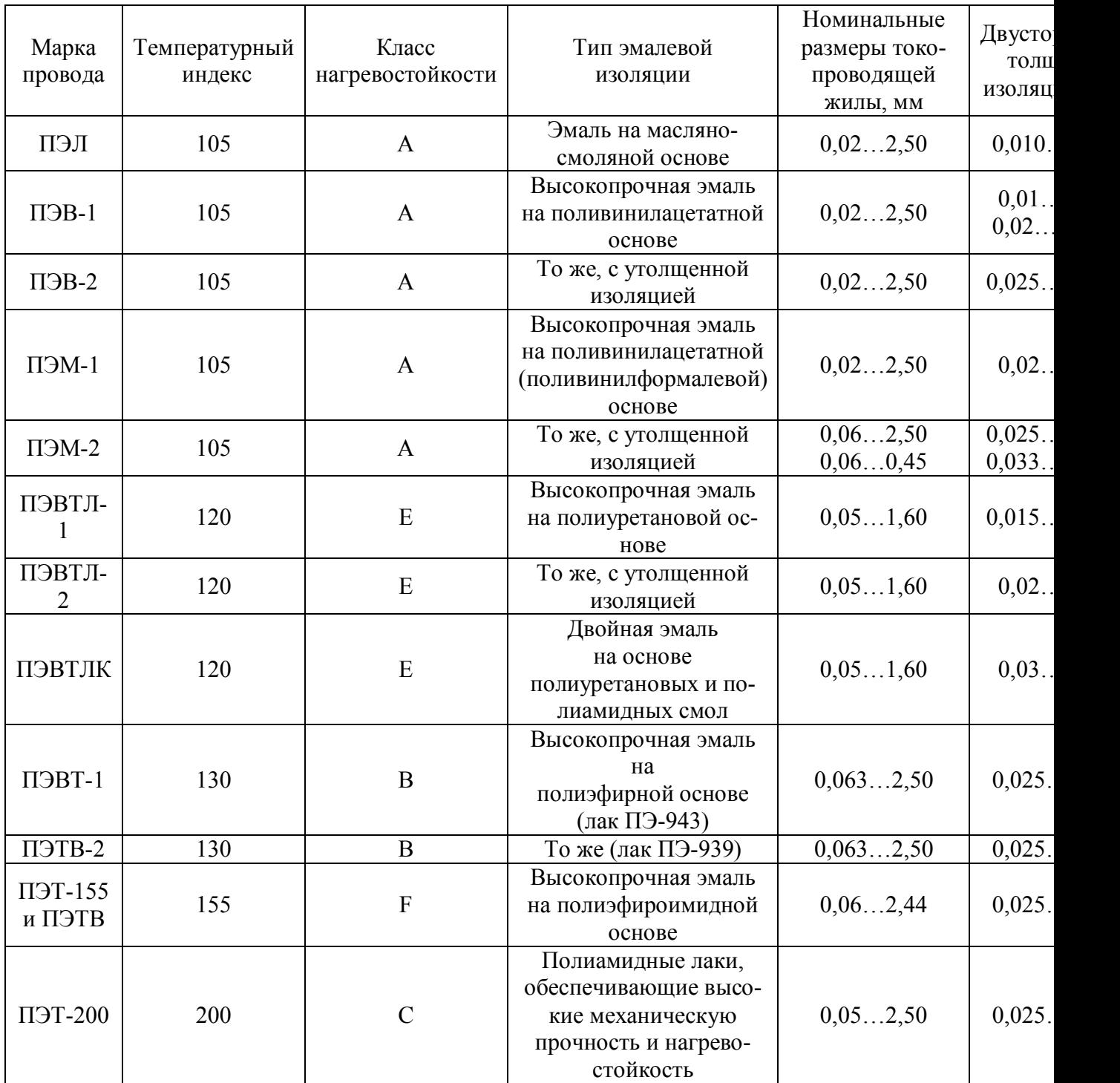

*Таблица П9*

#### **Щетки для электрических машин. Шкала размеров электрощеток (мм)** *<sup>щ</sup> <sup>щ</sup> h<sup>щ</sup> b l*

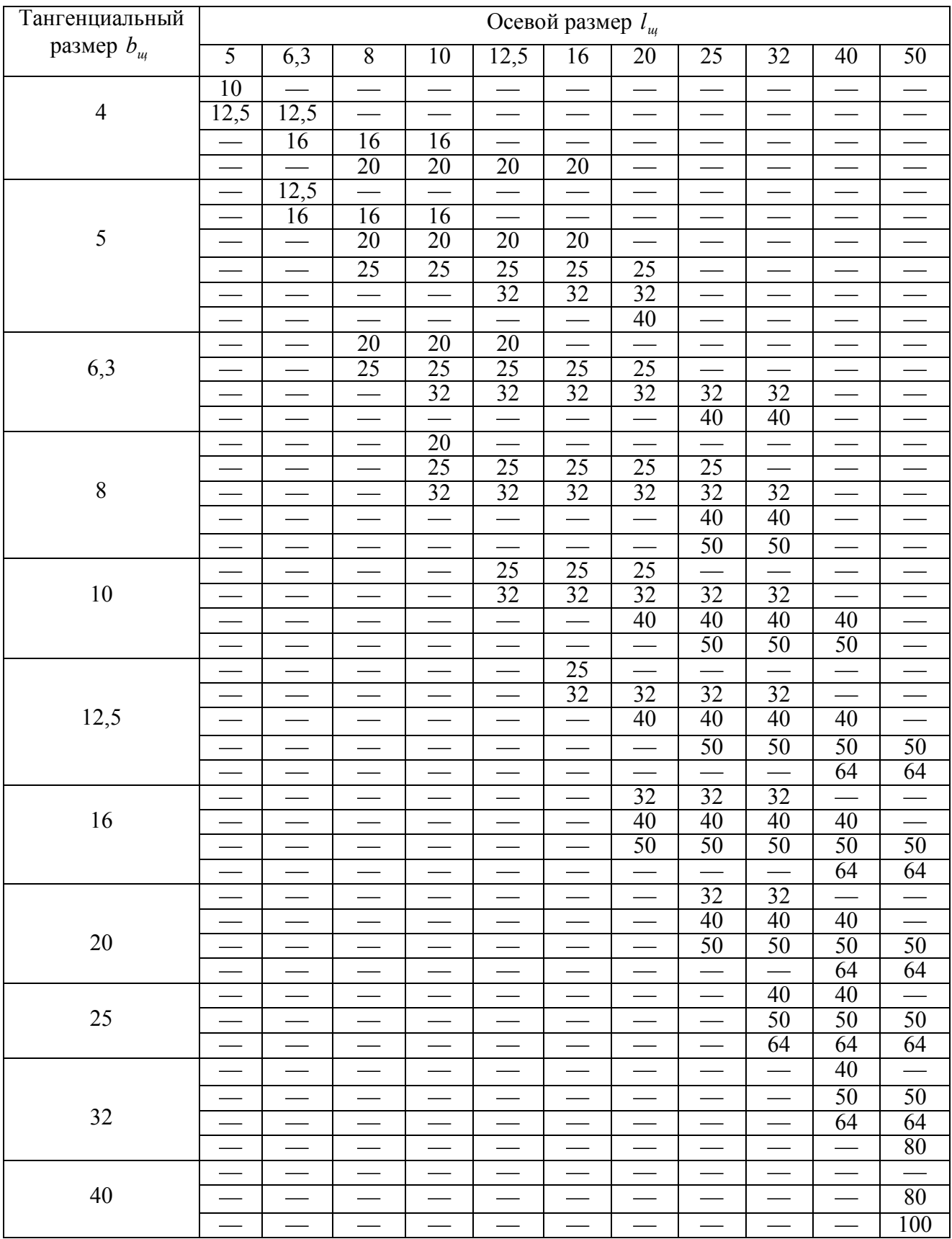

#### **Рекомендуемые расчетные параметры и условия работы щеток для электрических машин общего назначения**

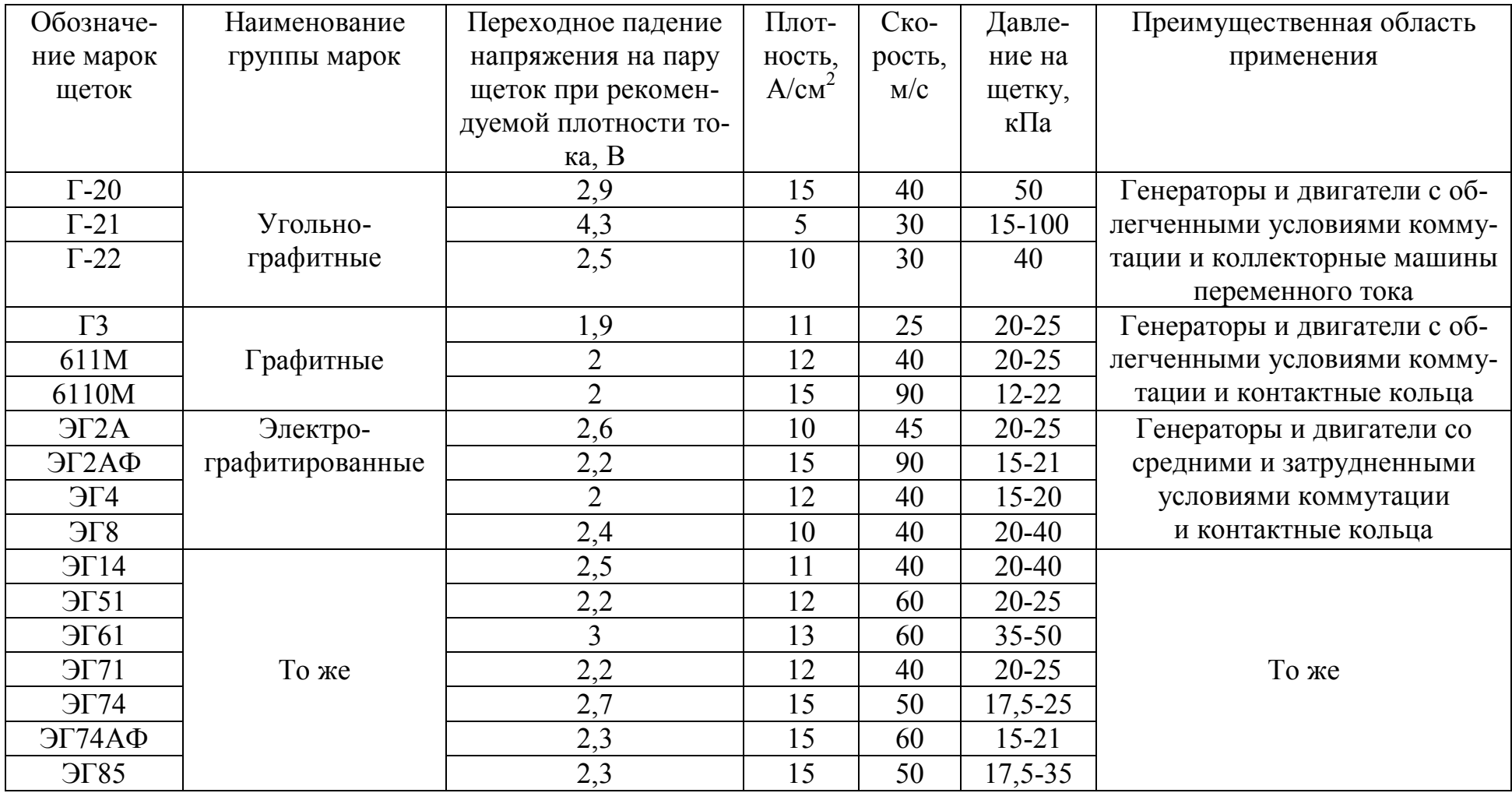

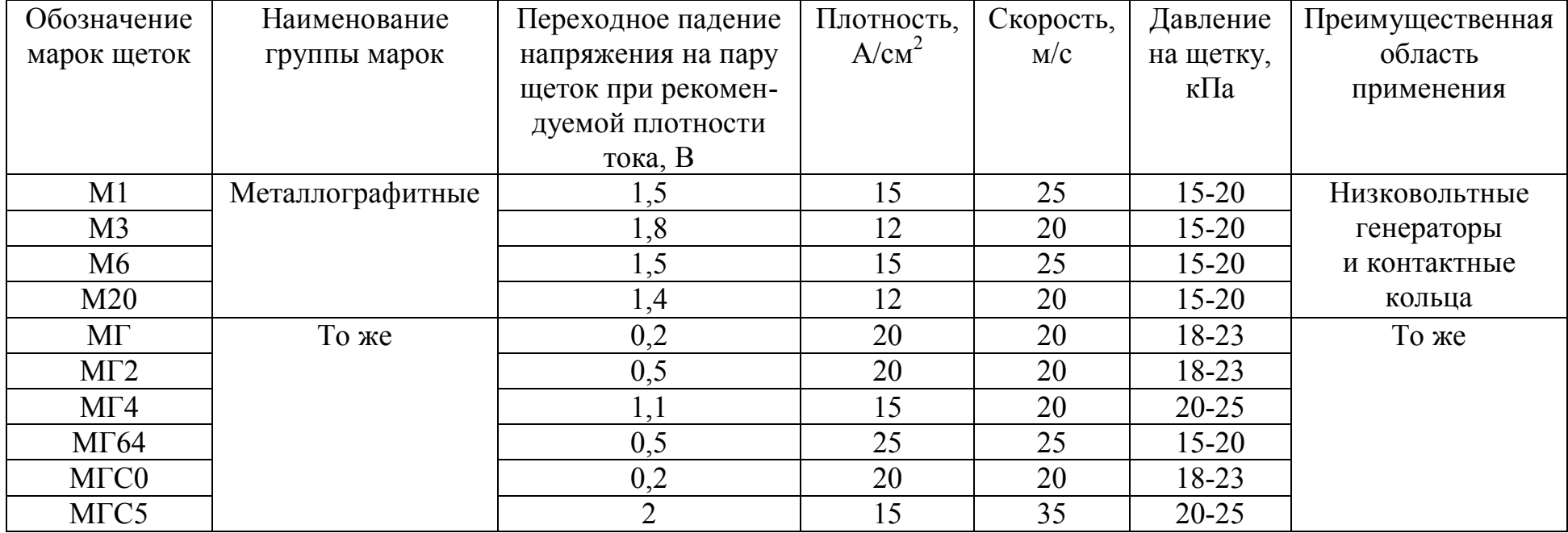

#### *Примечания:*

1. При работе электрических машин в условиях повышенной вибрации и больших частот вращения коллектора (свыше 1500 об/мин) давление на щетку может быть повышено до 50 кПа.

2. Плотность тока щетки должна выбираться в зависимости от частоты вращения коллектора и условий коммутации каждого конкретного типа электрической машины.

3. Коэффициент трения щеток о коллектор принимается равным 0,25 для всех марок щеток.

## **Условные обозначения способов охлаждения электрических машин**

Условное обозначение способа охлаждения электрических машин содержит две буквы латинского алфавита IC (начальные буквы слов International Cooling) и следующие за ними характеристики целей охлаждения. Каждая характеристика, в свою очередь, состоит из букв латинского алфавита и двух цифр.

Буквы обозначают вид хладагента, используемого в данной цепи: воздух – А, водород – Н, азот – N, фреон – F, вода – W, диоксид углерода – С, масло – V, керосин – К. Если в качестве хладагента используется другие, не переименованные газы или жидкости, то в обозначении приводят их полное наименование.

В цифровой части обозначения первая цифра условно обозначает устройство для циркуляции хладагента (табл. П11); вторая – способ перемещения хладагента (табл. П12).

Если машина имеет две или более цепи охлаждения, как, например, двигатель обдуваемого исполнения IP44 или машины с замкнутой системой охлаждения при наличии охладителей, то в обозначении указывают характеристики каждой из цепи, начиная с цепи со вторичным, т. е. имеющим более низкую температуру, хладагентом.

В целях упрощения обозначений допускается для наиболее распространенных систем воздушного охлаждения в условном обозначении опускать букву А; если способом перемещения хладагента является самовентиляция, то в обозначении допускается сохранять только первую цифру, характеризующую устройство цепи охлаждения, например обозначать IC0 вместо IC01, как при полном обозначении.

Примеры условных обозначений систем охлаждения электрических машин приведены в табл. П13.

## **Условное обозначение цепи циркуляции хладагента (первая цифра в условном обозначении системы охлаждения)**

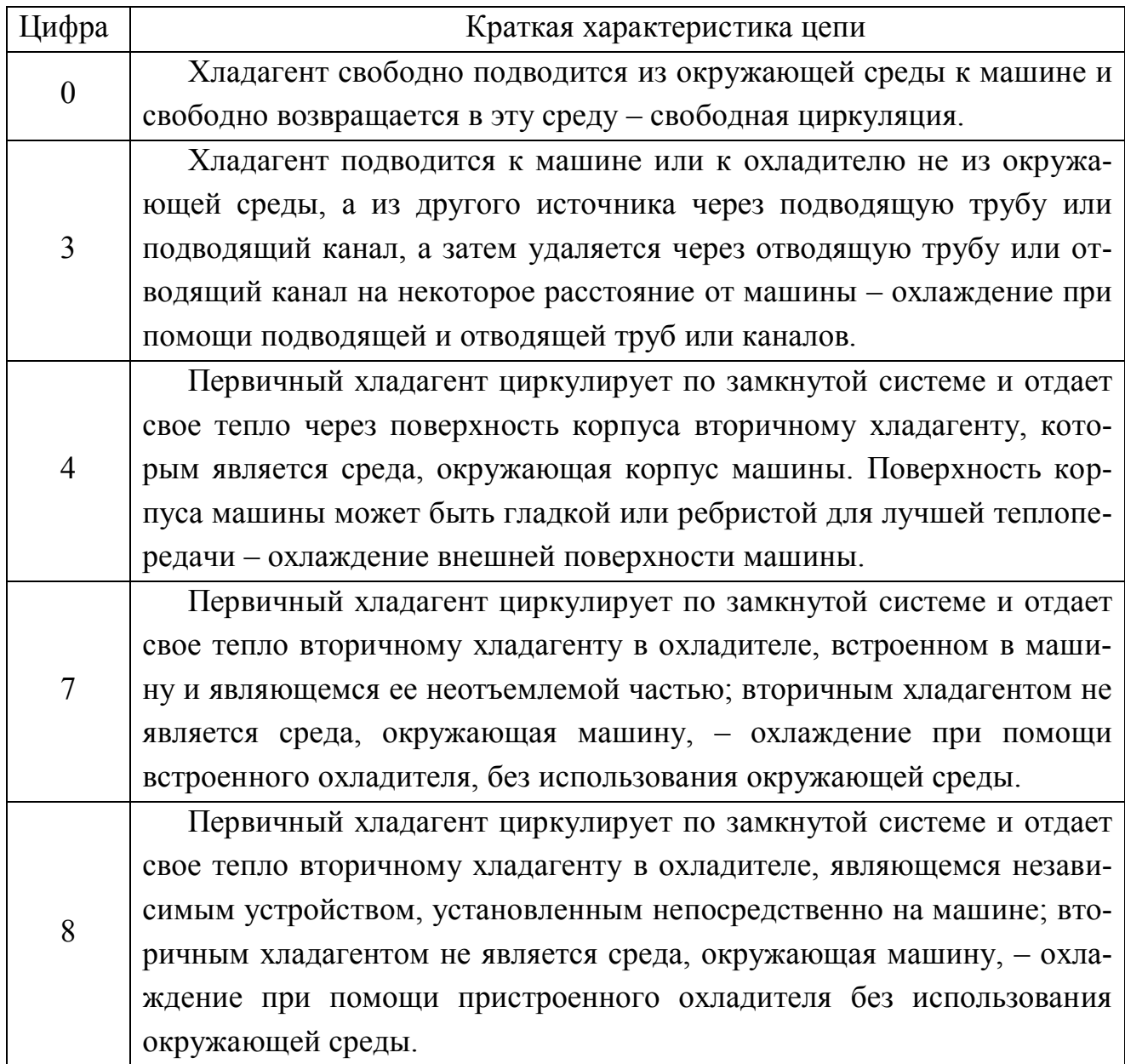

*Примечание:* в таблице приведены обозначения не всех цепей циркуляции хладагента, используемых для охлаждения электрических машин.

## **Условное обозначение способа перемещения хладагента (вторая цифра в условном обозначении системы охлаждения)**

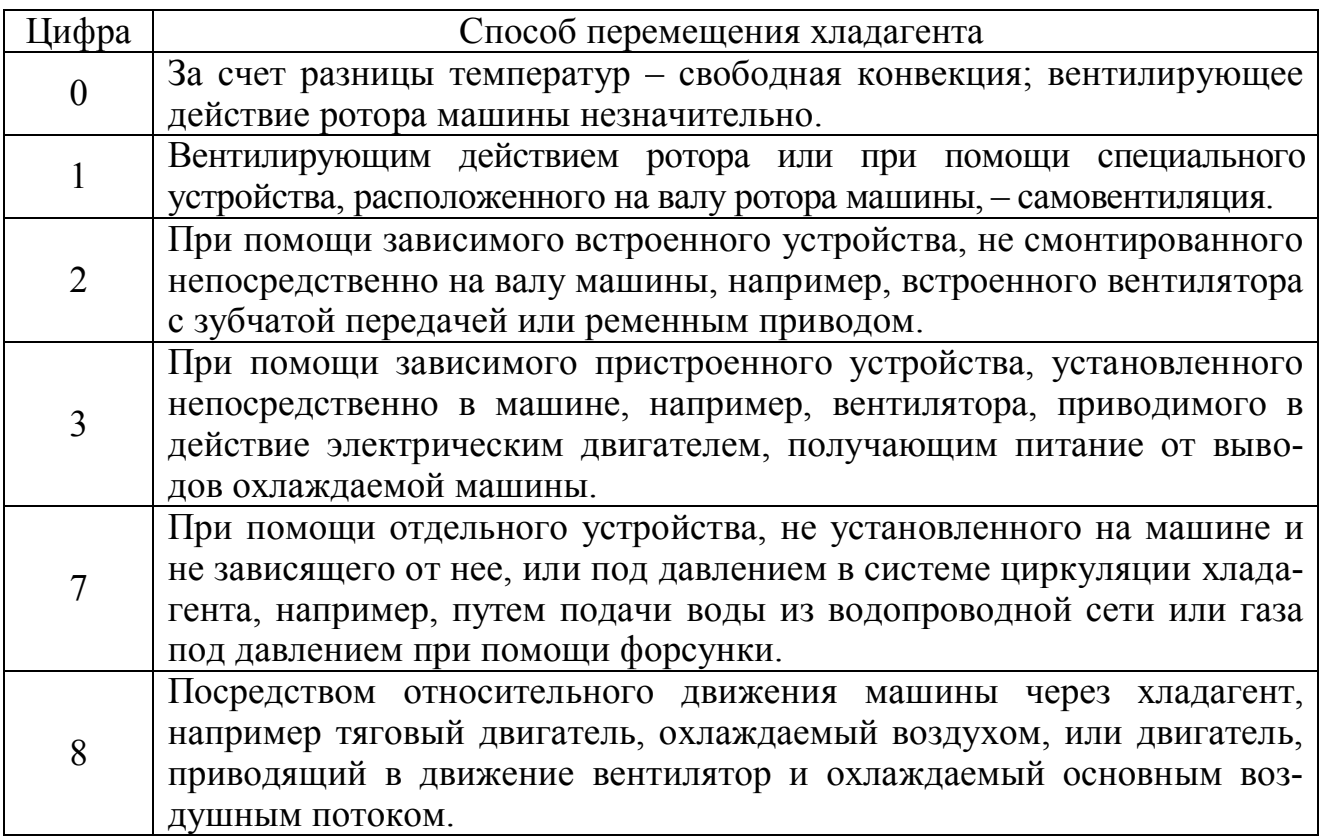

*Таблица П13* 

#### **Примеры условных обозначений систем охлаждения электрических машин**

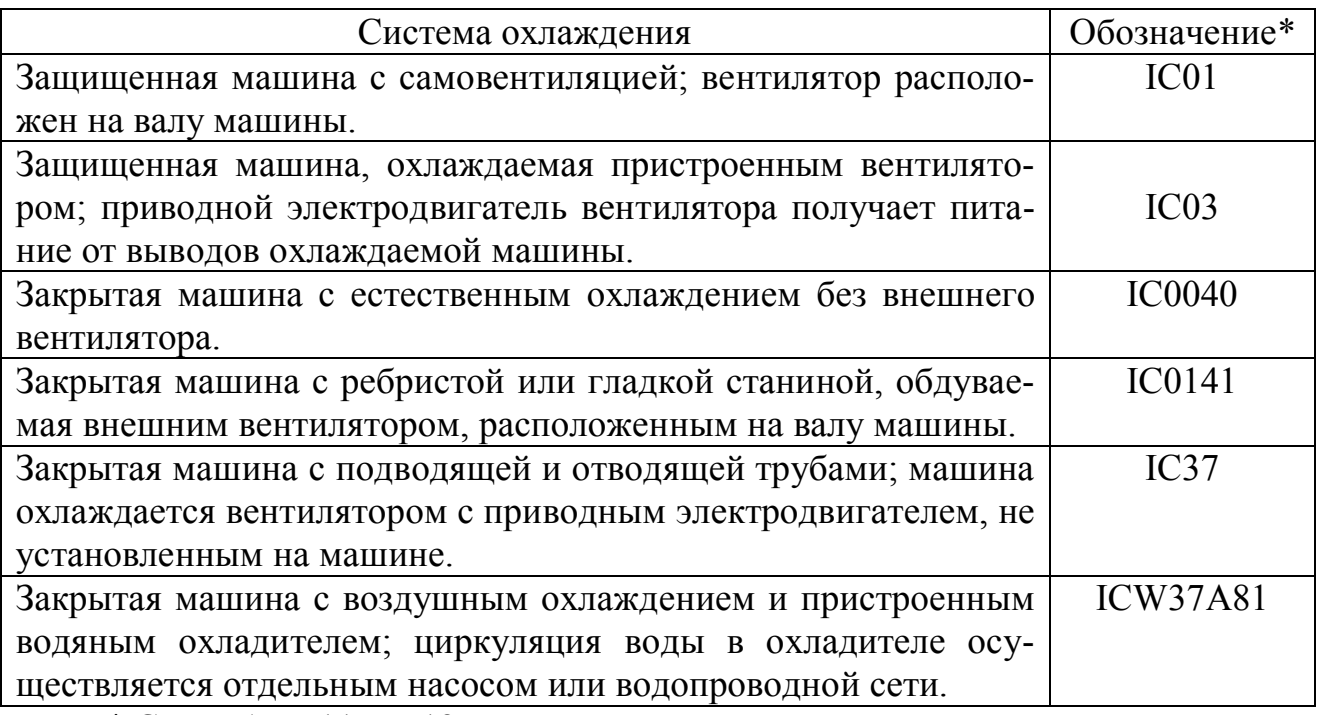

\* См. табл. П11 и П12.

# **Присоединительные размеры стартеров с фланцевым креплением, мм, в соответствии с ГОСТ 3940-84 и ГОСТ 37.003.084-88**  $\mathbf{M}\mathbf{M}$

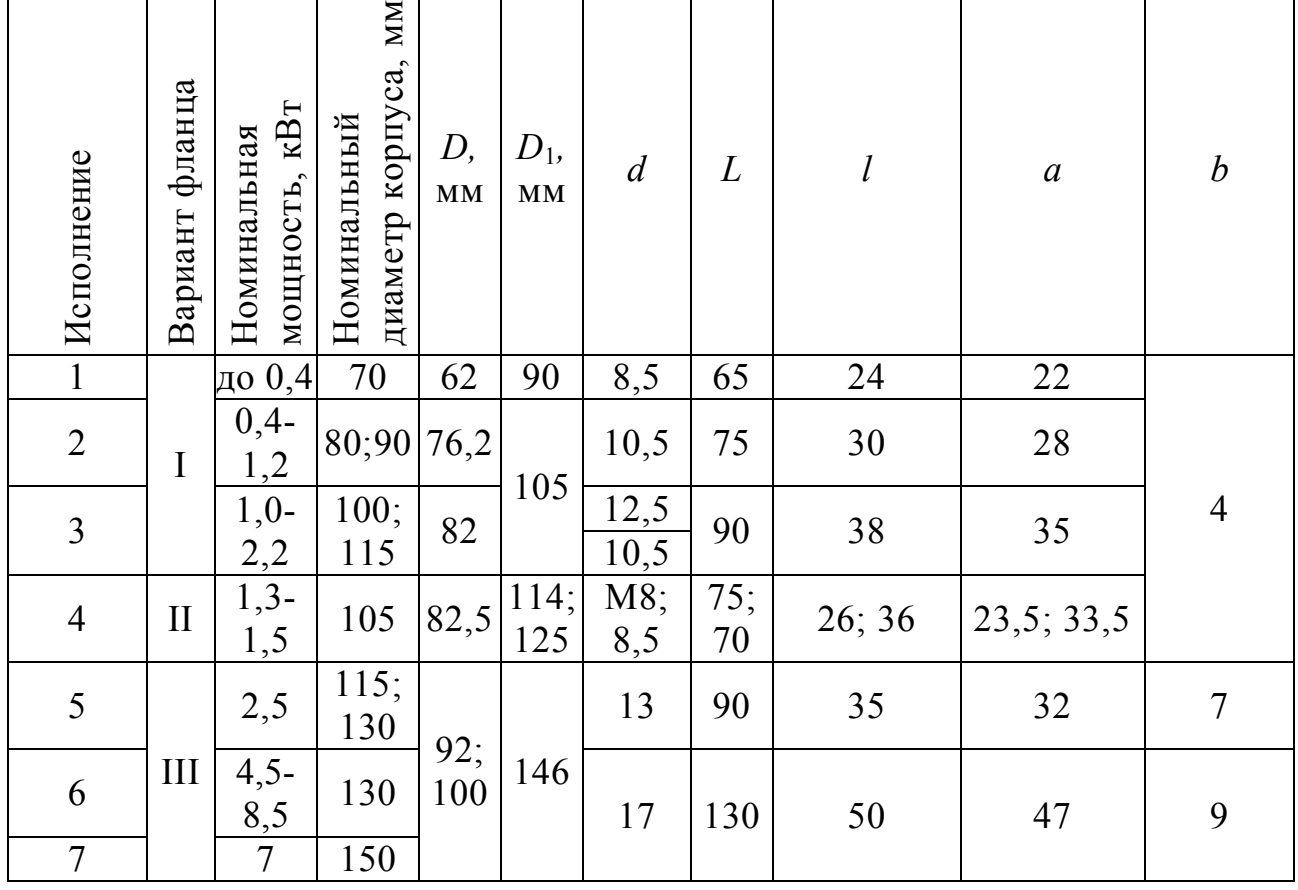

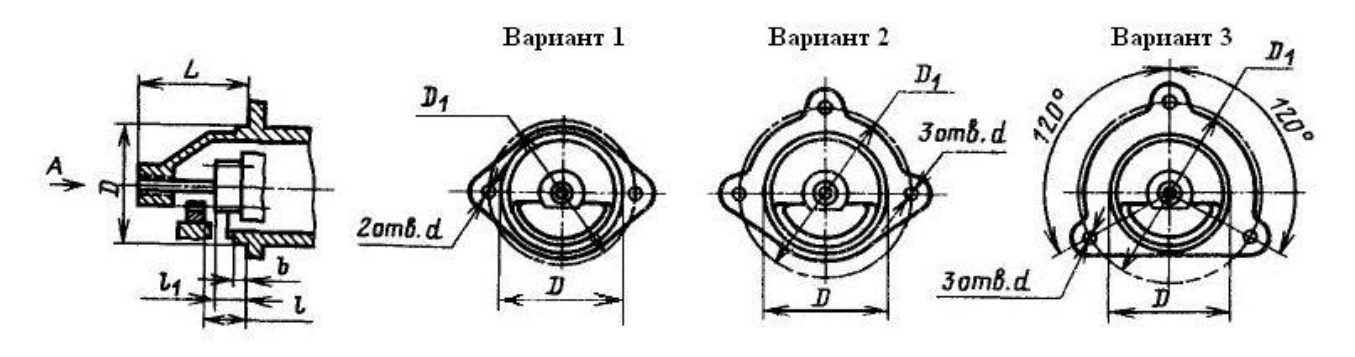

*Рис. П2.* Варианты фланцевого крепления стартеров

## **Основные параметры щеточно-коллекторных узлов стартеров**

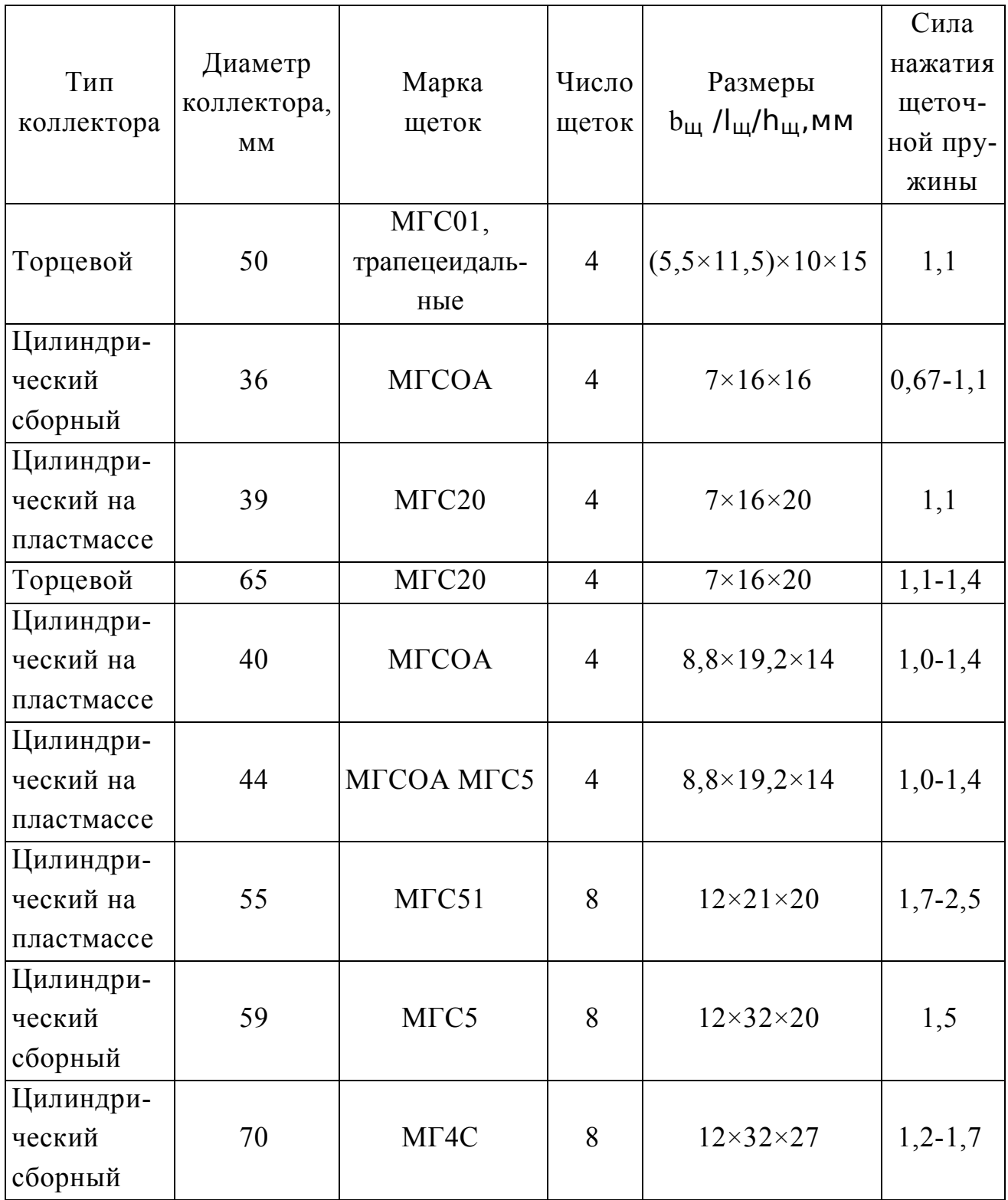

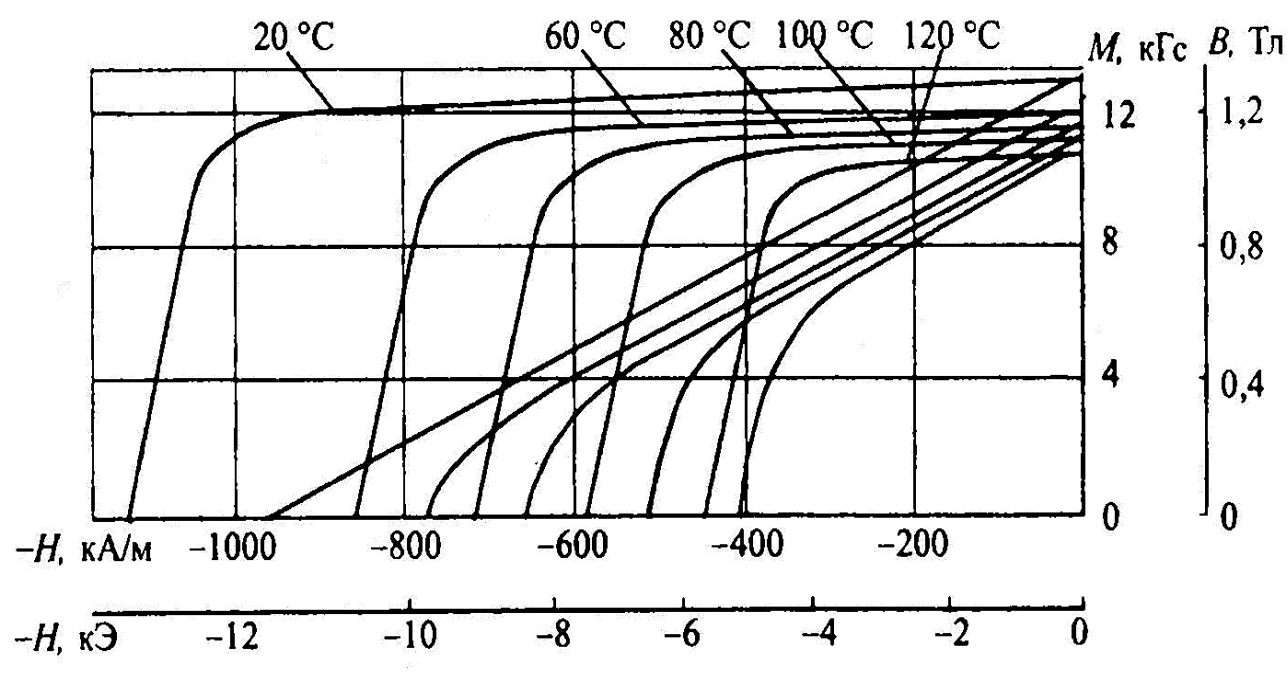

*Рис. П3.* Кривые размагничивания материала системы Nd-Fe-B марки ВМ40М

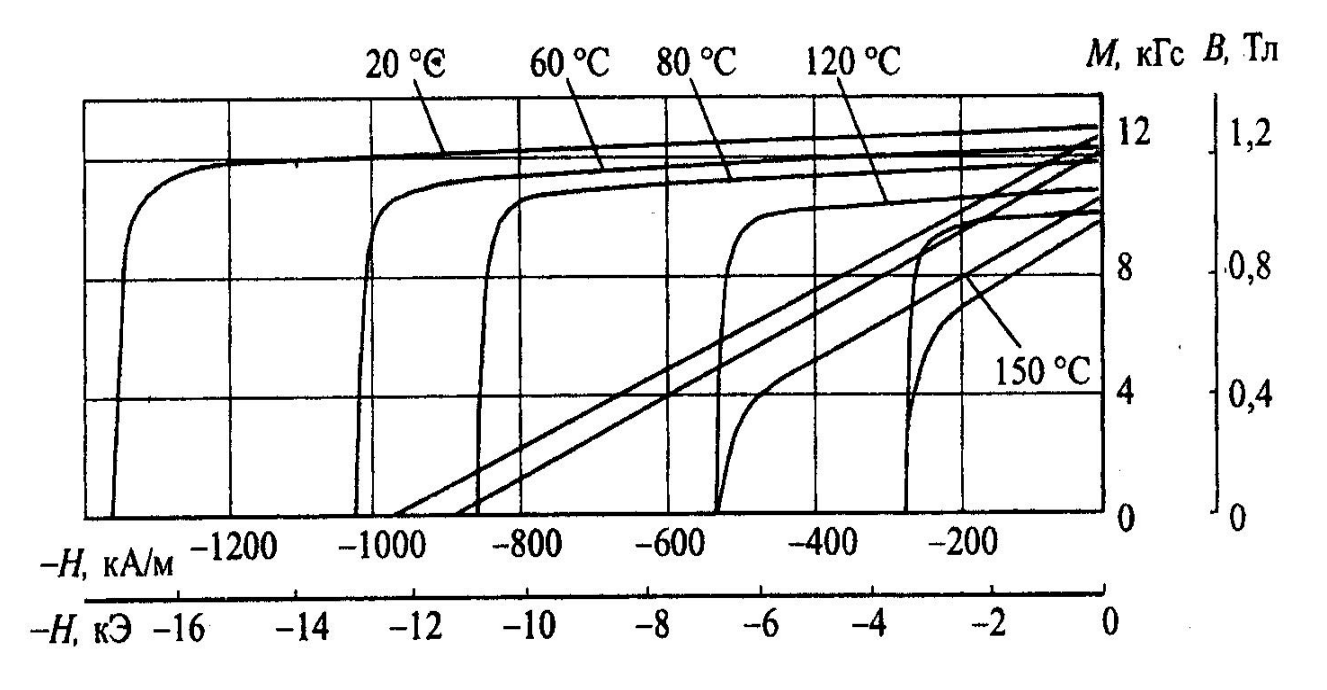

*Рис. П4.* Кривые размагничивания материала системы Nd-Fe-B марки ВМ40Н

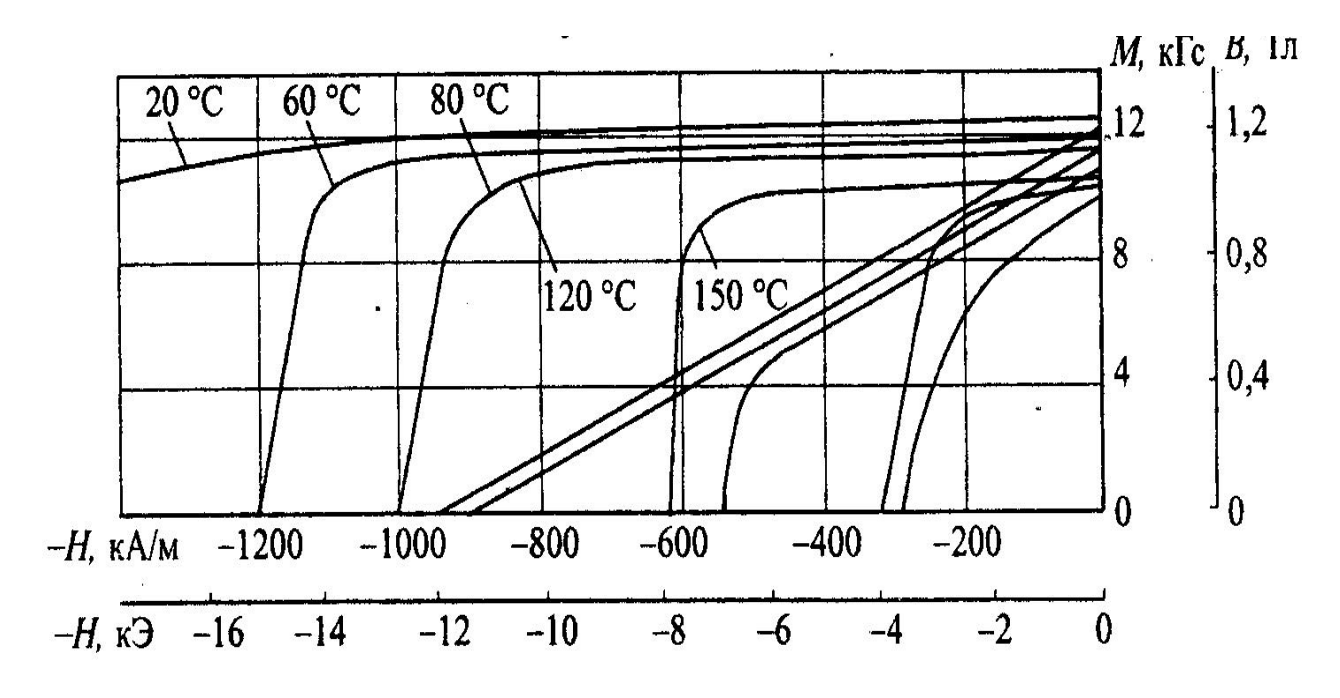

*Рис. П5.* Кривые размагничивания материала системы Nd-Fe-B марки BM38SH

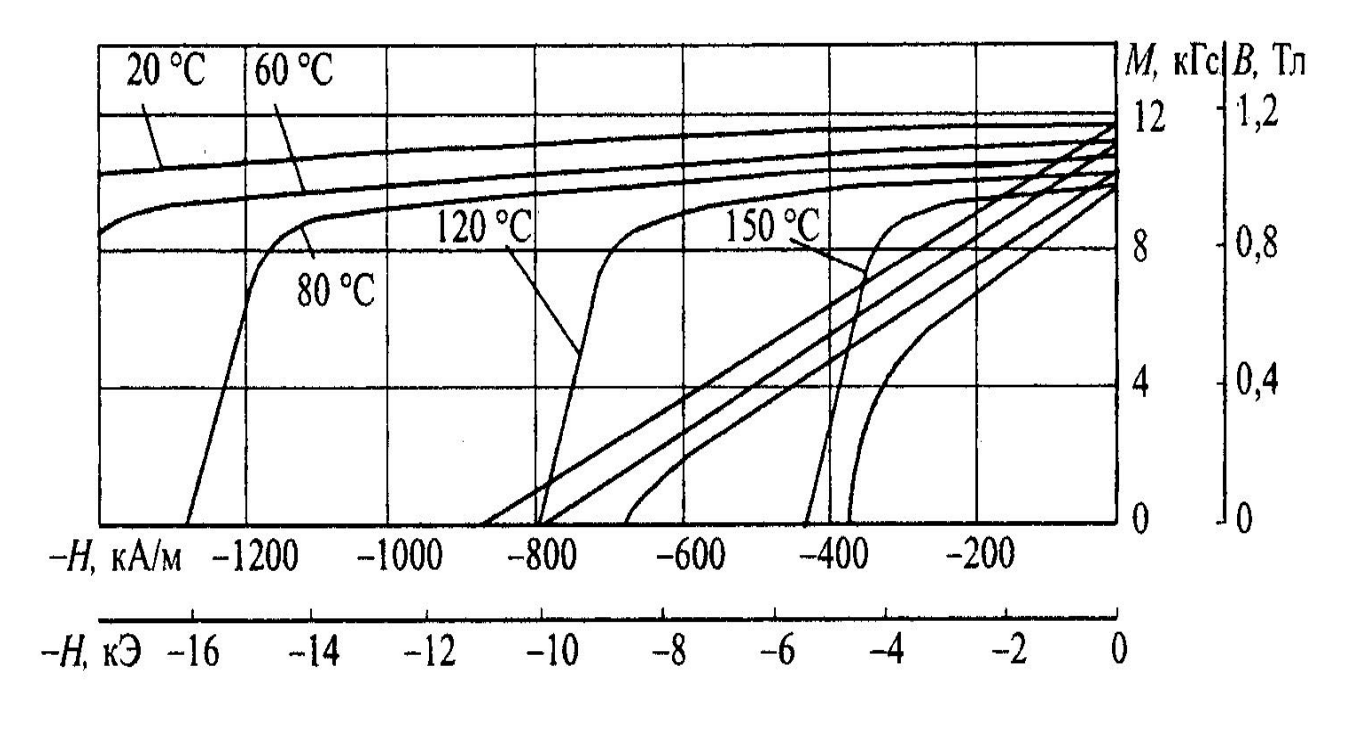

*Рис. П6.* Кривые размагничивания материала системы Nd-Fe-B марки BM33UH

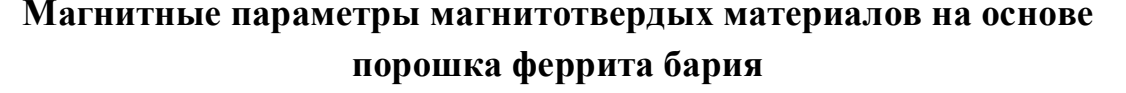

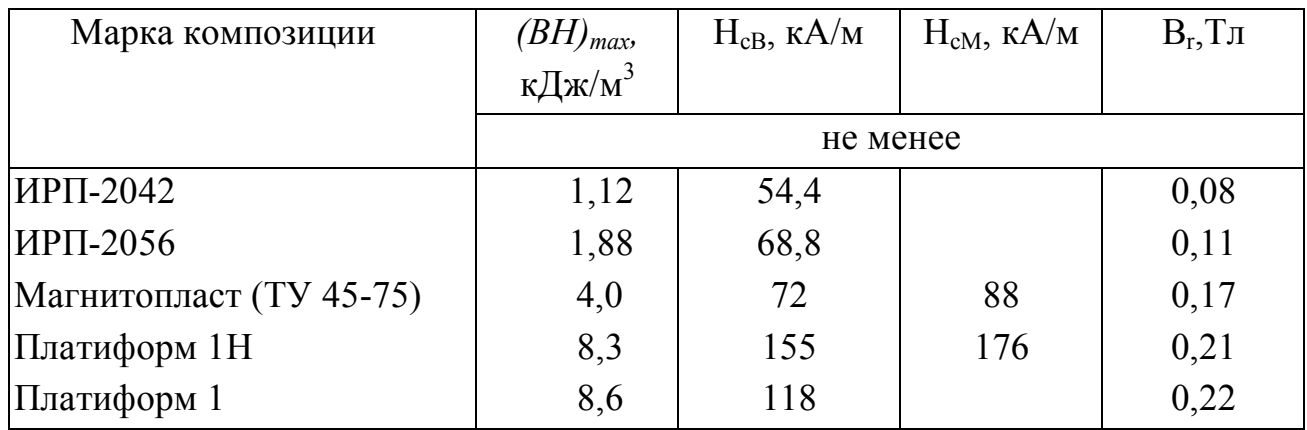

## Параметры гибких магнитотвердых материалов на основе Nd-Fe-B

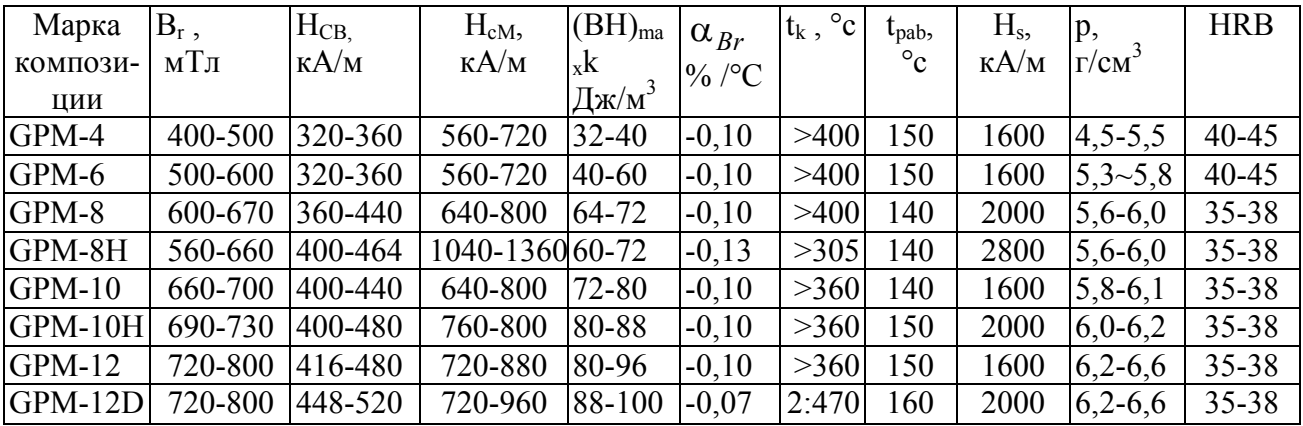

Примечание: Н<sub>s</sub> - поле намагничивания до насыщения

## **ОГЛАВЛЕНИЕ**

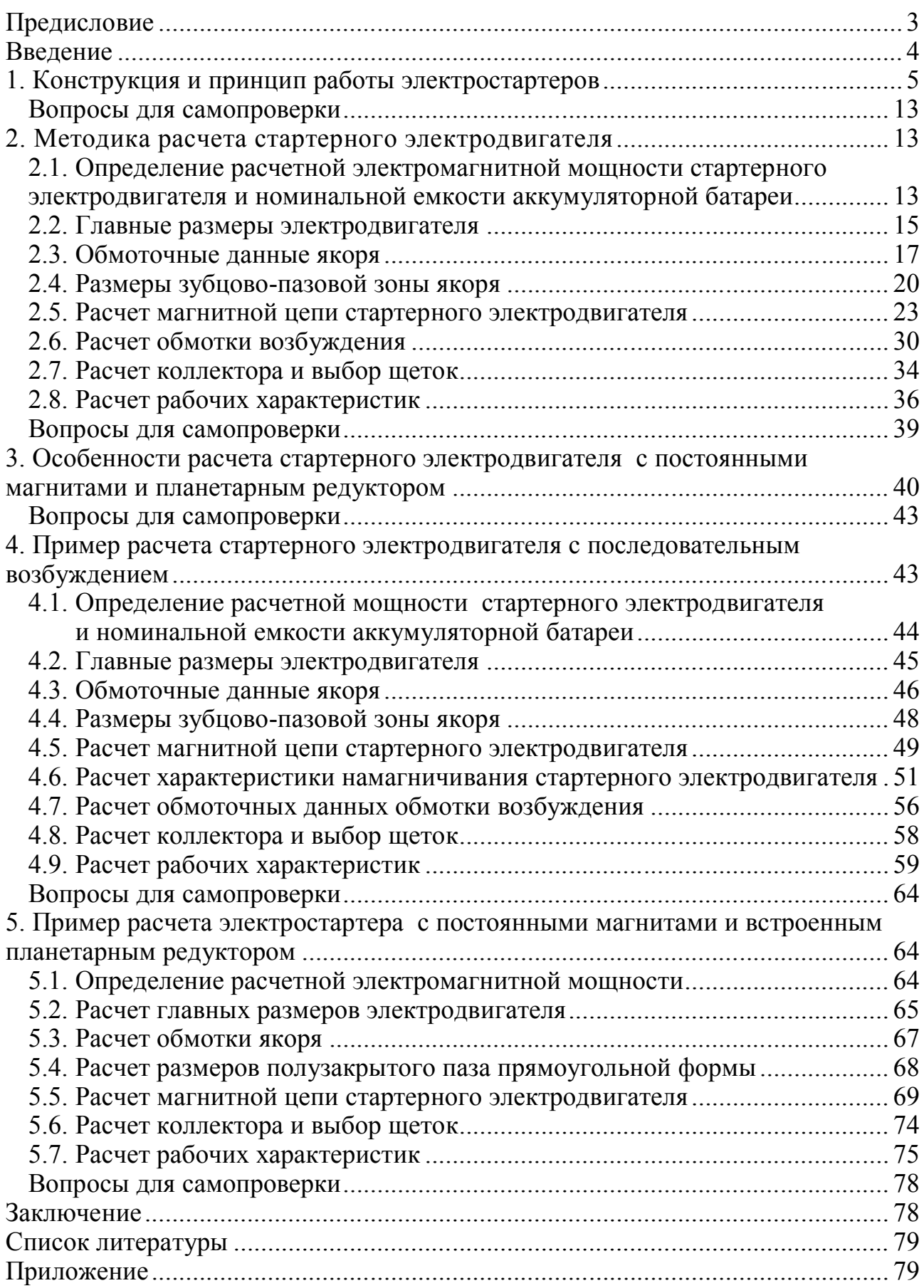

Учебное издание

*ТРОШИН Валентин Васильевич*

#### **Теория, конструкция и расчет электростартерной системы пуска двигателей внутреннего сгорания**

Редактор *Г.В. Загребина* Компьютерная верстка *И.О. Миняева* Выпускающий редактор *Н.В. Беганова*

Подписано в печать 22.09.11. Формат 60х84 1/16. Бумага офсетная. Усл. п. л. 5,81. Уч.-изд. л. 5,78. Тираж 100 экз. Рег.№ 152/11.

Государственное образовательное учреждение высшего профессионального образования «Самарский государственный технический университет» 443100, г. Самара, ул. Молодогвардейская, 244. Главный корпус

Отпечатано в типографии Самарского государственного технического университета 443100, г. Самара, ул. Молодогвардейская, 244. Корпус №8